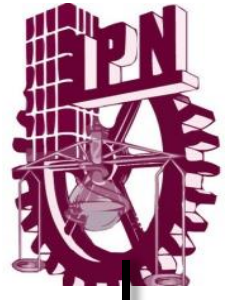

#### **INSTITUTO POLITÉCNICO NACIONAL**

ESCUELA SUPERIOR DE INGENIERÍA MECÁNICA Y ELÉCTRICA UNIDAD ZACATENCO

SECCIÓN DE ESTUDIOS DE POSGRADO E INVESTIGACIÓN

MAESTRÍA EN CIENCIAS EN INGENIERÍA DE TELECOMUNICACIONES

#### **ESTUDIO DE LA CONDUCTIVIDAD DE NANOMATERIALES EMBEBIDOS EN POLÍMEROS PARA EL DESARROLLO TECNOLÓGICO DE ANTENAS TERAHERTZ**

#### *TESIS*

QUE PARA OBTENER EL GRADO DE:

**MAESTRO EN CIENCIAS EN INGENIERÍA DE TELECOMUNICACIONES**

PRESENTA:

ING. VICTOR HUGO LOREDO FLORES

ASESORES: DRA. MARTHA CECILIA GALAZ LARIOS DR. DONATO VALDEZ PÉREZ

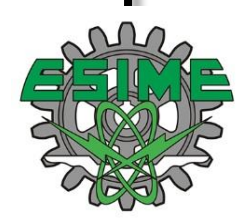

CIUDAD DE MÉXICO, NOVIEMBRE DE 2019

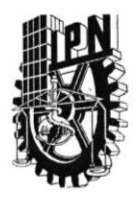

#### **INSTITUTO POLITÉCNICO NACIONAL** SECRETARÍA DE INVESTIGACIÓN Y POSGRADO

ACTA DE REVISIÓN DE TESIS

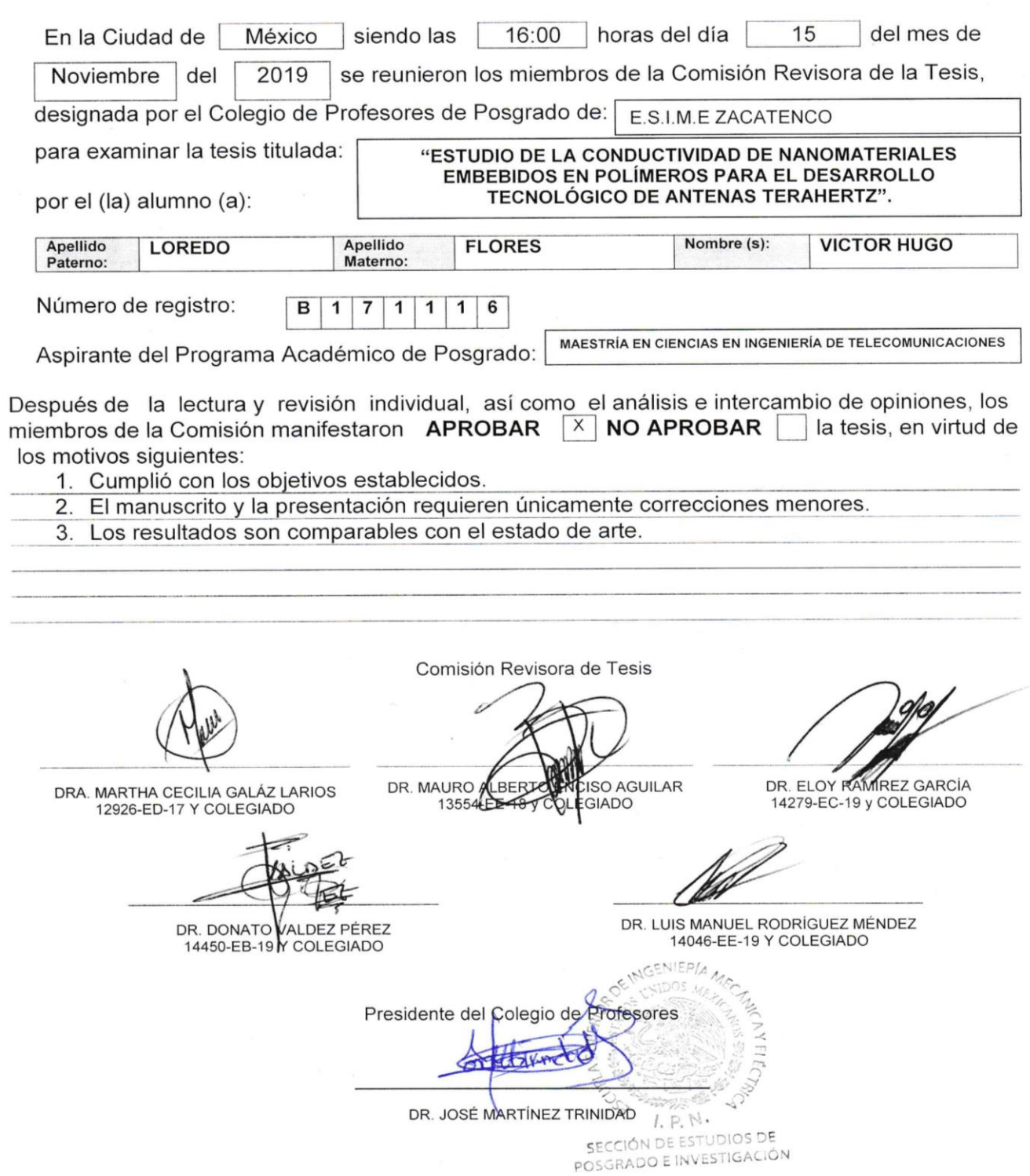

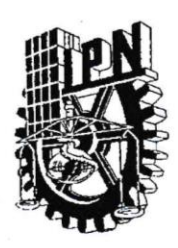

#### **INSTITUTO POLITÉCNICO NACIONAL**

SECRETARÍA DE INVESTIGACIÓN Y POSGRADO

#### CARTA CESIÓN DE DERECHOS

En la Ciudad de México, D.F. el día 15 del mes de Noviembre del año 2019, el (la) que suscribe Loredo Flores Victor Hugo alumno(a) del Programa de Maestría en Ciencias en Ingeniería de Telecomunicaciones, con número de registro B171116, adscrito(a) a la Sección de Estudios de Posgrado e Investigación de la Escuela Superior de Ingeniería Mecánica y Eléctrica Unidad Zacatenco, manifiesto(a) que es el (la) autor(a) intelectual del presente trabajo de Tesis bajo la dirección del (de la, de los) Dra. Martha Cecilia Galaz Larios y Dr. Donato Valdez Pérez y cede los derechos del trabajo titulado Estudio de la Conductividad de Nanomateriales Embebidos en Polímeros para el Desarrollo Tecnológico de Antenas TeraHertz, al Instituto Politécnico Nacional para su difusión, con fines académicos y de investigación.

Los usuarios de la información no deben reproducir el contenido textual, gráficas o datos del trabajo sin el permiso expreso del (de la) autor(a) y/o director(es) del trabajo. Este puede ser obtenido escribiendo a las siguientes direcciones skinhugo@hotmail.com. Si el permiso se otorga, el usuario deberá dar el agradecimiento correspondiente y citar la fuente del mismo.

Hugh

Victor Hugo Loredo Flores Nombre y firma del alumno(a)

#### RESUMEN

<span id="page-3-0"></span>La *espectroscopía de impedancia* (EI) es empleada en diversas ramas de la ciencia para estudiar la respuesta de una muestra sometida a un campo eléctrico en un barrido en frecuencias. Esta técnica describe las propiedades eléctricas de un material en función de la frecuencia, como la impedancia, permitividad, la conductividad y la relajación dieléctrica [1] entre otras. Por lo tanto, para poder caracterizar materiales nanoestructurados para la fabricación de antenas de microcinta con impresoras 3D, es necesario realizar un estudio de conductividad utilizando un "Benchmark" de EI con *la espectroscopía en el dominio del tiempo* (TD-THz). Para alcanzar esto, este documento está organizado como sigue:

Dentro del primer capítulo se menciona una pequeña reseña personal, titulada "motivación". Acto seguido se encuentra la subdivisión titulada "planteamiento del problema" que enmarca los principales retos para desarrollar una metodología al realizar un estudio de conductividad de polímeros altamente conductores. Posteriormente, hace referencia la "justificación" que presenta un alegato convincente del planteamiento de problema y la disponibilidad del equipo de nuestra institución para ejecutar finalmente los "objetivos" presentados en la subdivisión titulada con el mismo nombre.

El segundo capítulo hace énfasis en presentar la base teórica de la técnica utilizada en este trabajo de tesis que es la EI, así como su principio de funcionamiento. El método de EI es representado por un diagrama a bloques para caracterizar un sistema-material y obtener como resultado los valores de la conductividad compleja  $\sigma^*$ . Así mismo se abarca de manera breve temas como son los polímeros y nanotubos de carbono de pared múltiple (MW-CNT), lo anterior nos sirve como referencia para fabricar películas delgadas de un nanocompósito, al añadir MW-CNT a una matriz polimérica que permita tener ventajas en términos de compatibilidad con técnicas de integración en la fabricación de dispositivos TeraHertz (THz).

Como tercer capítulo se plantea la metodología experimental que se siguió para obtener películas delgadas con diferentes concentraciones de MW-CNT. Se menciona los materiales y equipos para la fabricación de estas películas para someterlas a la caracterización mediante la técnica de TDS-THz experimental dirigida a obtener las mediciones y que a su vez nos proporcione información acerca de las propiedades físicas, como son los parámetros: n, α, κ, ε', ε'', de un material en un determinado ancho de banda. Aunado a esto se explica el por qué se sustituyó la manera convencional para obtener las mediciones de EI con esta técnica.

Después de estos primeros capítulos, en el capítulo 4, donde además de presentar los resultados siguiendo el diagrama a bloques que se presentó en el último tema del capítulo 3, específicamente en el proceso de la caracterización de un material mediante TDS-THz, se tiene el enfoque global de cada paso del proceso de caracterización a través de la técnica EI con la variación de TDS-THz; hasta llegar a analizar la parte Re  $(\sigma^*)$  y Im  $(\sigma^*)$  vs la frecuencia respectivamente.

Finalmente, el capítulo 5 se compone de las conclusiones y trabajos a futuro que se quedan pendientes para lograr obtener una antena de microcinta en impresión 3D por medio del estudio de conductividad realizado en esté trabajo de tesis. Finalmente, se presentan las referencias consultadas y los anexos que incluyen un código en Matlab que se desarrolló para analizar el comportamiento del modelo matemático y modelo de circuito equivalente propuesto en el capítulo 4, así mismo se presentan los valores de los elementos del ajuste del modelo del circuito equivalente que más se acercaron a los datos experimentales.

#### ABSTRACT

<span id="page-5-0"></span>*Impedance spectroscopy* (EI) is used in various branches of science to study the response of a sample subjected to an electric field in a frequency sweep. This technique describes the electrical properties of a material as a function of frequency, such as impedance, permittivity, conductivity and dielectric relaxation [1] among others. To fabricate patch antennas with 3D printers, it is necessary to conduct a conductivity study using an EI "Benchmark with *time domain spectroscopy* (TDS-THz). To perform this work, this document is organized as follows:

Within the first chapter a small personal review, entitled "motivation" is mentioned. Then there is the subdivision entitled "problem statement" that frames the main challenges to develop a methodology when conducting a conductivity study of highly conductive polymers. Subsequently, it refers to the "justification" that presents a convincing allegation of the problem statement and the availability of the team of our institution to finally execute the "objectives" presented in the subdivision entitled with the same name.

The second chapter emphasizes in presenting the theoretical basis of the technique used in this thesis work that is the EI, as well as its principle of operation. The EI method is represented by a block diagram to characterize a system-material and obtain as a result the values of the complex conductivity  $\sigma^*$ . Likewise, topics such as polymers and nanotubes of multiple wall carbon (MW-CNT) are briefly covered, the above serves as a reference to manufacture thin films of a nanocomposite, by adding MW-CNT to a polymer matrix that allows have advantages in terms of compatibility with integration techniques in the manufacture of TeraHertz (THz) devices.

As a third chapter, the experimental methodology used to obtain thin films with different concentrations of MW-CNT is presented. The materials and equipment for the manufacture of these films are mentioned to be subjected to characterization by means of the experimental TDS-THz technique aimed at obtaining the measurements and that in turn provides us with information about the physical properties, such as the parameters: n, α, κ, ε', ε'', of a material in a given bandwidth. In addition to this, it is explained why, the conventional way to obtain the measurements of EI was replaced with this technique.

After these first chapters, in chapter 4, where in addition to presenting the results following the block diagram presented in the last topic of chapter 3, specifically in the process of characterization of a material using TDS-THz, you have the overall approach of each step of the characterization process through the EI technique with the variation of TDS-THz; until we get to analyse the part Re  $(\sigma^*)$  and Im  $(\sigma^*)$  *vs* the frequency respectively.

Finally, Chapter 5 is composed of the conclusions and future work that remain pending to obtain a microstrip in 3D printing through the conductivity study carried out in this thesis work. The references consulted and the annexes that include a Matlab code that was developed to analyse the behaviour of the mathematical model and equivalent circuit model proposed in Chapter 4 are presented, as well as the values of the elements of the adjustment of the model of the model equivalent circuit that most approached the experimental data.

#### AGRADECIMIENTOS

<span id="page-7-0"></span>Cada día, hay una oportunidad de comenzar de nuevo. Cada mañana es una oportunidad para cambiar, para ser diferente como se menciona en el eslogan en un comercial de Apple Computer en 1997: "Esto es por los locos. Los rebeldes. Los que ven las cosas de manera diferente. Mientras que algunos pueden verlos como los locos, nosotros vemos genios. Porque las personas que están lo bastante locas como para creer que pueden cambiar el mundo, son las que lo hacen."

El significado atribuido a cada día de la vida simboliza en reconocer el esfuerzo y agradecimiento de todas las personas que fueron, son y serán parte de la formación como ser humano, pensante y racional en cada persona, debido a que sin su guía este trabajo no hubiera sido posible. Siempre he pensado que todas las personas que conocemos tienen un objetivo en la vida, por lo tanto, de todo corazón "Agradezco" a:

Mi familia por todo el apoyo moral, ético y humano, brindando un ejemplo a seguir que me impulsó cada día a ser mejor, no doblegarme ante nada, ser perseverante y dedicado; en especial a mis padres por darme la vida y ser las personas más extraordinarias que tengo en la vida. Ellos me apoyaron aún con mis errores, me ofrecieron su paciencia, aún en los momentos difíciles.

Todos mis amigos compañeros y personas que se cruzaron en mi camino dejando el más mínimo de sus conocimientos en mi mente. En especial a Fernando Espíndola Palestino, Luis Ignacio García y Miguel Ángel Paloma Hernández.

Mis profesores y asesores de tesis Dr. Donato Valdez Pérez y Dra. Martha Cecilia Galaz Larios que siempre estuvieron al pendiente de la evolución como estudiante para mejorar mi desarrollo profesional.

Al CONACyT por el soporte económico brindado y al Instituto Politécnico Nacional, a la Secretaria de Investigación y Posgrado, al Posgrado de Telecomunicaciones de la Sección de Estudios de Posgrado e Investigación (SEPI) de la Escuela Superior de Ingeniería Mecánica y Eléctrica de la Unidad Zacatenco (ESIME-ZACATENCO) por el apoyo brindado y permitirme cultivar de tan magnifica virtud de la vida que es el conocimiento.

#### ÍNDICE GENERAL

<span id="page-8-0"></span>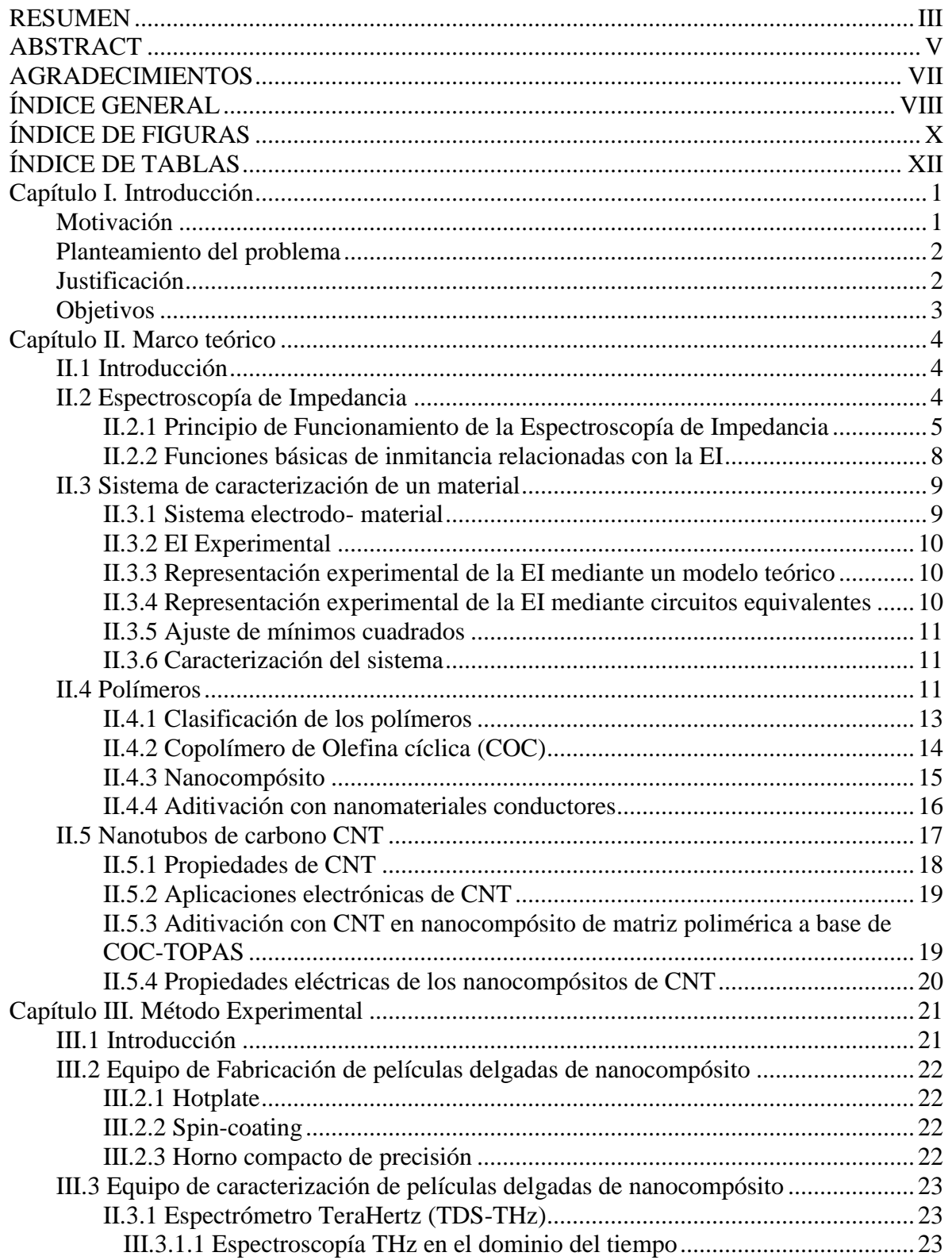

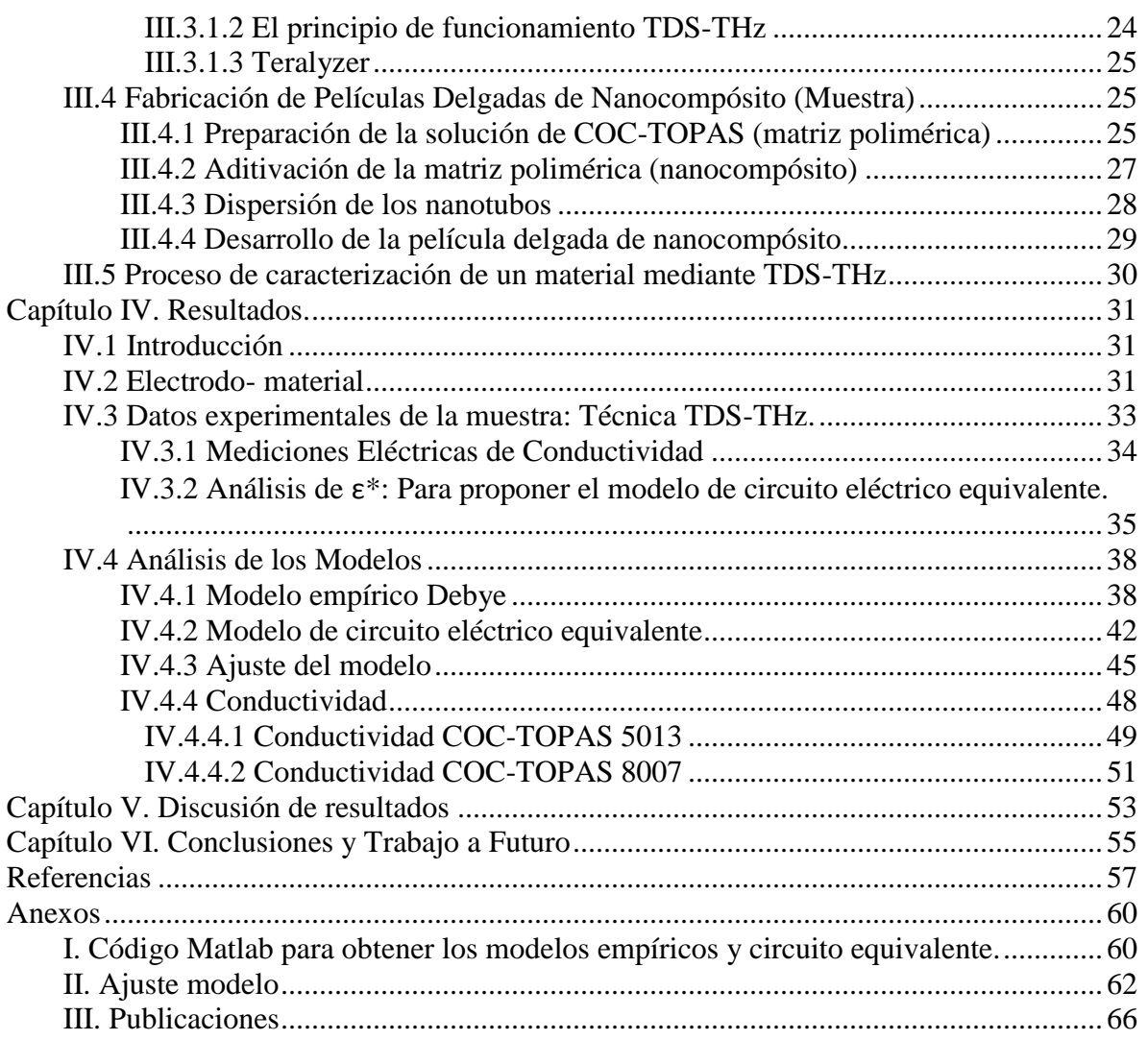

#### ÍNDICE DE FIGURAS

<span id="page-10-0"></span>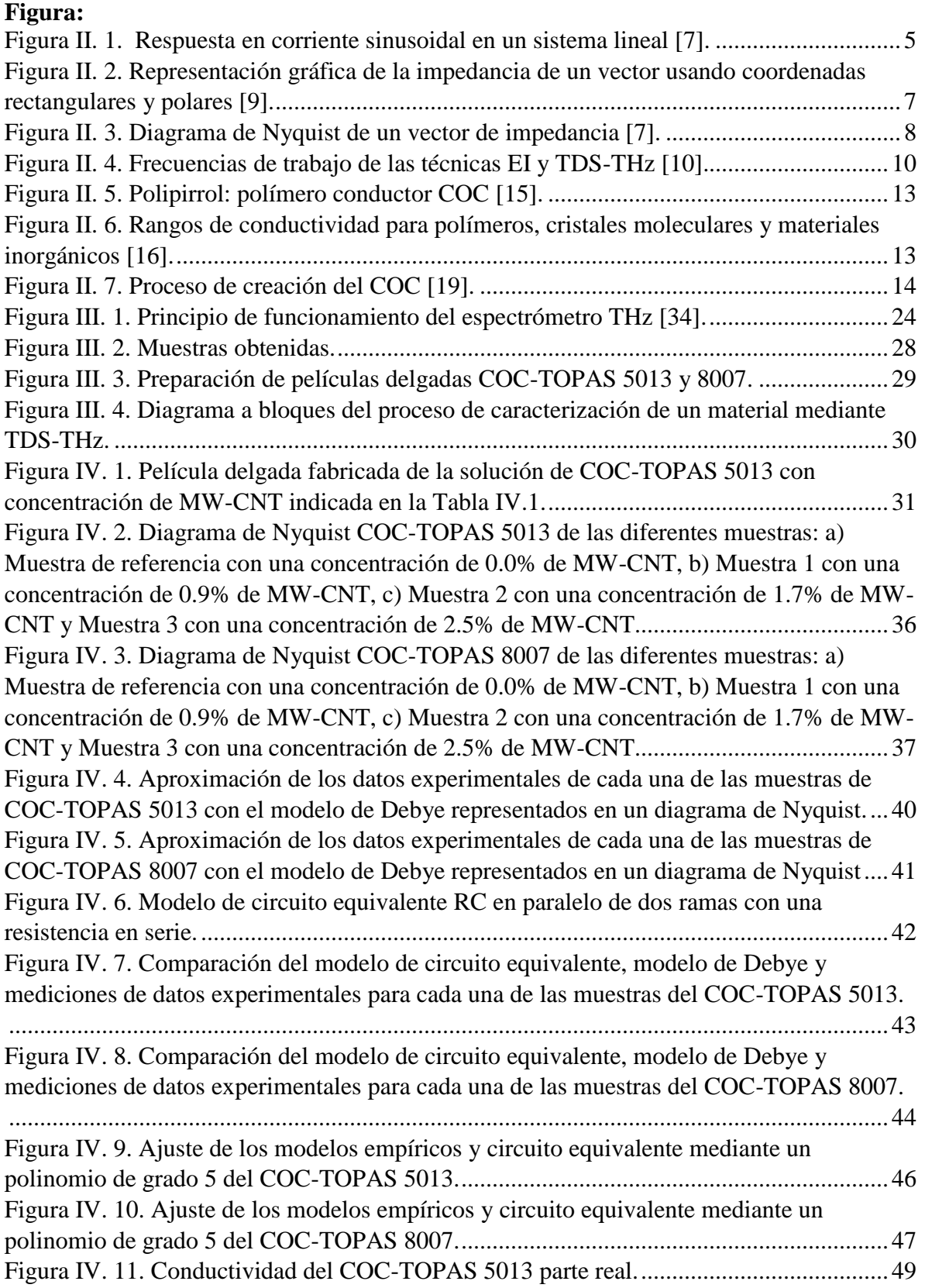

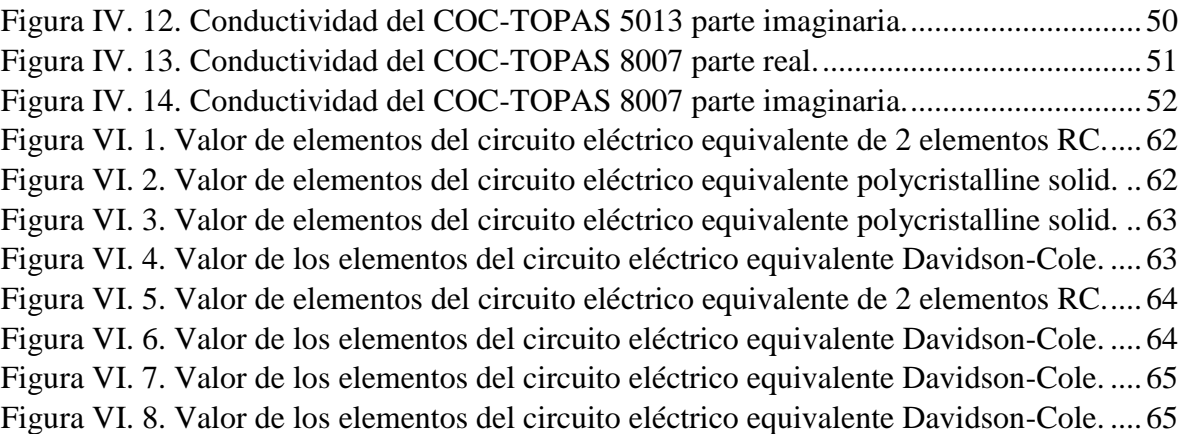

#### ÍNDICE DE TABLAS

<span id="page-12-0"></span>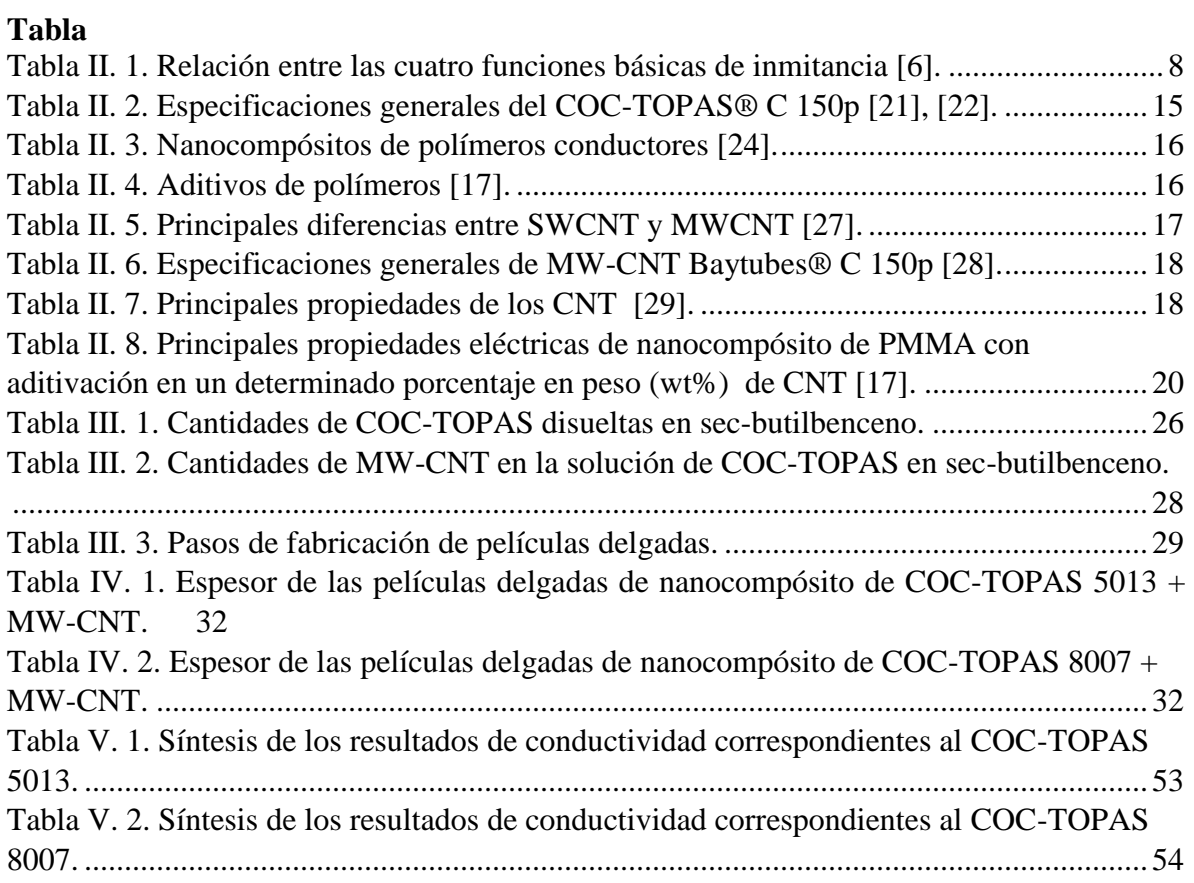

# <span id="page-13-0"></span>Capítulo I. Introducción

#### <span id="page-13-1"></span>Motivación

"La verdadera historia científica es la que afirma que no es posible hacer historia si uno se queda limitado" [2]. Esta frase hace énfasis en no limitar el conocimiento adquirido en la formación personal y académica, seguir cultivando el intelecto; una vez indagado, genera objetivos. Debido a esto, el interés se centra en estudios dirigidos principalmente al área de las telecomunicaciones en la cual a futuro se alcanza un desarrollo profesional, un estímulo personal, en el cual el significado que tiene es el de satisfacer de manera didáctica un grado superior académicamente, encontrar a través de la educación un estímulo que lleve a desarrollar y mejorar habilidades, solucionar problemas y tener una visión más amplia en el campo de las telecomunicaciones para su aplicación, y así generar una metodología que proporcione una idea adecuada y concisa del medio en dónde aplicar el desarrollo del conocimiento adquirido en este proceso.

Teniendo bases sólidas en la formación académica sobre los conocimientos adquiridos en las materias de ciencias aplicadas al área de ingeniería, es invariable desviar el compromiso, responsabilidad e imagen que es proyectada como fundamental al conferir objetivos personales. Para así adentrarse a las nuevas tecnologías en telecomunicaciones. Adquiriendo conocimientos que permitan comprender la situación política, social y su influencia en las telecomunicaciones. De esta manera fomentar el desarrollo tecnológico, contribuyendo de manera importante en el conocimiento y la explicación. Apoyada en ciencias a las que les preocupa el presente y, al mismo tiempo, se alimenta de los estudios especializados para comprender, profundizar y poder explicar mejor los hechos. Estudiar un posgrado es cuestión de decisión, la determinación debe englobar los aspectos mencionados, la importancia de mejorar académicamente y la posibilidad de crecer como ser racional, todo esto en conjunto es ponderado ante el criterio y decisión en adquirir un grado en esta especialidad.

#### <span id="page-14-0"></span>Planteamiento del problema

En términos de bajo costo, accesibilidad y facilidad de uso, para la fabricación de filamentos creados por polímeros altamente conductivos basados en materiales nanoestructurados; es necesario contar con un estudio de conductividad. Con el fin de fabricar componentes electrónicos e interconexiones sin la necesidad de desarrollar procedimientos complicados a través de la impresión 3D.

Por lo que en este trabajo de tesis se requiere realizar un estudio de conductividad como primer paso, mediante la técnica de la Espectroscopía de Impedancia (EI) adaptada con la técnica de espectroscopía en el dominio del tiempo (TDS-THz) para la extracción de los parámetros eléctricos, que describan las propiedades eléctricas de los materiales nanoestructurados en estudio.

### <span id="page-14-1"></span>Justificación

El reciente desarrollo de herramientas para la fabricación aditiva ha estimulado el interés en aplicar técnicas similares al desarrollo de la electrónica impresa [3]. La combinación de ciertos materiales permite un aumento en la conductividad que lleva al material a ser un semiconductor, con lo cual la capacidad de fabricación aditiva diseña y crea geometrías complejas a partir de múltiples materiales, para así desarrollar dispositivos que simplemente no son posibles con los métodos convencionales.

En última instancia, el campo de la electrónica impresa espera posibilitar la producción de bajo volumen y baja demanda de estructuras electrónicas altamente complejas y fácilmente personalizables, al tiempo que reduce el desperdicio de material, el consumo de energía, el tiempo de prototipos y el costo en comparación con los métodos convencionales de fabricación electrónica.

Dada la disponibilidad de nuestro laboratorio con equipo para caracterizar nanoestructuras altamente conductoras basadas en grafeno, nanotubos de carbono, etc., decidimos realizar un estudio de conductividad para crear en proyectos a futuro polímeros altamente conductivos basados en nanomateriales que puedan usarse para imprimir componentes electrónicos.

2

### <span id="page-15-0"></span>Objetivos

#### *General*

Realizar un estudio de conductividad de MW-CNT embebidos en matrices de COC-TOPAS (5013 y 8007), a fin de modelar la parte experimental y a futuro poder fabricar sensores THz para Telecomunicaciones.

#### *Particulares*

- Fabricar películas (nanocompósitos) de COC-TOPAS (5013 y 8007) con aditivos conductores de MW-CNT utilizando la técnica de Spin-Coating.
- Utilizar TDS-THz para caracterizar las películas de nanocompósito fabricadas previamente.
- Extraer de las muestras, los datos experimentales mediante el Software Teralyzer y calcular la conductividad compleja  $\sigma^*$ .
- Aplicar un "Benchmark" entre EI con TDS-THz.
- Caracterizar la conductividad de las películas delgadas.

# <span id="page-16-0"></span>Capítulo II. Marco teórico

#### <span id="page-16-1"></span>II.1 Introducción

La relación entre el pasado, el presente y el futuro es algo que debemos tener en cuenta al hablar del campo en la fabricación de materiales nanoestructurados en los últimos años ya que ha venido evolucionando constantemente para su posible uso como sensores-antenas de radiación THz. La importancia de las telecomunicaciones en la vida diaria de las personas, de las organizaciones y de los países es cada día mayor: las telecomunicaciones fomentan el desarrollo social y económico, mejoran los servicios de salud, de educación, de gobierno y la democracia, estimulan la creación de empleos, contribuyen a preservar el medio ambiente, entre muchos otros beneficios. Por eso, no es posible imaginarse el presente o el futuro sin telecomunicaciones.

En una de las obras de mayor repercusión en las telecomunicaciones se define la comunicación como "todos aquellos procedimientos por medio de los cuales un mecanismo afecta la operación de otro" [4]. Sin duda alguna hoy en día nos sería difícil por no decir que imposible vivir sin las telecomunicaciones, ya que ellas han favorecido a que de alguna manera nuestra vida sea más cómoda, un ejemplo es que ahora gracias a ella ya no tenemos que ir de un lugar a otro para comunicarnos con alguien pues podemos llamarlo o aún mejor podemos hacer una video llamada por medio de un dispositivo móvil o una computadora. Dando así la suma importancia que tuvo la historia en el desarrollo en las telecomunicaciones en todo su proceso desde la invención del telégrafo hasta nuestros días. En México a pesar de que en la actualidad la mayoría de la población tiene acceso a tecnologías de la información, aún existen rezagos en comunidades alejadas de las grandes ciudades.

#### <span id="page-16-2"></span>II.2 Espectroscopía de Impedancia

Como bien sabemos en la vida cotidiana existen elementos de circuitos eléctricos que describen comportamientos más complejos que los convencionales obligando a dejar de lado los simples conceptos de resistencia, capacitancia e inductancia para llamar de una manera general a lo que se le llama como impedancia [5]. La espectroscopía de impedancia EI es una herramienta relativamente nueva y poderosa, utilizada para caracterizar diversas propiedades eléctricas de cualquier material, así como, las interfaces de la conducción eléctrica [6], además de parámetros importantes como la impedancia compleja, permitividad, la conductividad de CA y la relajación dieléctrica, etc. Por lo tanto, en el siguiente subtema se describe a groso modo la base teórica de la EI.

#### <span id="page-17-0"></span>II.2.1 Principio de Funcionamiento de la Espectroscopía de Impedancia

La EI consiste particularmente en excitar por medio de pequeños pulsos eléctricos (señal senoidal) un sistema material-electrodo, estos pulsos eléctricos son mediante un potencial  $v(\omega)$  generalmente con una amplitud  $\leq 10$  *mv pico a pico* con un barrido en frecuencias dentro de un rango del espectro electromagnético, con lo cual se obtiene una respuesta representada por una corriente eléctrica  $i(\omega)$ . De esta forma tenemos que la señal de excitación expresada en función del tiempo está dada por:

$$
v(t) = V_0 \sin(\omega t) \tag{1}
$$

Dónde:

 $V_0 \equiv$  voltaje máximo

 $\omega \equiv 2\pi f$ 

En un sistema lineal la respuesta de la señal  $i(t)$  es desplazada en fase con una amplitud  $I_0$ , por lo tanto, está señal viene dada por:

$$
i(t) = I_0 \sin(\omega t + \phi) \tag{2}
$$

Dónde:

 $\phi \equiv \text{angular}$  que representa la diferencia de fase entre  $v(t)$  e  $i(t)$ 

 $I_0 \equiv$  corriente máxima

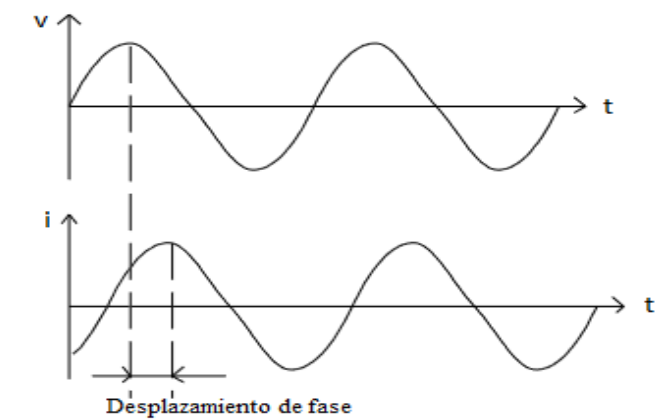

<span id="page-17-1"></span>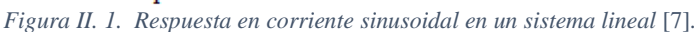

Ejemplificando lo anterior visualmente tenemos la Figura II.1 que representa un sistema al cual se excita mediante un potencial sinusoidal con una frecuencia determinada que genera una corriente sinusoidal de la misma frecuencia desfasada con un ángulo  $\phi$ .

La impedancia se define como el cociente entre el potencial aplicado y la intensidad de la corriente medida a la salida [8]. Existen diversos tipos de materiales y la impedancia varía con la frecuencia del potencial aplicado a las muestras en la forma que se puede ligar con las propiedades físicas, esto es debido a la combinación de la estructura física y los procesos eléctricos del material. Por lo tanto, al hacer una medición de impedancia en un rango de frecuencias adecuado se adquiere una respuesta, así con los datos obtenidos es posible racionarlos con las propiedades físicas y obtener diversos parámetros necesarios para la caracterización del material mediante la técnica de EI.

A partir de la definición de la impedancia mencionada anteriormente, de (1) y (2) se puede generar una expresión análoga a la ley de Ohm del sistema:

$$
Z = \frac{v(t)}{i(t)} = \frac{V_0 \sin(\omega t)}{I_0 \sin(\omega t + \phi)} = Z_0 \frac{\sin(\omega t)}{\sin(\omega t + \phi)}
$$
(3)

Como podemos observar de (3) el potencial y la corriente tienen la misma frecuencia, pero con diferente magnitud y fase, es decir la impedancia esta expresada en función de la frecuencia  $\omega$  y en términos de impedancia  $Z_0$  y fase  $\phi$ .

Con la relación de Euler:

$$
e^{j\phi} = \sin(\phi) + j\cos(\phi) \tag{4}
$$

Podemos expresar la impedancia en su forma compleja considerando la parte real de una función exponencial compleja la cual representa un voltaje o una corriente alterna, así el potencial es representado de la siguiente forma;

$$
v(t) = V_0 R_e \{e^{j\omega t}\}\tag{5}
$$

Y la respuesta en corriente como:

$$
i(t) = I_0 R_e \{e^{j(\omega t - \phi)}\}\tag{6}
$$

Entonces simplificando (5) y (6) definimos la impedancia como un número complejo, de la siguiente forma:

$$
Z(\omega) = \frac{V_0}{I_0} e^{j\phi} = Z_0 \left[ \sin(\phi) + j \cos(\phi) \right]
$$
 (7)

De (7) se representa en su forma de coordenadas cartesianas y polares dónde el módulo es  $|Z(\omega)|$  y el ángulo de fase  $\phi(\omega)$ . Por lo tanto, la impedancia es una función de la frecuencia angular, esto es debido a que en sistemas complejos existen reactancias inductivas y/o capacitivas que introducen este tipo de respuesta, en los cuales, la intensidad generada para un potencial depende de la frecuencia del campo eléctrico [9].

Dada la magnitud y la fase (coordenadas polares) podemos relacionar y definir un vector en coordenadas rectangulares dado por:

$$
Z(\omega) = Z'(\omega) + jZ''(\omega) \tag{8}
$$

Dónde:

 $j \equiv \sqrt{-1}$  es la unidad de los números complejos

 $Z'(\omega) = |Z| \cos(\phi) \equiv \text{la} \phi$  parte real de la impedancia

 $Z''(\omega) = |Z|$  sen $(\phi) \equiv$  la parte imaginaria de la impedancia

A partir de (8) podemos definir el módulo y la fase de la impedancia como se muestra a continuación:

$$
|Z| = \sqrt{(Z')^2 + (Z'')^2} \tag{9}
$$

$$
\phi = \tan^{-1}\left(\frac{Z''}{Z'}\right) \tag{10}
$$

Se puede hacer una interpretación grafica de la impedancia compleja en un plano mediante dos formas:

1. La primera es la representación de los datos mediante un vector de longitud  $|Z|$  y su fase  $\phi$ , esto se muestra en la siguiente figura:

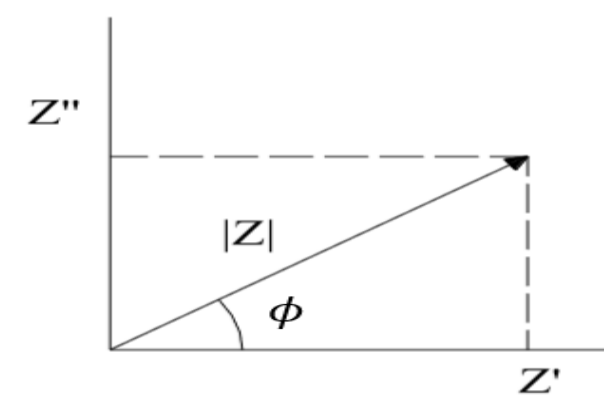

<span id="page-19-0"></span>*Figura II. 2. Representación gráfica de la impedancia de un vector usando coordenadas rectangulares y polares* [9]*.*

Si trabajamos en un rango de frecuencias obtenemos lo que se le conoce como Diagrama de Nyquist, que es el sistema de representación más utilizado. Si la parte real la graficamos en el eje X y la parte imaginaria en el eje Y, obtenemos este tipo de diagrama:

Observe en la Figura II.3 que en esta gráfica el eje Y es negativo y que cada punto del diagrama de Nyquist es la impedancia a una frecuencia, al igual se muestra que los datos de baja frecuencia están en el lado derecho ( $\omega = \infty$ ) y las frecuencias más altas están a la izquierda ( $\omega = 0$ ) [7].

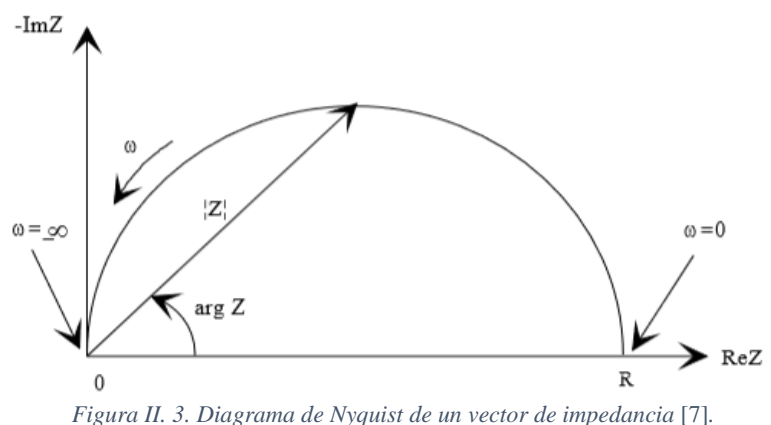

<span id="page-20-1"></span>2. La segunda es mediante la representación de los datos por Diagramas de Bode, donde se grafica el logaritmo del módulo de la impedancia (log│Z│) y el desfase (φ) en función del logaritmo de la frecuencia (log ω).

#### <span id="page-20-0"></span>II.2.2 Funciones básicas de inmitancia relacionadas con la EI

Existen otros parámetros relacionados con la impedancia que a menudo juegan un papel importante en la EI. Todos estos parámetros pueden llamarse generalmente como inmitancias (Impedancia, Admitancia, Modulo y Permitividad Dieléctrica), los cuales se pueden observar en la Tabla. II.1, que muestra la correspondencia entre las cuatro funciones de inmitancia [6].

<span id="page-20-2"></span>

|                | $M^*$               | $7*$                  | $\mathcal{N}^*$      |                                |
|----------------|---------------------|-----------------------|----------------------|--------------------------------|
| $M^*$          | $M^*$               | μZ*                   | $\mu \Upsilon^*$     | $e^{z-1}$                      |
| $Z^*$          | $\mu^{-1}M^*$       | $Z^*$                 | $v^{*-1}$            | $\mu^{-1} \varepsilon^{* - 1}$ |
| $\mathsf{v}^*$ | $\mu$ M $^{*-1}$    | $7^{*}$ <sup>-1</sup> | $\mathbf{v}^*$       | $\mu \varepsilon^*$            |
| $\mathbf{c}^*$ | $M^*$ <sup>-1</sup> | $\mu^{-1}{Z^*}^{-1}$  | $\mu^{-1}\Upsilon^*$ |                                |

*Tabla II. 1. Relación entre las cuatro funciones básicas de inmitancia* [6]*.*

Con una constante definida por:  $\mu \equiv j\omega C_c$ , y  $C_c$  es la capacitancia de la celda

$$
C_C = \varepsilon_0 \frac{A_C}{l} \tag{11}
$$

Dónde:

 $A_c \equiv$  es el área del electrodo

 $l$  ≡ longitud de separación del electrodo

 $\varepsilon_0 = 8.854 \times 10^{-12} \left[ \frac{F}{m} \right]$  $\left[\frac{r}{m}\right]$   $\equiv$  permitividad del espacio libre

Las definiciones de las inmitancias se describen a continuación en las siguientes ecuaciones:

Impedancia:

$$
Z^* = Z' + jZ'' \tag{12}
$$

Admitancia:

$$
\Upsilon^* \equiv Z^{*-1} = \Upsilon' + j\Upsilon'' \tag{13}
$$

Módulo:

$$
M^* = j\omega C_c Z^* = M' + jM''
$$
\n(14)

Permitividad Dieléctrica:

$$
\varepsilon^* = M^{*-1} \equiv \frac{\Upsilon}{j\omega C_c} = \varepsilon' + j\varepsilon'' \tag{15}
$$

Estos parámetros han usado la designación de espectroscopía cuando se denotan mediciones en pequeña señal, así podemos hacer referencia a la espectroscopía de inmitancia, con las cuantificaciones mencionadas anteriormente. Por lo tanto, la EI es particularmente una técnica caracterizada por las mediciones y análisis de algunas o de todas las 4 funciones que se pueden relacionar con la Impedancia Z, Y, M y  $\varepsilon$ . Cada parámetro puede ser graficado en el plano complejo y es de ayuda para poder interpretar la respuesta en pequeña señal de un sistema electrodo-material a investigar [6].

#### <span id="page-21-0"></span>II.3 Sistema de caracterización de un material

Comúnmente para estudiar el comportamiento de un experimento con la EI, se hace uso de una estructura representada por un procedimiento transcrito de la subsección II.3.1 a la II.3.6.

#### <span id="page-21-1"></span>II.3.1 Sistema electrodo- material

Este primer bloque describe el material con el cual se llevará a cabo la caracterización del material, lo que nos lleva a hacer un estudio enfocado a las propiedades eléctricas tales

<span id="page-22-0"></span>como: impedancia compleja, conductividad compleja, permitividad dieléctrica compleja, tiempo de relajación, etc.

#### II.3.2 EI Experimental

Esta parte se llevará a cabo mediante la técnica de la espectroscopía en el dominio del tiempo (TDS-THz), como se observa en la Figura II.4 la frecuencia utilizada en la EI está en el orden de Hz-MHz y este trabajo de tesis está enfocado en altas frecuencias como lo son los THz, por lo tanto, se utiliza TDS-THz Experimental descrita en el capítulo III.

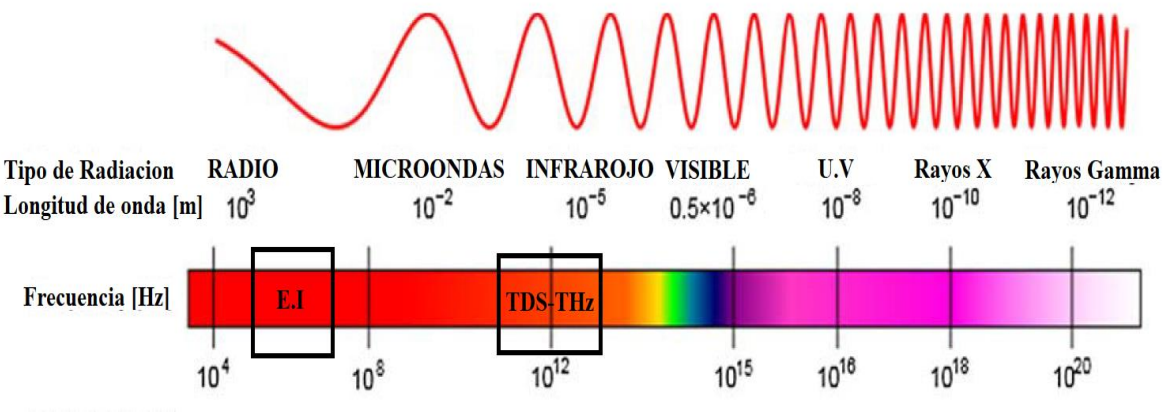

*Figura II. 4. Frecuencias de trabajo de las técnicas* EI *y TDS-THz* [10]*.*

### <span id="page-22-3"></span><span id="page-22-1"></span>II.3.3 Representación experimental de la EI mediante un modelo teórico

Al plantear por una hipótesis de lo que está aconteciendo en el sistema, se propone un modelo y una vez analizados los datos experimentales, se busca conocer los parámetros en base a las propiedades físicas y químicas construidas a partir de consideraciones teóricas sobre los procesos que tienen lugar en el experimento. En este modelo las ecuaciones matemáticas resultantes, deben predecir una respuesta eléctrica similar a la observada empíricamente [8].

## <span id="page-22-2"></span>II.3.4 Representación experimental de la EI mediante circuitos equivalentes

Como se menciona en [11] es común en la práctica utilizar modelos eléctricos en términos de circuitos equivalentes que dan la misma respuesta en frecuencia en un rango representando el comportamiento de dicho sistema. Por lo tanto, un circuito equivalente está compuesto ya sea por elementos eléctricos sencillos o complejos, como lo son los resistores, capacitores, inductancias y una inmensa combinación de estos. Para que un circuito equivalente represente exactamente los datos experimentales es necesario precisar los valores adecuados de los elementos eléctricos así la correlación de los valores reales se ajusta exactamente a los valores equivalentes en un nivel cuantitativo y cualitativo.

#### <span id="page-23-0"></span>II.3.5 Ajuste de mínimos cuadrados

Muchas de las veces obtener un circuito equivalente adecuado puede resultar una tarea muy laboriosa sobre todo cuando la complejidad del sistema es muy alta, por lo cual es necesario hacer uso de programas de cómputo especializados en el tema que nos permiten simular y ajustar los datos experimentales a la respuesta en frecuencia a través de circuitos eléctricos equivalentes.

#### <span id="page-23-1"></span>II.3.6 Caracterización del sistema

Finalmente, gracias a la adecuada caracterización del material, podemos adentrarnos en estudios, características y propiedades relacionadas con algunos de sus principales parámetros, cómo es la investigación concerniente con la conductividad que representa uno de los principales parámetros al disponer de una demanda creciente en novedosas aplicaciones de telecomunicaciones como lo son las aplicaciones en impresión 3D y en que trabajen a altas frecuencias.

A *diferencia de otras investigaciones similares basadas en caracterización*, este documento aporta bases en las que comúnmente se hace referencia a la palabra en inglés: "Benchmark" la cuál definido en palabras en nuestro idioma significa: "Relacionar dos técnicas experimentales para hacer una sola" en nuestro caso EI con TDS-THz. De esta manera podemos hacer una gran variedad de usos al presentar las propiedades físicas, químicas, eléctricas, mecánicas, etc., de determinados materiales proclives para la industria.

#### <span id="page-23-2"></span>II.4 Polímeros

No hace más de 20 años se comenzó una nueva etapa al ganar el Premio Nobel de Química en el año 2000 por el descubrimiento de los polímeros conductores en 1977 los autores: Alan Jay Heeger, Alan Graham MacDiarmid y Hideki Shirakawa en su documento titulado "Synthesis of Electrically Conducting Organic Polymers: Halogen Derivates of Polycetylene" [12]. A partir de ese momento la revolución polimérica tuvo un gran impacto mundial.

En [13] Juan Correño y María Méndez aluden una proyección en el interés por los polímeros con un consumo notable en orden creciente a un ritmo promedio anual del 8% comenzando desde el año 2020, por lo tanto, estos materiales hoy en día pueden ser usados para el diseño de dispositivos electrónicos. Así, de acuerdo con su aplicación se debe presentar propiedades físicas, químicas, mecánicas, ópticas y térmicas relacionadas con su composición química y estructura molecular, para posteriormente al añadir aditivos sus características pueden mejorar considerablemente en determinados parámetros como la conductividad.

El auge de los polímeros con nanomateriales embebidos de partículas conductoras, alteran las propiedades de conductividad, esto ha marcado un énfasis en la investigación de los materiales tanto en aplicaciones para la industria como el descubrimiento de su fenomenología. Por lo tanto, estudiar este tipo de aditivación polimérica es de suma importancia para orientar estos materiales en aplicaciones de electrónica para las telecomunicaciones, como por ejemplo filamentos conductores aplicados a la impresión 3D, con lo cual se obtendrían dispositivos como: circuitos, sensores, conectores, etc.

Los polímeros son moléculas de gran tamaño o mejor dicho macromoléculas, constituidas por eslabones de naturaleza orgánica denominados monómeros, unidos mediante enlaces covalentes. Se adjudica que estos materiales exhiben propiedades exclusivas debido a estas macromoléculas. Están formados por átomos de carbono unidos entre sí, los cuales forman largas cadenas, debido a la capacidad del átomo de carbono para enlazarse consigo mismo, dando lugar a las macromoléculas.

Algunas de sus principales ventajas que presentan este tipo de materiales entre otras se enuncian a continuación: capacidad de modificación de sus propiedades mediante aditivos, baja densidad, buenos aislantes térmicos, bajos costes de producción, fabricación de formas complejas.

La caracterización polimérica de un compuesto por EI se refiere a su conductividad y comportamiento dieléctrico, en otras palabras, materiales, que pueden polarizarse bajo la influencia de campos eléctricos externos. Los polímeros intrínsecamente conductores están organizados por una estructura molecular conjugada, es decir, contiene enlaces simples y enlaces dobles que se alternan a lo largo de la macromolécula, así los electrones de los enlaces dobles que quedan libres pueden moverse a través de toda la molécula otorgándole un carácter conductor [14].

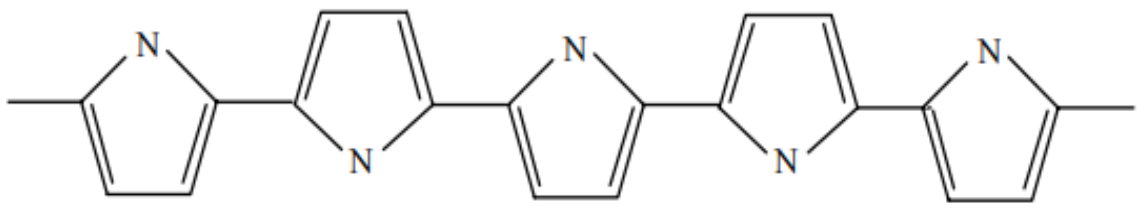

*Figura II. 5. Polipirrol: polímero conductor COC* [15]*.*

<span id="page-25-1"></span>La conductividad de estos polímeros se basa en los siguientes factores: electrones extra, movilidad, grado de dopado, aditivación

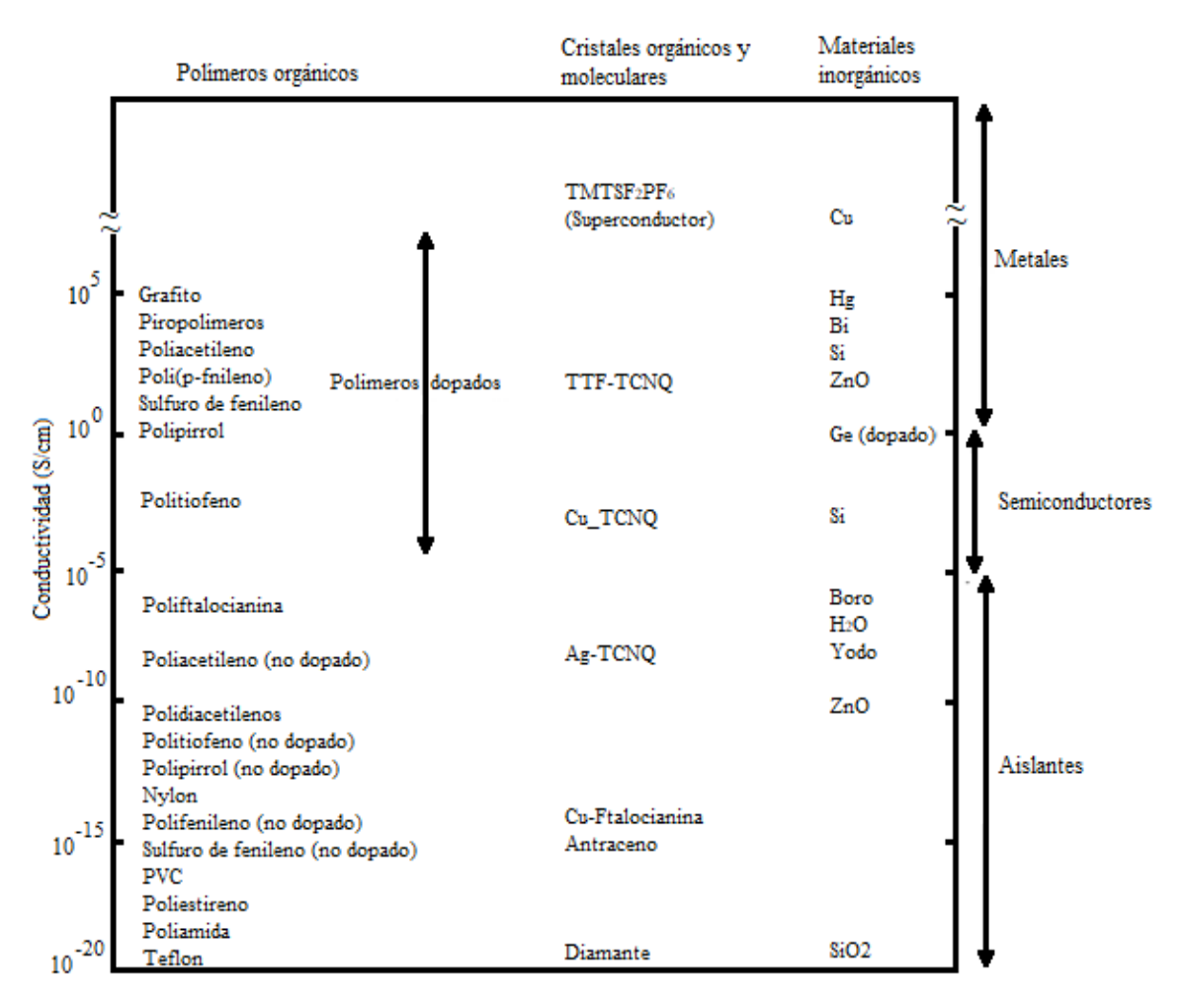

<span id="page-25-2"></span>*Figura II. 6. Rangos de conductividad para polímeros, cristales moleculares y materiales inorgánicos* [16]*.*

## <span id="page-25-0"></span>II.4.1 Clasificación de los polímeros

En base a la literatura de polímeros, existe una diversa cantidad en la que estos materiales se pueden dividir. Una de estas clasificaciones es en base a sus propiedades fisicoquímicas en donde intervienen las fuerzas moleculares, de acuerdo con esto se describe la siguiente clasificación:

- Termoplásticos: Son polímeros lineales con un alto peso molecular, constituidos por moléculas que forman largas cadenas con poco entrecruzamiento entre sí. Se ablandan sin descomposición y pueden ser moldeados cuando se funden y se endurecen en un estado vítreo cuando son suficientemente enfriados [17]. Los termoplásticos son solubles en algunos disolventes orgánicos, por ejemplo: tolueno, ciclohexano, sec-butilbenceno, etc.
- Termoestables: Los termoestables se preparan generalmente a partir de sustancias semifluidas de peso molecular relativamente bajo, las cuales alcanzan, cuando se someten a procesos adecuados, un alto grado de entrecruzamiento molecular formando materiales duros, que no funden y son generalmente insolubles en los disolventes más usuales [17].
- Elastómeros: Los elastómeros son compuestos que contienen dobles enlaces en la cadena principal, de modo que las cadenas de polímero se encuentran enrolladas sobre sí mismas, lo que les confiere gran flexibilidad. Estos materiales son capaces de soportar deformaciones muy grandes recuperando su forma inicial una vez que se elimina el esfuerzo [18].

## <span id="page-26-0"></span>II.4.2 Copolímero de Olefina cíclica (COC)

El copolímero de olefina cíclica (COC) también conocido en el mercado cómo TOPAS por el acrónimo en inglés: Thermoplastic Olefin Polymer of Amorphous Structure, es un termoplástico relativamente nuevo comparado con algunos otros polímeros [19]. Debido a que en la literatura se indica que el COC adquiere propiedades eléctricas adecuadas, a altas frecuencias es un material adecuado para añadir aditivos de nanomateriales y realizar un estudio de conductividad.

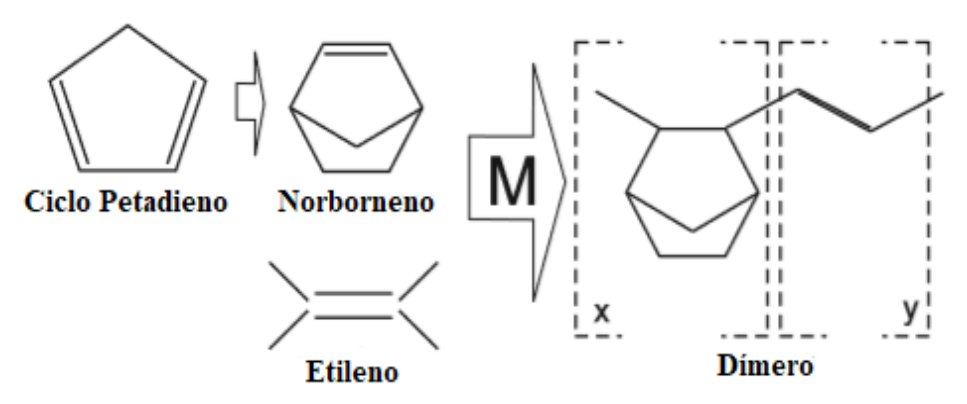

<span id="page-26-1"></span>*Figura II. 7. Proceso de creación del COC* [19]*.*

El COC es un copolímero formado por dos monómeros: etileno y norborneno Figura II.7. El proceso inicia con la creación de norborneno a partir del ciclo petadieno. El norborneno y el etileno luego se polimerizan en un proceso de polimerización por canalización de metaloceno, dando lugar a largas cadenas de dímeros (cuando la molécula de cadena consta de dos moléculas diferentes, esta se denomina dímero) [19]. Tiene propiedades ópticas uniformes (es decir, la parte real de la función dieléctrica es constante en función de la frecuencia) [20].

Generalmente el COC se adquiere en forma de gránulo transparente, el fabricante TOPAS Advanced Polymers® asegura que son materiales completamente puros y cristalinos con una amplia gama de propiedades que se describen en la tabla mostrada a continuación:

<span id="page-27-1"></span>

| Proveedor                                   |                                                     | <b>TOPAS Advances Polimers®</b> |             |         |
|---------------------------------------------|-----------------------------------------------------|---------------------------------|-------------|---------|
| Propiedad                                   | Unidad                                              | Estándar de prueba              | 5013S-4     | 8007S-4 |
| Propiedades físicas                         |                                                     |                                 |             |         |
| Densidad                                    | $Kg/m^3$                                            | ISO 1183                        | 1020        | 1010    |
| Tasa de volumen de fusión                   | $cm3/10$ min                                        | ISO 1133                        | 48          | 32      |
| Absorción de agua (23°C-sat)                | $\frac{0}{0}$                                       | ISO <sub>62</sub>               | 0.01        | 0.01    |
| Permeabilidad al vapor de agua @23°, 85% RH | $g \times \text{mm}/(\text{m}^2 \times \text{day})$ | <b>DIN 53122</b>                |             | 0.025   |
| Propiedades Mecánicas                       |                                                     |                                 |             |         |
| Módulo de tensión (1mm/min)                 | <b>MPa</b>                                          | ISO 527-2/1A                    | 3200        | 2600    |
| Resistencia de tensión                      | MPa                                                 | ISO 527-2/1A                    | 46          | 63.0    |
| Elongación de rotura                        | $\frac{0}{0}$                                       | ISO 527-2/1A                    | 1.7         | 4.5     |
| Prueba de impacto                           | KJ/m <sup>2</sup>                                   | ISO 179/eU                      | 13          | 20      |
| Propiedades térmicas                        |                                                     |                                 |             |         |
| Temperatura de transición vítrea            | $\rm ^{\circ}C$                                     | ISO 11357-1, -2, -3             | 134         | 78      |
| Flamabilidad                                | <b>Class</b>                                        | $ISO 75-1. -2$                  | HB          | HB      |
| Temperatura de deflexión                    | $^{\circ}C$                                         | ISO 306                         | 127         | 75      |
| Propiedades eléctricas                      |                                                     |                                 |             |         |
| Permitividad relativa                       | ٠                                                   | IEC 60350                       |             |         |
| Resistividad                                | ohm x m                                             | IEC 60093                       | $<$ 1 $E14$ | >1E14   |
| Propiedades ópticas                         |                                                     |                                 |             |         |
| Degradación de la transmisión de luz        | $\%$                                                | ISO 13468-2                     | 91.4        | 91      |
| Índice de refracción                        |                                                     | <b>ISO 489</b>                  | 1.533       | 1.53    |

*Tabla II. 2. Especificaciones generales del COC-TOPAS® C 150p* [21], [22].

#### <span id="page-27-0"></span>II.4.3 Nanocompósito

Los nanocompósitos están formados por dos componentes, lo que resulta en un material con propiedades muy interesantes. Consta de una matriz polimérica, que se trata generalmente de un termoplástico, como, por ejemplo: COC, algún otro tipo de copolímero, polimetilmetacrilato (PMMA), etc., y de un nanomaterial como aditivo, como, por ejemplo: negro de carbono, fibras de carbono, nanotubos de carbono, láminas de grafeno, ferritas, etc., materiales indicados en [14] y [23]. En estos materiales la aditivación mejora las propiedades de la matriz polimérica, de modo que combinan las ventajas de los termoplásticos, según se trate, con las del aditivo [18].

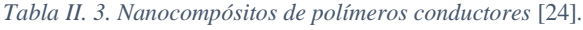

<span id="page-28-1"></span>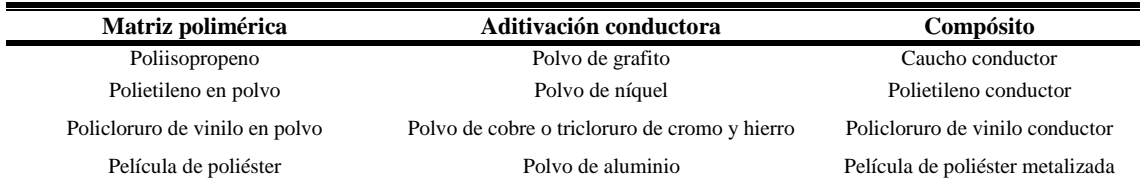

#### <span id="page-28-0"></span>II.4.4 Aditivación con nanomateriales conductores

En general, se consideran aditivos a aquellos materiales que van dispersos físicamente en una matriz polimérica, sin afectar a su estructura molecular [18]. La referencia a la aditivación con nanomateriales se enfoca en añadir materiales con una escala nanométrica a un compósito. La adición de aditivos con nanomateriales conductores a un polímero puede alterar considerablemente las propiedades eléctricas de conducción del compósito. Por ejemplo, en el caso del COC según los aditivos que se empleen se pueden obtener aplicaciones en conducción, retardantes, reforzamiento, etc.

<span id="page-28-2"></span>

| Denominación                            | <b>Función</b>                                                                          | <b>Aditivo</b>                                    |
|-----------------------------------------|-----------------------------------------------------------------------------------------|---------------------------------------------------|
|                                         |                                                                                         |                                                   |
| Conducción                              | Mejora las propiedades de conducción                                                    | Negro de humo, grafeno, nanotubos de<br>carbono   |
| Agentes de refuerzo                     | Mejora las propiedades mecánicas                                                        | Fibras de vidrio, poliamidas, y<br>nanopartículas |
| Retardadores de llama                   | Reducción de la inflamabilidad                                                          | Decarbromobifeniléter,<br>hexabromociclododecano  |
| Estabilizantes térmicos                 | Resistencia a la degradación térmica                                                    | Aminas, fosfitos orgánicos                        |
| Estabilizantes a la luz<br>ultravioleta | Resistencia a la degradación UV                                                         | Negro de carbono, benzotriazol                    |
| Agentes de curado                       | Producir un polímero entrecruzado, termoestable,<br>partiendo de un polímero ramificado | Peróxidos orgánicos                               |
| Lubricantes                             | Disminuir la fuerza de rozamiento y el desgaste entre<br>dos superficies                | Silicona, PTFE, grafito $MoS2$                    |
| Antiestáticos                           | Descarga de las cargas electroestáticas                                                 | Éteres, esteres de ácidos grasos                  |
| <b>Biocidas</b>                         | Evitar ataques y crecimientos de cultivos microbianos                                   | Fenoles                                           |

*Tabla II. 4. Aditivos de polímeros* [17]*.*

Todos los aditivos deben cumplir una serie de requisitos técnicos para poder ser incorporado dentro de la matriz polimérica. Los distintos tipos de cargas conductoras difieren en cuanto a eficiencia y por tanto para conseguir el mismo grado de conductividad son añadidas al matriz polimérica en proporciones diferentes [14]. En el caso de materiales nanocompósitos con matrices termoplásticas, termoestables o cuando se utilizan aditivos como fibras y nanotubos de carbono, los contenidos de estos se suelen formular en porcentajes del peso o volumen total del nanocompósito [23]. La cantidad presente de material conductor dentro de la matriz polimérica varia en un rango comprendido entre el 6% y 40% en peso del material [24], sin en cambio, en algunos otros trabajos utilizan concentraciones menores al 0.1% en peso.

#### <span id="page-29-0"></span>II.5 Nanotubos de carbono CNT

En el año de 1991 indicado en [25] se dio el descubrimiento de los nanotubos de carbono (CNT). Los investigadores observaron estructuras de carbono semejantes a pequeños tubos introducidos unos dentro de otros formando varias capas (MW-CNT). Posteriormente en el año 1993 se observaron los mismos tubos, con la diferencia tener solo una pared (SW-CNT).

Los perfeccionamientos en la síntesis de los CNT han demostrado grandes avances científicos, ya que ofrecen el transporte de una mayor densidad de corriente [26]. Debido a su estructura bidimensional de espesores atómicos, la transición del material (aislante/conductor) se puede lograr a concentraciones muy bajas, indicando una conductividad elevada.

<span id="page-29-1"></span>Las diferencias principales entre SW-CNT y MW-CNT se enuncian en la Tabla II.5 mostrada a continuación:

| <b>SW-CNT</b>                                                                               | <b>MW-CNT</b>                                                                             |
|---------------------------------------------------------------------------------------------|-------------------------------------------------------------------------------------------|
| Capa única de grafeno                                                                       | Múltiples capas de grafeno                                                                |
| Se requiere catalizador para su síntesis                                                    | Puede ser producido sin catalizador                                                       |
| Síntesis en gran cantidad es difícil ya que esta requiere más<br>condiciones de crecimiento | Síntesis en gran cantidad es fácil                                                        |
| Pobre pureza (CVD) sobre 30-50% en peso de contenido de<br>MW-CNT                           | Alta pureza de muestra (CVD) sobre un 35-90% de peso en<br>contenido de MW-CNT            |
| No se dispersa enteramente y forma puñados de nanotubos de<br>carbono                       | Se dispersa homogéneamente si la aparente formación de<br>racimos de nanotubos de carbono |
| El rango de su resistencia se comprende entre $10^{-4}$ a $10^{-3} \Omega$ ·m               | El rango de su resistencia se comprende entre $1.8x10^{-5}$ a<br>$6.1x10^{-5}$ O.m.       |
| Pueden encontrarse más defectos en su estructura durante su<br>funcionalización             | Es menos fácil encontrar defectos en su estructura                                        |
| Debido a su estructura es más fácil de caracterizar y evaluar                               | Cuenta con una estructura más compleja                                                    |

*Tabla II. 5. Principales diferencias entre SWCNT y MWCNT* [27]*.*

Los MW-CNT usados como aditivo, contienen un alto índice de pureza la cual está indicada en la Tabla II.6, estos fueron adquiridos en la empresa comercial Bayer® MaterialScience también conocida como Baytubes®, la cual en la actualidad ha dejado de brindar servicios al terminar con sus proyectos de investigación en el área en el 2013, los nanomateriales fueron proporcionados en forma de polvo, cuyas características más importantes obtenidas de la hoja de especificaciones del producto se puntualizan a continuación de una forma general:

<span id="page-30-1"></span>

| <b>Proveedor</b><br>Nombre del producto<br>Método de obtención<br>Color/Número de paredes | Baytubes <sup>®</sup><br>Nanotubos de pared múltiple<br><b>CVD</b><br>$Negro/3-15$ |          |
|-------------------------------------------------------------------------------------------|------------------------------------------------------------------------------------|----------|
| Propiedad                                                                                 | Valor                                                                              | Unidad   |
| Pureza                                                                                    | >95                                                                                | $wt\%$   |
| Carbono amorfo                                                                            | No detectable                                                                      | $wt\%$   |
| Medida del diámetro exterior                                                              | ~13                                                                                | $\eta$ m |
| Medida del diámetro interior                                                              | ~1                                                                                 | $\eta$ m |
| largo                                                                                     | >1                                                                                 | μm       |
| Densidad aparente                                                                         | 130-150                                                                            | $Kg/m^3$ |

*Tabla II. 6. Especificaciones generales de MW-CNT Baytubes® C 150p* [28]*.*

#### <span id="page-30-0"></span>II.5.1 Propiedades de CNT

Los nanotubos de carbono poseen una amplia gama de comportamientos y propiedades. Al comprender y adentrarse sobre las propiedades de los CNT, es posible imaginar las enormes posibilidades para su aplicación.

<span id="page-30-2"></span>Las propiedades únicas de los CNT han sido el punto de interés para su uso en diferentes aplicaciones. Algunas de estas se muestran en la Tabla II.7:

| Propiedad                                            | <b>CNT</b>                                                              |
|------------------------------------------------------|-------------------------------------------------------------------------|
| Densidad                                             | 1.33 a 1.44 $g/cm3$                                                     |
| Resistencia a la tracción                            | $45x109$ pascal                                                         |
| Movilidad electrónica                                | Alta                                                                    |
| Elasticidad                                          | Se pueden doblar hasta grandes ángulos y recuperarse sin<br>sufrir daño |
| Capacidad de transporte de corriente (conductividad) | Estimada en $10^8$ A/cm <sup>2</sup>                                    |
| Transmisión de calor                                 | $6 \text{ W/m} \cdot ^{\circ}\text{K}$                                  |
| Estabilidad térmica                                  | Estables hasta 2800 °C en vacío, 750 °c al aire                         |

*Tabla II. 7. Principales propiedades de los CNT* [29]*.*

#### <span id="page-31-0"></span>II.5.2 Aplicaciones electrónicas de CNT

Los CNT tienen cada vez un mayor número de aplicaciones, dentro de las cuales algunas se enfocan a la electrónica, de las más importantes que se destacan en [17] son:

Dispositivos de memoria computacional, "Nano-RAM" (NRAM), la cual mejora en la resistencia al calor, trabajar al doble de velocidad de transmisión de información, mayor capacidad de almacenamiento, reducción en el proceso de fabricación, etc. Los CNT son utilizados para la construcción de transistores de efecto campo (CNTFET) adquiriendo mejoras en frecuencias de operación en los THz, amplificadores y antenas. Los CNT mejoran la eficiencia de células solares donde estos materiales podrían actuar como una película conductora transparente para permitir que la luz pase a las capas activas y generar corriente.

#### <span id="page-31-1"></span>II.5.3 Aditivación con CNT en nanocompósito de matriz polimérica a base de COC-TOPAS

Recientes investigaciones sobre las propiedades y aplicaciones de los CNT han despertado un gran interés en la última década. Este tipo de nanomateriales muestran propiedades eléctricas que los convierten en excelentes propuestas como agentes de aditivación de una matriz polimérica en una serie de aplicaciones. Los nanocompósitos a base de CNT se presentan por primera vez en 1994 por Ajayan et al. [30]. Lo que dio como resultado un gran número de publicaciones y estudios de investigación en las propiedades eléctricas de los nuevos nanocompósitos.

En la investigación basada en la literatura, diferentes publicaciones con técnicas semejantes se revisaron exponiendo en algunos casos matrices poliméricas de poliamida con aditivación de nanopartículas de caucho [31], PMMA con aditivación de partículas submicrométricas de titanato de bario (BaTiO<sub>3</sub>) [32], otra bibliografía que presenta un estudio con COC-TOPAS al agregar una concentración de fibra de carbono (CF) y carbono negro (CB), y medir la conductividad [33].

A pesar de las múltiples ventajas que presentan los nanotubos de carbono como aditivo de polímeros, debido a su reducido tamaño, las excelentes propiedades de estas nanoestructuras sólo se consiguen si estos CNT están homogéneamente distribuidos en la matriz polimérica [17].

#### <span id="page-32-0"></span>II.5.4 Propiedades eléctricas de los nanocompósitos de CNT

En [17] se presenta que los casos de nanocompósitos (PMMA) con mínimas concentraciones de CNT muestran una conductividad eléctrica superior a los polímeros puros. Se menciona además que concentraciones por debajo de un 1% en peso, aumenta la conductividad eléctrica del nanocompósito en varios órdenes de magnitud en relación con la conductividad de las matrices poliméricas sin aditivación. Sin en cambio, cabe destacar que el mismo informe indica que, en varias fuentes de literatura muestran que la conductividad eléctrica de estos nanocompósitos depende en mayoría del tipo de polímero, método de síntesis, del contenido de los CNT y de su distribución espacial.

A manera de sintetizar se puede observar en la Tabla II.8 obtenida del estado del arte en [17], que los nanocompósitos de PMMA muestran mejoras en su conductividad eléctrica, especialmente el caso del aditivo con un 0,4 % en peso de CNT de pared múltiple.

| <b>Matriz</b> | <b>Tipo de CNT</b> | $%$ en peso<br>$(wt\%)$ | Método de procesado         | <b>Conductividad</b><br>eléctrica de la<br>matriz $[S/m]$ | Conductividad<br>eléctrica del<br>nanocompósito<br>[S/m] |
|---------------|--------------------|-------------------------|-----------------------------|-----------------------------------------------------------|----------------------------------------------------------|
| <b>PMMA</b>   | <b>SW-CNT</b>      | $\leq 8$                | Mezcla en disolución        | $\approx 5 \times 10^{-6}$                                | $\approx 70$ (8 wt%)                                     |
| <b>PMMA</b>   | <b>MW-CNT</b>      | $\leq 16$               | Modelo rotacional           | $\approx$ 5x10 <sup>-11</sup>                             | $10^{-3}$ (16 wt%)                                       |
| <b>PMMA</b>   | <b>SW-CNT</b>      | $\leq$ 7                | Coagulación                 | $\approx$ 5x10 <sup>-9</sup>                              | $10^{-2}$ (7 wt%)                                        |
| <b>PMMA</b>   | <b>MW-CNT</b>      | ${}^{<}0.4$             | Mezcla en disolución        | $\approx$ 5x10 <sup>-7</sup>                              | $\approx 3 \times 10^3 (0.4 \text{ wt\%})$               |
| <b>PMMA</b>   | <b>MW-CNT</b>      | $\leq 40$               | Mezcla en disolución/Modelo | $\approx 5 \times 10^{-7}$ (0.001 wt%)                    | $10^3(0.3 \text{ wt\%})$                                 |
| <b>PMMA</b>   | <b>SW-CNT</b>      | 10.4                    | Mezcla en disolución/Modelo |                                                           | $\approx 50$ (10.4 wt%)                                  |
| <b>PMMA</b>   | <b>SW-CNT</b>      | $\leq$ 2                | Coagulación                 | ۰                                                         | $\approx 5x10^{-3}$ (2 wt%)                              |
| <b>PMMA</b>   | MW-CNT             | $\leq$ 2                | Electrospinning             | $\approx 5 \times 10^{-6}$                                | $\approx 5.3 \times 10^{-2} (2 \text{ wt\%})$            |

<span id="page-32-1"></span>*Tabla II. 8. Principales propiedades eléctricas de nanocompósito de PMMA con aditivación en un determinado porcentaje en peso (wt%) de CNT* [17]*.*

# <span id="page-33-0"></span>Capítulo III. Método Experimental

## <span id="page-33-1"></span>III.1 Introducción

El desarrollo de los sistemas en altas frecuencias ha visto en pocos años la implementación de diversos avances tecnológicos permitiendo que cada vez más usuarios sean los que hacen uso de un dispositivo novedoso, innovador y económico que trabaje en el rango de los THz. Por lo tanto, vivir hoy en día en un mundo sin las telecomunicaciones no sería un proceso factible para las personas. Las modernas técnicas de fabricación, diseño, caracterización, etc., han permitido que los sistemas THz pasaran a ser sistemas que brindan extensas aplicaciones al permitir que las comunicaciones sean eficaces a altas velocidades de transmisión de información.

Sin embargo, introducir el concepto de polímeros conductores para aplicaciones en altas frecuencias ha marcado un camino para investigaciones a largo plazo, en las que se pretende controlar las propiedades eléctricas de estos materiales. Recientemente se ha explorado la fabricación de compósitos nanoestructurados a base de MW-CNT. Para llevar a cabo esto, es necesario seguir un método de experimentación estricto de tal manera que, en el sentido literal, se menciona comúnmente, cómo: al pie de la letra y reportar robustamente esta sección. Solo así, en el mejor de los casos los resultados serán los esperados en la perfección de la técnica para próximas investigaciones.

Este apartado pretende dar un alcance minucioso a los principales materiales y equipos utilizados que dan seguimiento a este documento, además del proceso experimental para la fabricación de películas delgadas (nanocompósito). Se dará una breve introducción al equipo de caracterización llamado: espectrómetro en el dominio del tiempo (técnica TDS-THz) junto con el software Teralyzer, seguido para finalizar, con el método experimental basado en el capítulo II.3, con lo cual posteriormente en el capítulo IV se obtienen los resultados.

### <span id="page-34-0"></span>III.2 Equipo de Fabricación de películas delgadas de nanocompósito

#### <span id="page-34-1"></span>III.2.1 Hotplate

Un hotplate es un agitador Magnético Digital con una placa de calentamiento. Este tipo de agitadores son fabricados para realizar diversos ensayos experimentales que van desde aplicaciones de calentamiento de uso general, evaporación de solventes y mezclas de soluciones de laboratorio en general; como lo es nuestro caso, en el que se requieren de un solvente (matriz polimérica) y un soluto (aditivo) con el fin de obtener una mezcla homogénea (nanocompósito) al dispersar el soluto en el solvente por medio del preciso control de la temperatura y la velocidad de agitación. La placa puede producir temperaturas que van desde 30°C hasta 540°C, con velocidades de agitación desde 50 rpm hasta 1500 rpm de la barra magnética de agitación (mosca, pulga, frijol) que es un aditamento extra usado para la mezcla de soluciones.

### <span id="page-34-2"></span>III.2.2 Spin-coating

La técnica de Spin-coating, es utilizada para el depósito de materiales sobre un sustrato mediante el equipo spin-coater. La técnica de spin-coating consiste en depositar una determinada cantidad de cierto material (nanocompósito) con una micropipeta de alta precisión sobre un sustrato de interés (vidrio, silicio, etc.,); posteriormente este gire a altas velocidades logrando una distribución uniforme del material sobre el sustrato debido a la fuerza centrífuga que actúe sobre él y generar una película delgada homogénea sobre el sustrato con grosores que van desde los nanómetros hasta los micrómetros. El espesor de la película delgada depende de la viscosidad, rango de evaporación, cantidad de material depositado y los parámetros de rotación seleccionados en el spin-coating.

#### <span id="page-34-3"></span>III.2.3 Horno compacto de precisión

Los hornos de precisión son manejados para aplicaciones cómo lo son: el secado y procesos a temperatura controlada; alcanzan de los 5°C hasta los 220°C. Debido a estas características este equipo es utilizado en el proceso experimental para lo que llamamos recocido y/u horneado de la película delgada (nanocompósito) depositada por spin-coating, en el cual a causa de la uniformidad térmica que genera proporciona un secado homogéneo de la película.

## <span id="page-35-0"></span>III.3 Equipo de caracterización de películas delgadas de nanocompósito

## <span id="page-35-1"></span>II.3.1 Espectrómetro TeraHertz (TDS-THz)

Esta sección pretende dar una visión general de los principales aspectos que envuelve la tecnología de caracterización de películas delgadas la cual está fuertemente ligada a la nanotecnología y ciencia de materiales aplicada al rango del espectro electromagnético de los THz que va de 0.1 a 10 THz (correspondiente a longitudes de onda entre 3 mm y 30 μm) comúnmente llamada radiación THz que es el rango de transición entre la electrónica y la fotónica. Como se sabe, la caracterización es un método para obtener información a partir de la respuesta de un material (nanocompósito) al ser perturbado por una señal y así poder conocer las propiedades (composición, estructura, topología, morfología, estado físico y químico, etc.) de un material para dirigirlo hacia una aplicación en específico. Por lo tanto, en la caracterización de las películas delgadas, se propone utilizar la técnica experimental llamada: Espectroscopía TeraHertz en el Dominio del Tiempo.

## <span id="page-35-2"></span>III.3.1.1 Espectroscopía THz en el dominio del tiempo

Es una técnica experimental para la caracterización de materiales que nos proporciona las propiedades físicas de las funciones n, α, κ, ε\*, del material en un determinado ancho de banda. Una de las más importantes es la función dieléctrica compleja (ε\*) ya que todas las propiedades eléctricas de los materiales pueden ser descritas bajos los términos de dicha función y a partir de esta e indirectamente podemos calcular la conductividad. Para poder caracterizar estos materiales en altas frecuencias se utiliza el equipo de medición de TDS-THz de MENLO SYSTEMS® modelo TERA K15 comúnmente conocido como espectrómetro THz con una frecuencia de trabajo dentro del rango de los TeraHertz de 0.3 a 2.2 THz.
#### III.3.1.2 El principio de funcionamiento TDS-THz

El principio de funcionamiento para este tipo de caracterización consiste en transformar pulsos ultracortos (femto-segundos) en pulsos THz (pico-segundos), al hacer pasar un haz en forma de pulsos menores a los 100 femto-segundos generados por un láser (zafiro de titanio), con una longitud de onda de 1560 nm; a través del material en estudio, en el que posteriormente en el espectrómetro THz se divide la salida del láser y envía los pulsos de "generación" y "detección" a dos trayectorias ópticas diferentes: hacia la antena del emisor y la antena del detector, respectivamente; estas antenas están basadas en procesos fotoconductivos para emitir y detectar THz. Para generar y detectar los pulsos THz se manipula un arreglo de las lentes con una configuración en transmisión para buscar la máxima amplitud del pulso en el dominio del tiempo

Un camino es variable en longitud, controlando el retraso óptico de los pulsos antes de ser enviado la antena de detección correspondiente donde se hace coincidir el haz de detección y el de radiación THz emitida por el emisor.

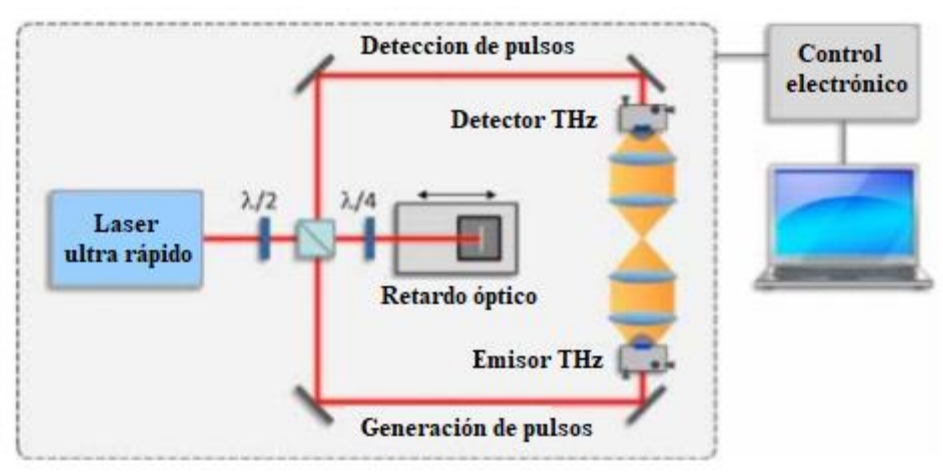

*Figura III. 1. Principio de funcionamiento del espectrómetro THz* [34]*.*

Después de que se haya generado un pulso de THz en la antena del emisor, el pulso de detección permite que la antena del detector mida su campo eléctrico. Al cambiar el retraso óptico, el campo THz se mide en diferentes momentos para muestrear el campo eléctrico y correlacionarlo con el pulso original. Finalmente, la traza de tiempo registrada se transfiere al dominio de la frecuencia por transformación de Fourier para la evaluación espectroscópica.

$$
E(\omega) = \frac{1}{2\pi} \int_{-\infty}^{\infty} E(t)^{-j\omega t} dt
$$
 (16)

Cuando una muestra se coloca en la ruta THz, responderá al campo eléctrico THz e influirá en la señal detectada. Para obtener información sobre las propiedades del material de muestra, las señales de THz con y sin la muestra se comparan en una medición de referencia:

Toda la información recopilada es enviada a un sistema de control electrónico conectado a una computadora que recopila la información generada con ayuda de un software llamado Terascan.

#### III.3.1.3 Teralyzer

Teralyzer es un software para la extracción de parámetros a partir de datos de espectroscopía de dominio de tiempo de THz [35]. La permitividad compleja es uno de estos parámetros, que permite conocer el comportamiento de un material en un rango de frecuencias, Esta función se expresa de la siguiente forma:

$$
\varepsilon = \varepsilon' - j\varepsilon'' \tag{17}
$$

Dónde  $\varepsilon'$  corresponde a la dispersión de las ondas a través de la muestra, y  $\varepsilon''$ corresponde a las pérdidas. Obtenida la función dieléctrica la podemos tratar para obtener los diferentes parámetros indicados en la Tabla II.1 y posteriormente hacer el análisis que más se aproxime a nuestras necesidades.

#### III.4 Fabricación de Películas Delgadas de Nanocompósito (Muestra)

Esta sección está orientada a la fabricación de películas delgadas de nanocompósito (matriz polimérica COC-TOPAS con aditivación de SW-CNT), así como todo el seguimiento minucioso de los pasos que se realizaron para obtener dichas películas a una concentración en peso de 30%, para posteriormente realizar el depósito de la solución sobre sustratos de vidrio de 1 pulgada cuadrada las cuales serán caracterizadas posteriormente mediante la técnica experimental de TDS-THz.

#### III.4.1 Preparación de la solución de COC-TOPAS (matriz polimérica)

Comúnmente se utiliza el tolueno como solvente del COC-TOPAS, sin en cambio, en la mayoría de la literatura se utiliza secbutilbenzeno el cual brinda mejoras en los resultados de la uniformidad de las películas, disminuye la rugosidad; la cual es atribuida al rango de evaporación del solvente, ser menos nocivo para la salud, entre otras. La única contraparte se debe a que su costo es más elevado en comparación con el tolueno

La solución COC-TOPAS/Sec-Butilbenceno se efectuó mediante la mezcla de un determinado porcentaje en peso de COC-TOPAS (soluto) y de cierto volumen de secbutilbenceno (solvente) a través de la agitación térmica por medio de un hotplate y una barra magnética agitadora. De acuerdo con la Tesis "Investigation of Topas for use in optical components", elaborada por Dan M. Johansen y publicada por la Technical University of Denmark, el mayor porcentaje en peso útil para la solución es 30% en peso [19]. Según la Tesis antes mencionada, para obtener la masa de COC-TOPAS 5013 y COC-TOPAS 8007 a diluir en 5 mL de sec-butilbenceno se utiliza la ecuación (18):

$$
m_{\text{Topas}} = \frac{\text{wt%} \rho_{\text{S-B}} V_{\text{S-B}}}{1 - \text{wt\%}} \tag{18}
$$

Dónde:

mcoc: masa de topas

wt%: Porcentaje en peso

 $\rho_{S-B}$ : Densidad del Sec-Butilbenceno= 0.861 gr/ml

 $V_{S-B}$ : Volumen del Sec-Butilbenceno= 5 ml

Considerando estos datos para obtener un porcentaje en peso de 30% y sustituyendo estos valores en la ecuación 18, se obtuvo un valor en la masa de COC-TOPAS con 1.8450 gr, la siguiente Tabla III.1, muestra un desglose de las cantidades próximas a la real calculada que se obtuvo usando la ecuación 18 de COC-TOPAS; pesadas mediante una báscula con 5 unidades de precisión y añadidas para ser disueltas a los 5 mL de Sec-Butilbenceno:

| <b>Muestra</b> | Peso $\lceil \text{gr} \rceil$ |                | Volumen solvente [mL] |                       |
|----------------|--------------------------------|----------------|-----------------------|-----------------------|
|                | COC-TOPAS 5013                 | COC-TOPAS 8007 | COC-TOPAS 5013        | <b>COC-TOPAS 8007</b> |
| Referencia     | 1.8502                         | 1.8561         |                       |                       |
|                | 1.8417                         | 1.8559         |                       |                       |
|                | 1.8427                         | 1.8404         |                       |                       |
|                | 1.8474                         | 1.8425         |                       |                       |

*Tabla III. 1. Cantidades de COC-TOPAS disueltas en sec-butilbenceno.*

Una vez obtenidos estos valores se llevó a cabo el desarrollo de 8 muestras en total de COC-TOPAS 4 de 5013 y 4 de 8007, mezclando el peso obtenido en la Tabla III.1 antes mencionada de cada tipo de COC-TOPAS con su respectivo volumen de solvente en

recipientes cilíndricos para almacenar sustancias (frascos). Para cada tipo de COC-TOPAS se etiquetó una muestra de referencia a la que previamente no se añadierán aditivos y las tres restantes nombradas muestras: 2, 3 y 4 si se añadierán aditivos conductores. Determinadas estas concentraciones de COC-TOPAS las soluciones fueron puestas por 4 días en agitación térmica en un hotplate a 100 rpm con una temperatura de 50°C con tal de que el agitador magnético gire adecuadamente para obtener una mezcla homogénea de la solución COC-TOPAS/Sec-butilbenceno y evitar la formación de burbujas u otros agentes como la aparición de grumos

#### III.4.2 Aditivación de la matriz polimérica (nanocompósito)

Consecutivamente a cada una de las 3 muestras de solución (matriz polimérica COC-TOPAS) etiquetadas como muestras: 2, 3 y 4 se aditiva con MW-CNT para formar un nanocompósito; que posteriormente ve a ser utilizado para la fabricación de películas delgadas y a su vez poder aplicar la técnica de la espectroscopía de impedancia para su caracterización de la conductividad. Para generar este nanocompósito aditivo se utilizaron diversas concentraciones de MW-CNT a partir de la ecuación (19), donde se propuso un porcentaje en peso reportado en la Tabla III.2:

wt% = 
$$
\frac{\text{Peso soluto}}{\text{Peso de la disolución}} \cdot 100
$$
 (19)

Dónde:

%: Porcentaje en peso

 $\rho_{COC}$ : Densidad  $_{COC}$  = 1020 kg/m<sup>3</sup> = 1020x10<sup>2</sup> gr/ (10x10<sup>5</sup> mL)

 $V_{COC}$ : Volumen  $\cos = 5$  mL

Peso de la disolución: Densidad  $\cos x$  Volumen  $\cos + \cos x$  soluto=  $m_{CNT} + \rho_{S-B} x V_{S-B}$ Peso del soluto: masa del soluto=  $m_{CNT}$ 

Se hace énfasis en que para el peso de la disolución y obtener la cantidad en gramos, se manipuló la densidad del COC al hacer la conversión de las respectivas unidades de la ecuación 18. Por lo tanto, al despejar el peso del soluto y sustituyendo estos valores con el porcentaje en peso de la tabla, obtenemos la concentración de soluto. Estas concentraciones de soluto (MW-CNT) fueron agregadas a cada una de las muestras como se muestra a continuación en la Tabla III.2:

|             |                        | Soluto [gr]                              | Soluto [gr]                  |                                     |
|-------------|------------------------|------------------------------------------|------------------------------|-------------------------------------|
| $%$ en peso | Disolución [mL] a [gr] | Cantidad calculada<br>por la ecuación 19 | COC-TOPAS 5013<br>$+ MW-CNT$ | <b>COC-TOPAS 8007</b><br>$+ MW-CNT$ |
| 0.0         | 0.51                   | 0.0000                                   | 0.0000                       | 0.0000                              |
| 0.9         | 0.51                   | 0.0046                                   | 0.0048                       | 0.0048                              |
| 1.7         | 0.51                   | 0.0088                                   | 0.0084                       | 0.0089                              |
| 2.5         | 0.51                   | 0.0131                                   | 0.0138                       | 0.0132                              |

*Tabla III. 2. Cantidades de MW-CNT en la solución de COC-TOPAS en sec-butilbenceno.*

Como se muestra en la tabla debido a la precisión de la báscula y en consecuencia de la cantidad de aditivos agregados no se pudo precisar a la cantidad real calculada por lo cual estas cantidades fueron próximas (obtenidas experimentalmente al ser pesadas). Cabe mencionar que el porcentaje en peso marcado con un 0.0% es el indicado para la muestra de referencia que no contiene aditivos conductores.

#### III.4.3 Dispersión de los nanotubos

La dispersión de los nanotubos fue mediante agitación térmica en el hotplate mencionado en la subsección III.2.1, cada uno de los recipientes cilíndricos para almacenar sustancias en los cuales en su interior contiene cada una de las muestras de nanocompósito de COC 5013 y 8007 (muestra 2, 3 y 4) fueron puestas en agitación por 7 días (se estimó en comparación con el tiempo de agitación de la matriz polimérica COC en la sección III.4.1), este tiempo fue debido a que las concentraciones de MW-CNT requieren más tiempo para ser dispersadas completamente sobre la matriz polimérica para que el nanocompósito sea homogéneo.

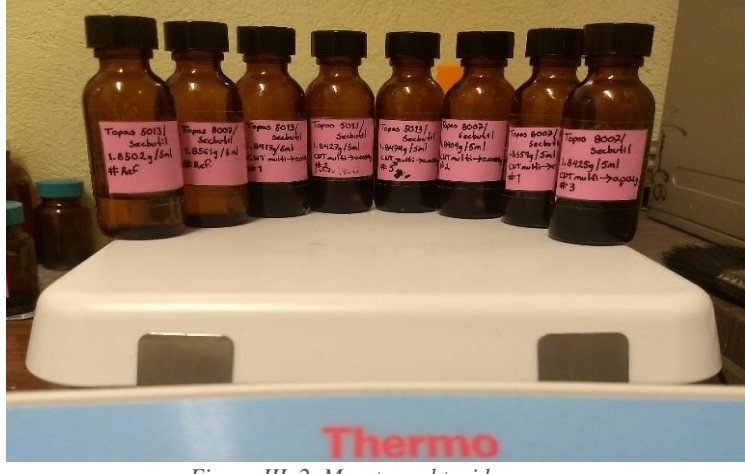

*Figura III. 2. Muestras obtenidas.*

Como se puede apreciar en la Figura III.2 las dos primeras muestras de izquierda a derecha son las muestras de referencia de COC 5013 y 8007 respectivamente, en donde se puede observar la tonalidad trasparente de la matriz polimérica y de la tercera muestra a la octava son las muestras de nanocompósito; se observa como la tonalidad ya es obscura debido a la correcta dispersión de los MW-CNT.

#### III.4.4 Desarrollo de la película delgada de nanocompósito

Este apartado se enfoca en la fabricación de películas delgadas que serán caracterizadas con la técnica TDS-THz mediante el espectrómetro TeraHertz. Para la fabricación se hace seguimiento de la información de la Tabla III.3, donde se muestra de forma breve cada paso para la elaboración de las películas delgadas del nanocompósito:

| Paso                      | <b>Proceso</b>                                                                          |  |  |
|---------------------------|-----------------------------------------------------------------------------------------|--|--|
| Sustrato de deposito      | Corte de porta muestras con un tamaño de 1 pulgada cuadrada (2.52cm x 2.53cm)           |  |  |
| Pre-limpieza del sustrato | Baño en cloroformo (3 minutos), se enjuaga con agua desionizada y se seca con nitrógeno |  |  |
| Limpieza del sustrato     | Baño en solución sulfo-crómica por 1 minuto                                             |  |  |
| Pre-recocido              | A 200 <sup>°</sup> por 10 minutos en un horno compacto de alta precisión                |  |  |
| Técnica de spin-coating   | Volumen: 100 µL, Velocidad: 1000 rpm, Aceleración: 500 rpm/s, Tiempo: 30 s              |  |  |
| Hotplate                  | 1 minuto                                                                                |  |  |
| Capas                     | Dos capas COC 5013 y una capa COC 8007                                                  |  |  |
| Recocido                  | A 200° por 10 minutos en un horno compacto de alta precisión                            |  |  |

*Tabla III. 3. Pasos de fabricación de películas delgadas.*

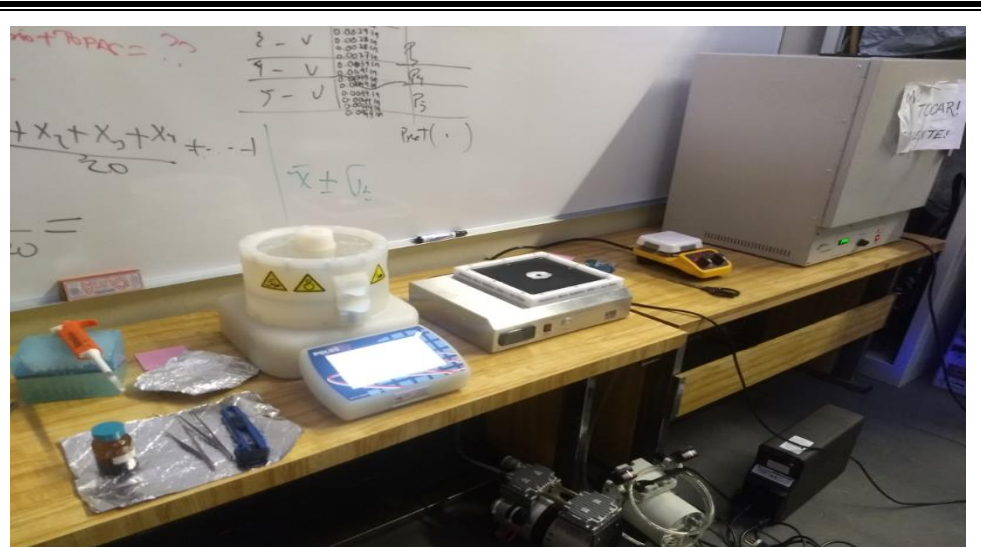

*Figura III. 3. Preparación de películas delgadas COC-TOPAS 5013 y 8007.*

Una vez fabricada la película con el nanocompósito, con el uso de un micrómetro con 5 cifras de precisión se procede a medir sus grosores midiendo 10 puntos característicos de la película, las cuales se obtuvieron unos grosores para:

COC 5013 que van de los 85  $\mu$ m – 100  $\mu$ m y un margen de error de  $\pm$  34

COC 8007 que van de los 100  $\mu$ m – 120  $\mu$ m y un margen de error de  $\pm$  50

Las propiedades electromagnéticas de los materiales se pueden describir con su permitividad y permeabilidad, estás dos características son utilizadas para determinar la respuesta eléctrica de un material que se encuentra bajo una perturbación eléctrica. Existen diferentes técnicas y modelos matemáticos, para la extracción y medición de estas propiedades [36].

#### III.5 Proceso de caracterización de un material mediante TDS-THz

Como se mencionó en la sección II.3 usualmente para el análisis del comportamiento de un experimento, se emplea de un sistema de caracterización. Por lo tanto, al modificar la estructura, el diagrama a bloques que caracteriza un sistema mediante la técnica TDS-THz queda representado mediante la Figura III.4, se puede observar cómo se adaptó la variable de la función dieléctrica (permitividad) en lugar de la impedancia en los bloques: experimento, modelo matemático y circuito equivalente. Esto con el fin de realizar el estudio de conductividad en el rango de los THz.

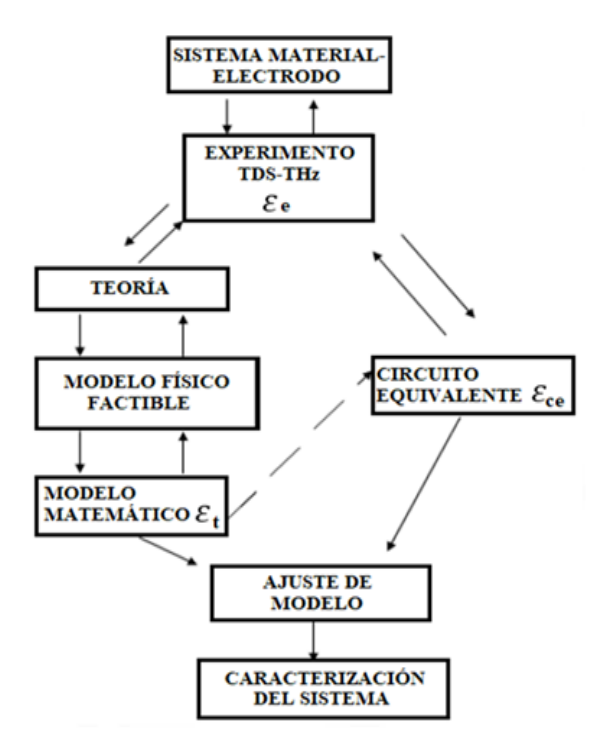

*Figura III. 4. Diagrama a bloques del proceso de caracterización de un material mediante TDS-THz.*

## Capítulo IV. Resultados.

#### IV.1 Introducción

En el presente capitulo se muestran los resultados obtenidos de la caracterización de conductividad de las películas delgadas de nanocompósito fabricadas en la sección III.4.4 y que podrán ser utilizados en trabajos a futuro para desarrollar filamentos conductores. Ya que la combinación de materiales con la capacidad de crear dispositivos electrónicamente funcionales en el rango de los THz es posible mediante la electrónica impresa y permite optimizar material, energía y tiempo.

#### IV.2 Electrodo- material

Los resultados obtenidos para la fabricación de las películas delgadas de nanocompósito del sistema-electrodo, se muestran en la Figura IV.1 en base a las Tablas IV.1 y IV.2 continuación:

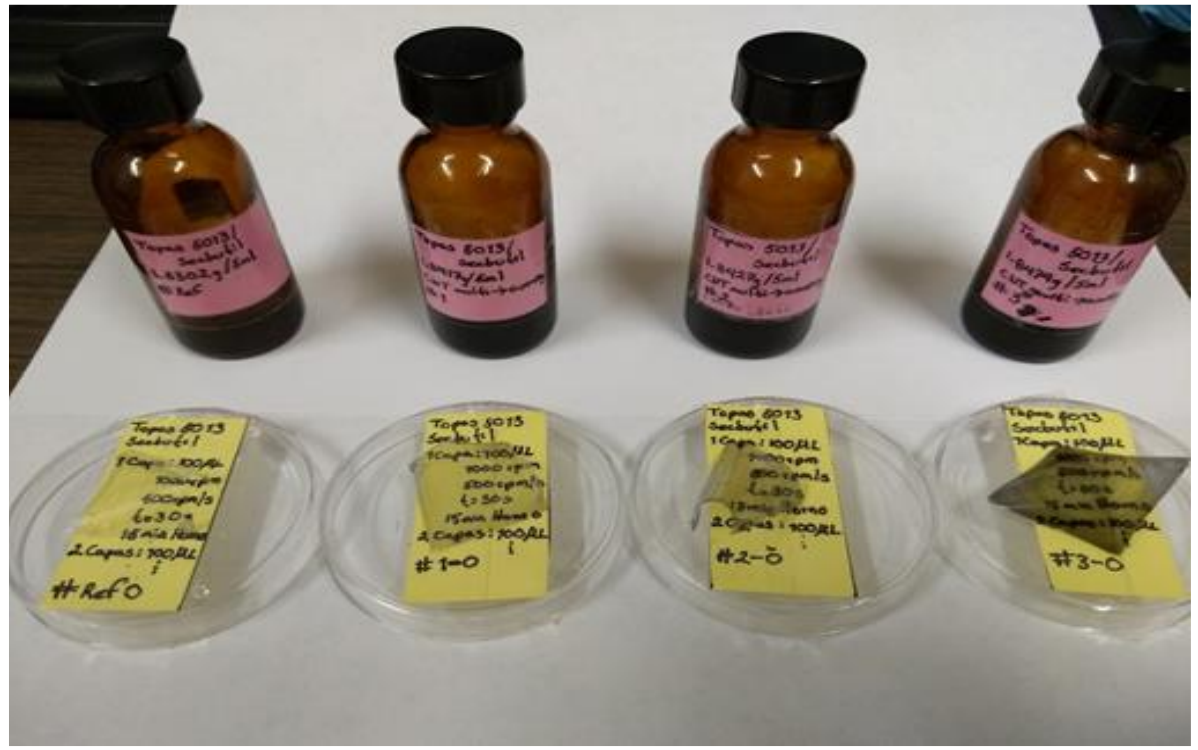

*Figura IV. 1. Película delgada fabricada de la solución de COC-TOPAS 5013 con concentración de MW-CNT indicada en la Tabla IV.1.*

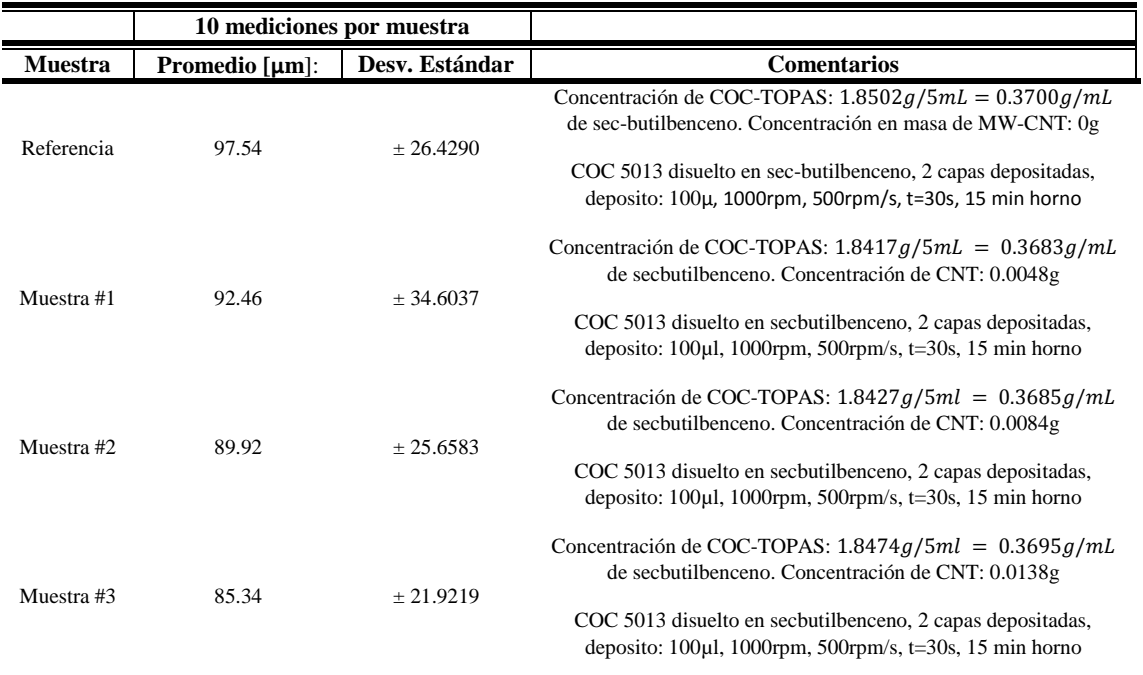

#### *Tabla IV. 1. Espesor de las películas delgadas de nanocompósito de COC-TOPAS 5013 + MW-CNT.*

*Tabla IV. 2. Espesor de las películas delgadas de nanocompósito de COC-TOPAS 8007 + MW-CNT.*

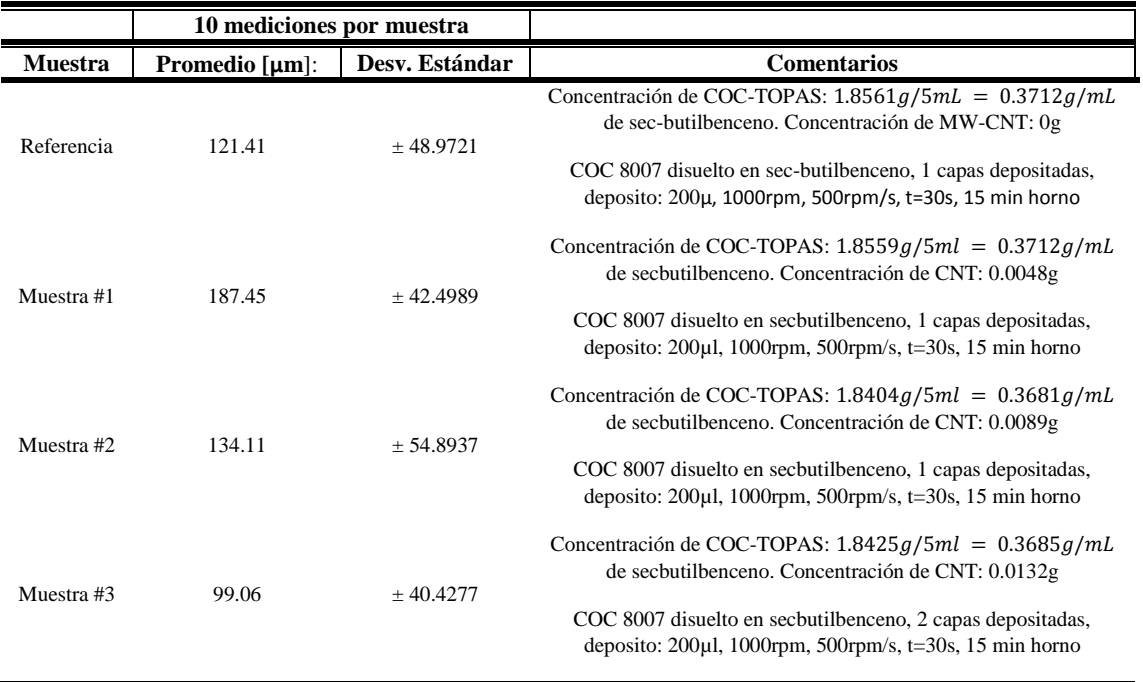

Como se puede observar en las Figura IV.1 referida a las películas fabricadas, conforme se aumenta la concentración de MW-CNT el color de estas va tornándose de una escala transparente a obscura, debido a esto la dispersión de los MW-CNT fue uniforme sobre toda la película de COC-TOPAS.

#### IV.3 Datos experimentales de la muestra: Técnica TDS-THz.

La parte del experimento TDS-THz se llevó a cabo mediante la técnica de Espectroscopía Terahertz en la cual se utilizó el equipo de medición TERA K15. Este equipo es usado para caracterizar diversos materiales mono-capa y multi-capa. Antes de utilizar el equipo se necesita calibrar con el fin de verificar el correcto funcionamiento, eso se logra haciendo un barrido rápido a través de la interfaz del usuario con el equipo.

Una vez fabricada la película con el nanocompósito de COC-TOPAS con aditivos de MW-CNT, por medio del espectrómetro TeraHertz se obtiene el parámetro de permitividad parte real y parte imaginaria en un determinado rango de frecuencias al extraer los datos generados con el software teralyzer. De esta manera con diversos cálculos podemos obtener lo que comúnmente se conoce como: conductividad. Para obtener este parámetro, se utilizan las siguientes ecuaciones:

$$
Y = \mu \varepsilon = j\omega C_c(\varepsilon' - j\varepsilon'')
$$
 (20)

$$
Y = \sigma^* = \sigma' + j\sigma''
$$
 (21)

$$
\sigma' = C_c \varepsilon_0 \omega \varepsilon'' \tag{22}
$$

$$
\sigma'' = C_c \varepsilon_0 \omega \varepsilon' \tag{23}
$$

Dónde:

- : Es la admitancia
- $\mu$ : Es una constante denotada por jω $C_c$
- ′ : Es la parte real de la función dieléctrica
- $\varepsilon$ ": Es imaginaria de la función dieléctrica
- $\sigma'$ : Es la parte real de la función de conductividad
- $\sigma''$ : Es la parte imaginaria de la función de conductividad

La variable  $\varepsilon_0$  y  $C_c$  cómo podemos recordar en el capítulo II en la sección II.2.2 es la permitividad del espacio libre y la capacitancia de la celda vacía del electrodo, respectivamente.

#### IV.3.1 Mediciones Eléctricas de Conductividad

La forma básica de representar los datos o las mediciones eléctricas es trazando la parte imaginaria vs la parte real del parámetro que sea de nuestra incumbencia de los cuales algunos fueron mencionados en la Tabla II.1, colocando un punto para cada valor de frecuencia, este diagrama se llama diagrama de Nyquist. El diagrama de Bode en coordenadas rectangulares, el diagrama de Bode en coordenadas polares y el diagrama de Nyquist son equivalentes porque contienen exactamente la misma cantidad de datos. Los resultados de un experimento de EI o TDS-THz se pueden convertir a cualquiera de estas formas de visualización [37].

La información también se puede representar con un gráfico tridimensional. Las gráficas tridimensionales son útiles porque contienen los diagramas de Bode y Nyquist en un solo gráfico. En segunda instancia las mediciones eléctricas equivalen a la representación del comportamiento de los datos experimentales obtenidos, para nuestro caso estos resultados son representados gráficamente en un diagrama de permitividad compleja ε\* de Nyquist para una mejor interpretación del análisis al proponer el modelo matemático y el modelo de circuito eléctrico equivalente (en altas frecuencias la representación de la conductividad en el gráfico de Nyquist no tiene un comportamiento fácil de modelar). Cada parámetro de un experimento tiene un comportamiento diferente en un diagrama de Nyquist, sin embargo, todos los modelos de un circuito eléctrico equivalente para cada uno de estos parámetros en el mismo experimento son equivalentes, es decir: si trabajamos con la conductividad no es necesario obtener el circuito eléctrico equivalente de la conductividad (σ\*); podemos lograr construir el circuito eléctrico equivalente, de Z\*, Y\*, M\*, ε\*, etc., que más se adapte a nuestras necesidades. Siempre y cuando los resultados obtenidos sean del mismo experimento.

#### IV.3.2 Análisis de ε\*: Para proponer el modelo de circuito eléctrico equivalente.

En general, la representación de los datos en términos de Z\*, Y\* y M\*es relevante para estudiar los mecanismos de conducción de la carga móvil, mientras que la representación de los datos en términos de ε\* es más relevante para estudiar la estructura electrónica y las propiedades dieléctricas [38].

El parámetro ε\* es un parámetro complejo el cual describe la capacidad que tiene un material para ser polarizado en presencia de un campo eléctrico. La componente real de la permitividad ε ′ mide la alineación de los dipolos de la muestra y representa el almacenamiento de la energía eléctrica. La componente imaginaria de la permitividad también conocida como pérdidas dieléctricas ε ′′ describe la disipación de energía eléctrica de una muestra debido a la estabilización de los momentos dipolares [39].

Se proponen dos casos de las mediciones eléctricas de  $\epsilon^*$ : en la cual el primer análisis corresponde al dar seguimiento a las ecuaciones de la literatura [40], [41] y [42] correspondientes al despejar la permitividad parte real y parte imaginaria respectivamente.

$$
\sigma'' = \varepsilon_0 \omega (\eta^2 - \kappa^2) = \varepsilon_0 \omega \varepsilon' \to \varepsilon' = \frac{\sigma''}{\varepsilon_0 \omega} \tag{24}
$$

$$
\sigma' = 2\varepsilon_0 \omega \eta \kappa = \varepsilon_0 \omega \varepsilon'' \to \varepsilon'' = \frac{\sigma'}{\varepsilon_0 \omega} \tag{25}
$$

El segundo caso corresponde al seguimiento deducido por las ecuaciones 20 a la 23 las cuales representan los valores calculados en las mediciones experimentales obtenidas en la extracción de datos (cabe mencionar que de las ecuaciones 24 y 25 se despeja de ε\* la parte real y la parte imaginaria).

Por el estado del arte un diagrama de Nyquist es el método de representación más común para este tipo de parámetros ya que la información que proporciona se fundamenta en la forma del diagrama, en el cual cada valor representa la cantidad de la ε\* a una frecuencia. Los datos a bajas frecuencias se encuentran en la parte derecha, mientras que los datos a altas frecuencias están a la izquierda del diagrama, por lo tanto, los casos mencionados anteriormente son presentados a continuación:

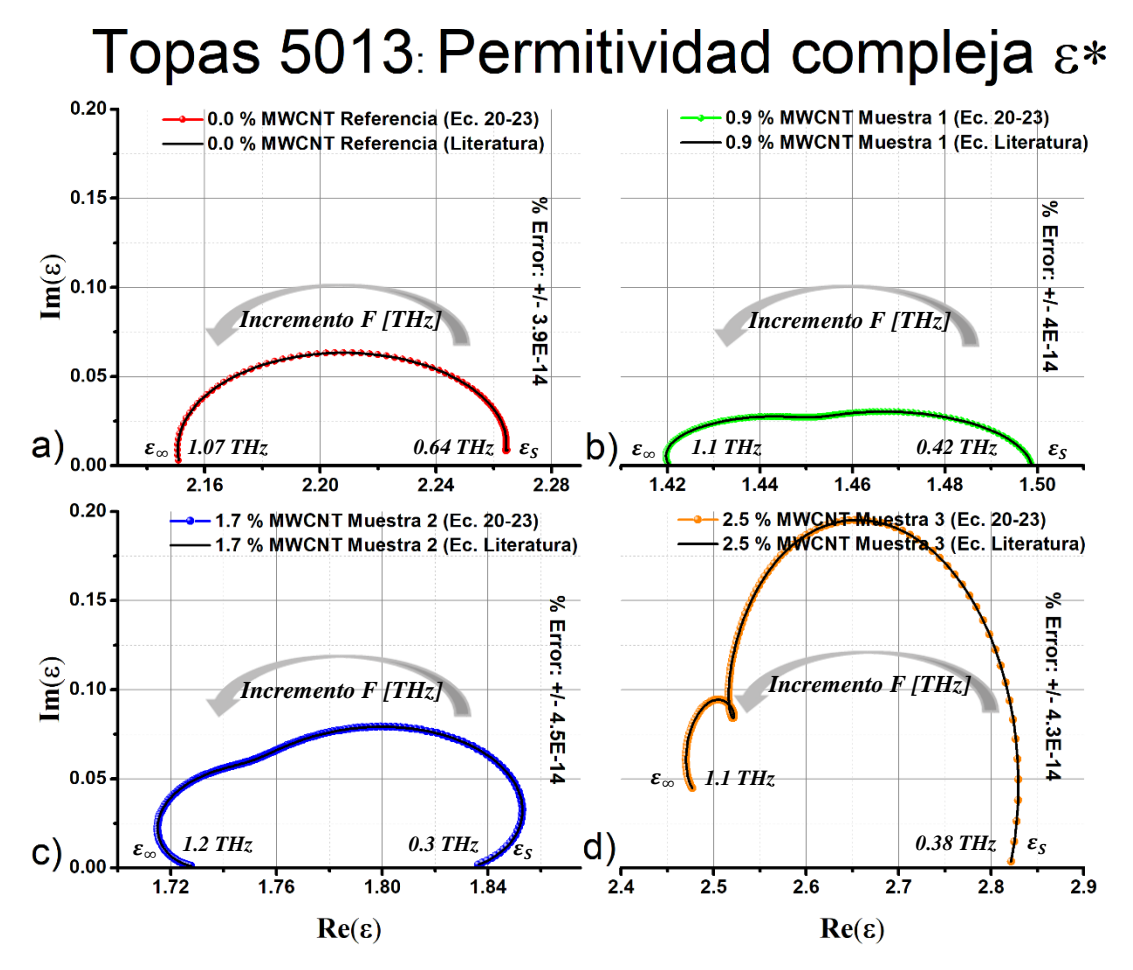

*Figura IV. 2. Diagrama de Nyquist COC-TOPAS 5013 de las diferentes muestras: a) Muestra de referencia con una concentración de 0.0% de MW-CNT, b) Muestra 1 con una concentración de 0.9% de MW-CNT, c) Muestra 2 con una concentración de 1.7% de MW-CNT y Muestra 3 con una concentración de 2.5% de MW-CNT.*

Como se puede observar en la Figura IV.2 la ε\* está representada en un gráfico de Nyquist, la frecuencia tiene un aumento de derecha a izquierda, los 4 gráficos tienen un comportamiento en forma de arco con diversos valores, esto es debido a las diferentes concentraciones de MW-CNT que presenta cada muestra en estudio. Se puede observar una similitud entre los gráficos b) y c), además de que existe un desplazamiento entre b), c) y d) en el eje real, y un aumento de los valores en el eje imaginario, atribuido a la concentración de nanotubos comparados con la muestra de referencia. Conforme aumenta la frecuencia los valores de la permitividad disminuyen, lo cual es contrario a un gráfico de Nyquist de la conductividad compleja  $\sigma^*$  en la cual conforme aumenta la frecuencia los valores de la conductividad aumentan. Esto es evidencia de que existe un cambio de conductividad al desarrollar películas delgadas de COC-TOPAS con diferentes concentraciones de MW-CNT.

Los valores de las mediciones para el primer caso (línea continua color negro: ecuaciones 24 y 25), en comparación con el segundo caso (línea continua de colores; ecuaciones 20-23) son casi idénticos con un margen de error con valores exponenciales a la -14 indicado en cada grafico de la Figura IV.2 y IV.3.

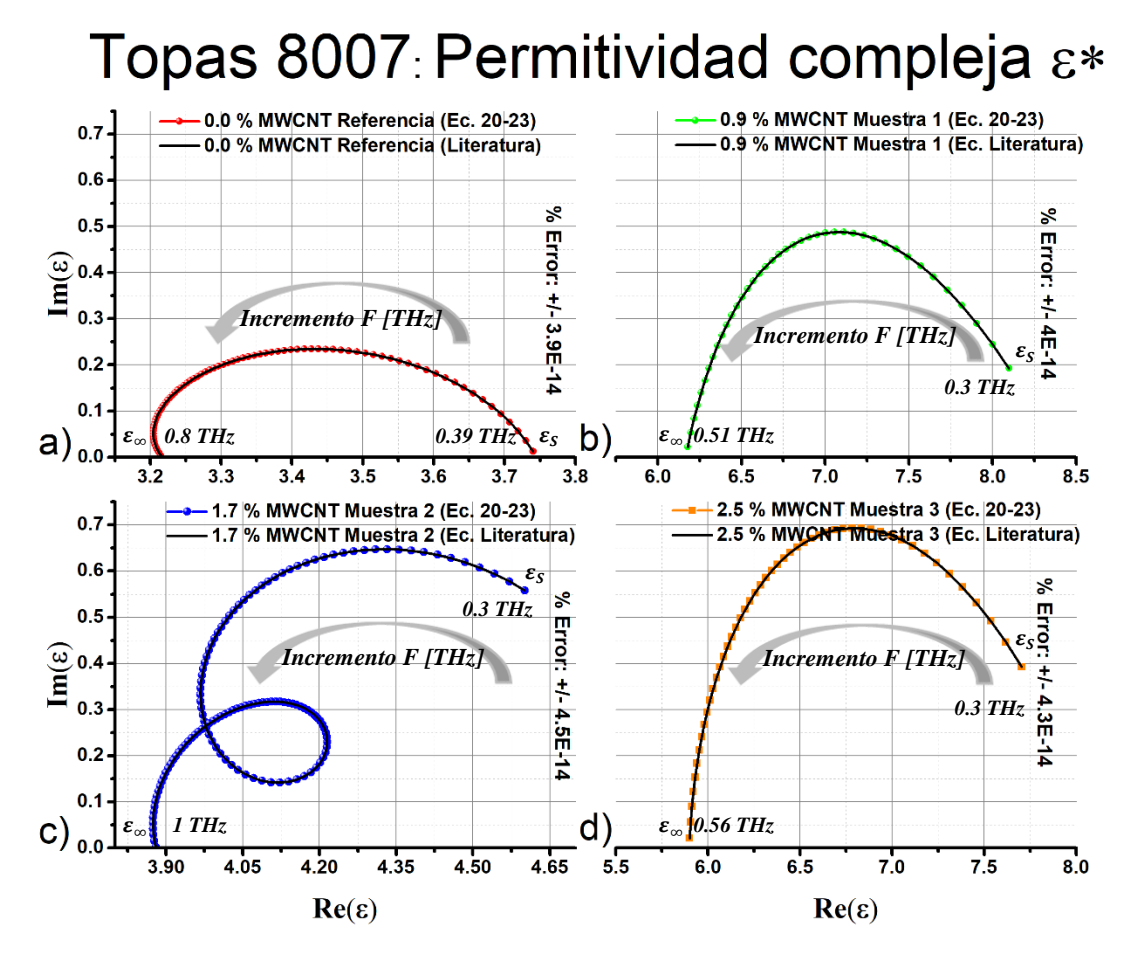

*Figura IV. 3. Diagrama de Nyquist COC-TOPAS 8007 de las diferentes muestras: a) Muestra de referencia con una concentración de 0.0% de MW-CNT, b) Muestra 1 con una concentración de 0.9% de MW-CNT, c) Muestra 2 con una concentración de 1.7% de MW-CNT y Muestra 3 con una concentración de 2.5% de MW-CNT.*

En la Figura IV.3 observamos comportamientos similares a los de la Figura IV.2 con la diferencia que los valores en el eje real y eje imaginario son más grandes en comparación con los de la referencia. El grafico de la Figura IV.3, b) y d) son muy semejantes en el eje real, pero en el eje imaginario presenta valores mayores el grafico d).

Por otra parte, cuando se aplica un voltaje directo repentino a un material, las moléculas requieren de tiempo finito para orientarse y causar el efecto de polarización. Cuando se retira el campo, este es el mismo tiempo necesario para que los dipolos vuelvan a una distribución aleatoria con la temperatura del medio. Este fenómeno se denomina tiempo de relajación [43].

Mencionado lo anterior simple vista se puede observar en b), c) y d) de la Figura IV.2 que no solamente existe un tiempo de relajación  $(\tau)$  a lo cual por su forma se le atribuyen dos valores de relajación, en el caso del inciso a) solo tiene una relajación. Para la Figura IV.3 a), b) y d) cuentan con únicamente un tiempo de relajación y c) cuenta con dos tiempos de relajación, pero con la diferencia de que estas constantes de relajación no están suficientemente separadas, y vienen dadas por dispersiones dentro del mismo mecanismo que produce una determinada relajación, por lo cual se tendrá una relajación dieléctrica más ancha [44].

### IV.4 Análisis de los Modelos IV.4.1 Modelo empírico Debye

Como tal se mencionó en el estado del arte los modelos deben predecir una respuesta eléctrica similar a la observada experimentalmente en donde los intervalos de frecuencias utilizados van desde 0.3THz a 1.25THz que son las frecuencias en las cuales es posible caracterizar las muestras de una manera efectiva debido a su comportamiento comparado con el capítulo II.

Por consecuente, para representar la aproximación obtenida en el plano complejo de la ε\* experimental en las Figuras IV.2 y VI.3, el modelo más común para comprobar cuanto se aproximan estos datos es el clásico modelo llamado Debye (uno de los primeros modelos de relajación dieléctrica). Con el tiempo este modelo ha tenido modificaciones introducidas por diferentes investigadores; como el modelo Cole-Cole, Cole-Davidson y Havriliak-Negami entre otros. Cabe mencionar que los modelos de Cole-Cole, Cole-Davidson fueron modelos destacados en la aproximación de datos dieléctricos en sistemas de polímeros.

La decisión de modelar a través del modelo de Debye es debido a que las películas de nanocompósito son una mezcla constituida por moléculas polares, con momento dipolar permanente y por moléculas no polares, que fue la base para la determinación de fenómenos de relajación en el modelo de Debye [45]. Así mismo la orientación de moléculas polares cambia en concordancia con la aplicación de un campo eléctrico. Este fenómeno tiene un efecto significativo en la determinación de la constante dieléctrica del material. La capacidad de las moléculas polares de alinearse con el campo electromagnético aplicado a frecuencias de se determina por la cinemática de la estructura molecular y se describe por la teoría de la relajación [46].

El modelo de Debye tiene aplicaciones en materiales con relajaciones dieléctricas que describen un solo tiempo de relajación. A través de toda una teoría indicada en [48-50] el modelo de Debye se denota por la siguiente ecuación:

$$
\varepsilon * (\omega) = \varepsilon_{\infty} + \frac{\varepsilon_{\rm s} - \varepsilon_{\infty}}{1 + i\omega\tau}
$$
 (26)

Dónde:

 $\epsilon * (\omega)$ : es la constante dieléctrica compleja

 $\varepsilon_s$ : es la constante dieléctrica a bajas frecuencias

- ∞: es la constante dieléctrica a altas frecuencias
- $\omega$ : es la frecuencia angular ( $\omega = 2\pi f$ )

 $\tau$ : es el tiempo de relajación

Después de varias pruebas en Matlab se comprobó que el modelo de la ecuación (27) representado con la función de transferencia de un circuito eléctrico equivalente RC en paralelo con una resistencia en serie, tiene la misma respuesta que el modelo de Debye, así la función de transferencia de un circuito RC simple viene dada por:

$$
Z(\omega) = R_1 + \frac{1}{\frac{1}{R_2} + j\omega C_1} \tag{27}
$$

Por lo tanto, es posible utilizar cualquiera de estas ecuaciones para modelar el comportamiento de los nanocompósitos. En la literatura se suele representar  $j\omega = S$  dando el carácter de función de transferencia. Para realizar el ajuste del modelo, se utilizó la ecuación (26).

En las Figuras IV.4 y IV.5 se puede observar la aproximación de las mediciones de los datos experimentales de las muestras de COC-TOPAS 5013 y 8007 con el modelo de Debye, para determinar los valores de cada variable en el modelo se utilizó como guía la información proporcionada por las Figuras IV.2 y IV.3 que representa las mediciones obtenidas en el experimento (datos experimentales), a partir de esto se determinaron diversos valores para  $\varepsilon_s$ ,  $\varepsilon_{\infty}$  y  $\tau$  donde cabe recordar que las frecuencias utilizadas se centran en 0.3 THz a 1.25 THz, de esta forma se obtuvo la aproximación observada en las siguientes Figuras:

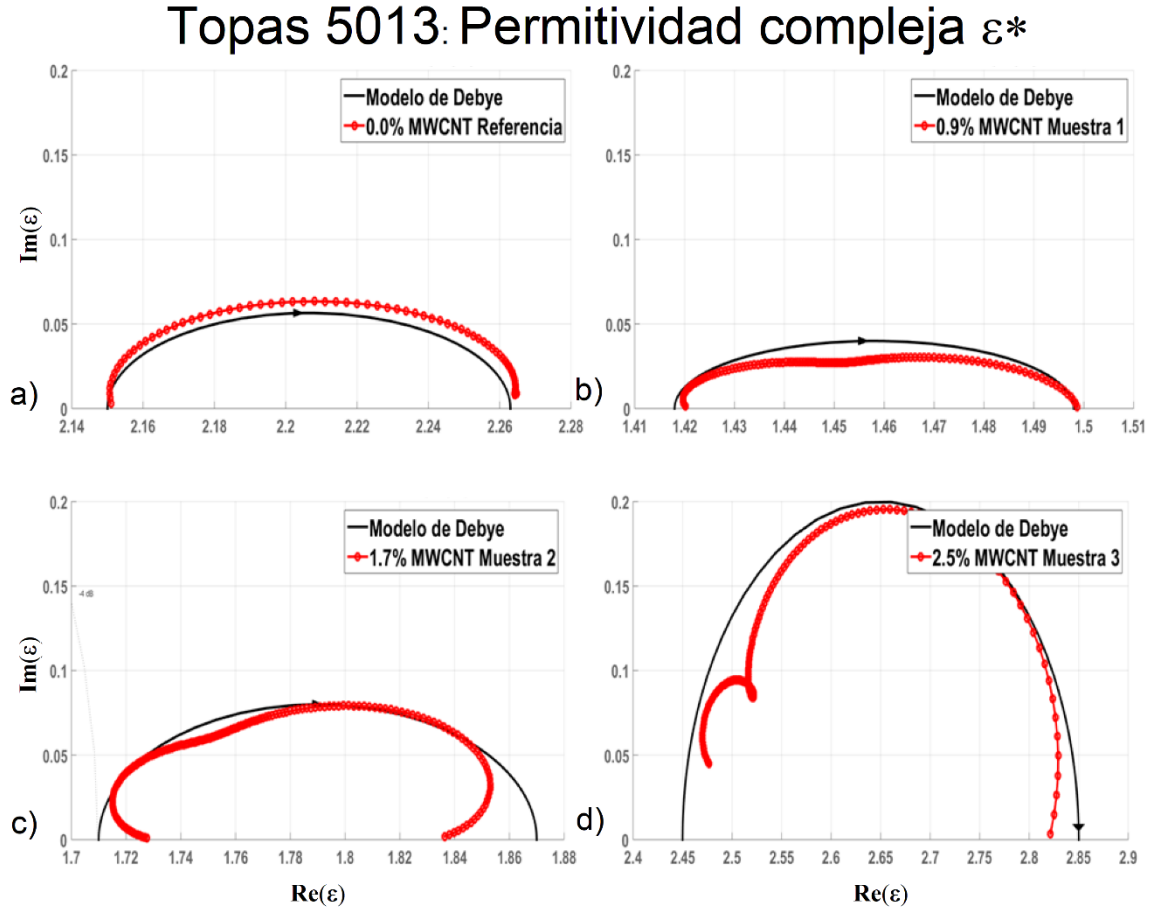

*Figura IV. 4. Aproximación de los datos experimentales de cada una de las muestras de COC-TOPAS 5013 con el modelo de Debye representados en un diagrama de Nyquist.*

La Figura IV.4 corresponde al COC-TOPAS 5013 donde se muestran los resultados al comparar el ajuste entre el modelo Debye y las mediciones que se realizaron con espectrómetro THz. La parte real nos da información acerca de la alineación de los dipolos o polarización, y la parte imaginaria nos determina las pérdidas de energía en el material, por lo tanto, la Figura muestra un máximo de perdidas aproximadamente del orden de 10<sup>-3</sup>, mientras que la alineación de los dipolos disminuye con forme se aumenta la frecuencia, este aumento como se mencionó con anterioridad va de la constante dieléctrica a bajas frecuencias  $\varepsilon_s$  (parte derecha del gráfico) a la constante dieléctrica a altas frecuencias  $\varepsilon_{\infty}$  (parte izquierda del gráfico).

Otra observación notoria es que las aproximaciones al modelo de Debye se ajustan en la mayoría de los datos de cada una de las muestras, los datos nos muestran al hablar en caso contrario de la permitividad compleja como se menciona gráficamente en la referencia [47], que las películas de nanocompósito fabricadas presentan una buena conductividad en altas frecuencias conforme aumenta la concentración de MW-CNT en cada una de las muestras, esto es notorio en las Figuras IV.4 y IV.5.

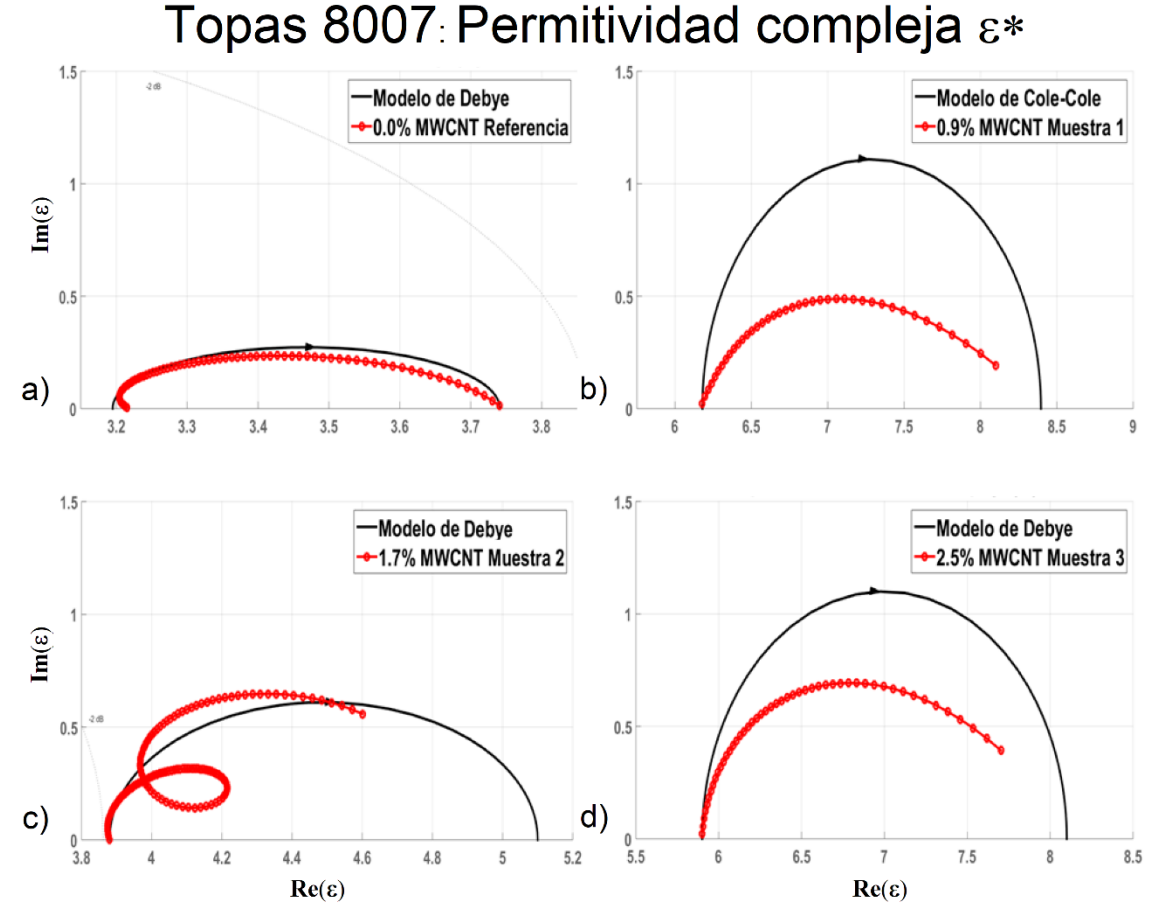

*Figura IV. 5. Aproximación de los datos experimentales de cada una de las muestras de COC-TOPAS 8007 con el modelo de Debye representados en un diagrama de Nyquist*

Para el caso de la Figura IV.5 que pertenece al COC-TOPAS 8007, muestra resultados similares al COC-TOPAS 5013 con la diferencia que para las muestras 2 y 3 la aproximación no fue lo esperado debido a que no fue tan precisa, pero sin en cambio, se deduce a través de los gráficos que cada una de las muestras presentan una buena conductividad en altas frecuencias debido a que disminuye la permitividad.

El modelo descrito por la ecuación (26) no describe en su totalidad el comportamiento de los datos experimentales en todo el rango de frecuencias 0.3 a 2.2 THz ya que muchas veces el precio a pagar en la preparación de las películas delgadas con métodos no tan sofisticados se explica por su complejo comportamientos fisicoquímicos.

#### IV.4.2 Modelo de circuito eléctrico equivalente

Una vez propuesto y aproximado el modelo empírico de Debye a través de la ecuación (26) a los datos experimentales a través de los gráficos de Nyquist ε\*, la cual costa de un plano complejo correspondiente a las gráficas **ε''** parte imaginaria contra **ε'** parte real, el siguiente paso consiste en aproximar las mediciones con un modelo de circuito equivalente, para ello se realizó un análisis de datos con el programa "Multiple EIS Parameterization". En cuanto a los circuitos equivalentes más empleados en este tipo de aplicaciones, existe diversidad de modelos utilizados; si bien, el más recurrente es el circuito simple. El circuito equivalente propuesto para las muestras de nanocompósito es representado con un circuito eléctrico RC en paralelo de dos ramas con una resistencia en serie, el cual se representa en la Figura IV.6:

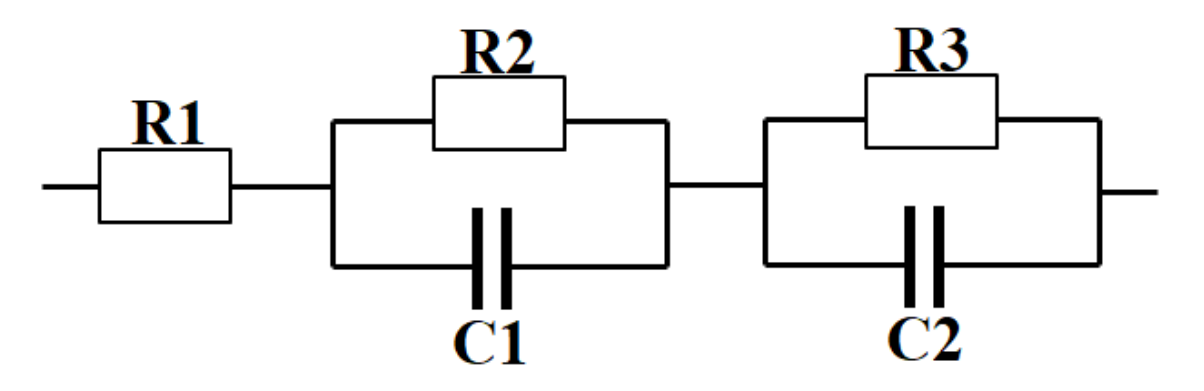

*Figura IV. 6. Modelo de circuito equivalente RC en paralelo de dos ramas con una resistencia en serie.*

Este tipo de circuitos tiene aplicaciones monocapa con dos componentes lo que lo hace un modelo de circuito óptimo debido a la fabricación del nanocompósito. Los elementos presentes en el circuito de la Figura IV.5 permite dilucidar los fenómenos presentes en el sistema, que pueden ser investigados a profundidad en trabajos a futuro. Estos modelos tienen dos constantes de relajación asociadas a la carga del COC-TOPAS con aditivos de MW-CNT. La función de transferencia al circuito de la Figura IV.6 está dada por la siguiente ecuación:

$$
Z(\omega) = R_1 + \frac{1}{\frac{1}{R_2} + j\omega C_1} + \frac{1}{\frac{1}{R_3} + j\omega C_2}
$$
 (28)

La ecuación (26), (28) y los datos experimentales fueron programadas en el software Matlab en un mismo script para su análisis y posterior interpretación de lo ocurrido para el modelo empírico, el modelo matemático y las mediciones de los datos experimentales en las Figuras IV.7 y IV.8 muestran los resultados obtenidos.

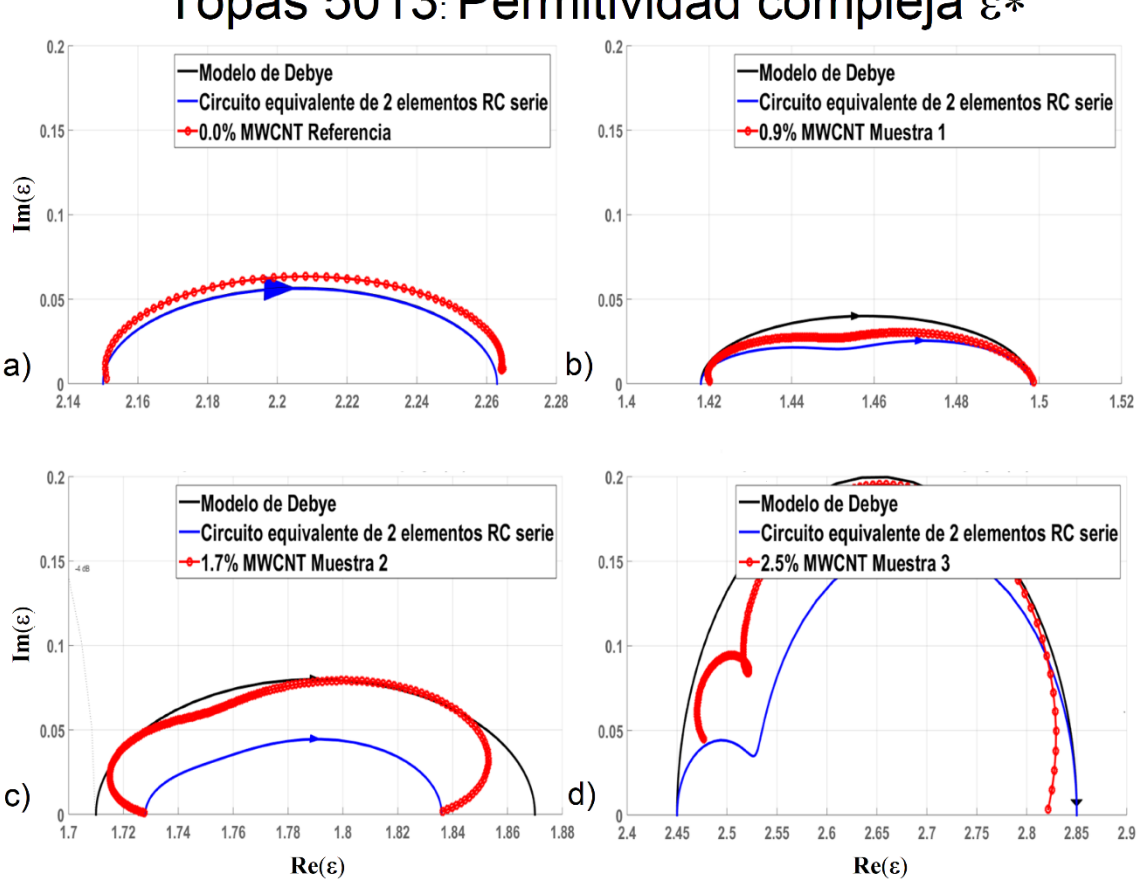

#### Topas 5013: Permitividad compleja  $\varepsilon*$

*Figura IV. 7. Comparación del modelo de circuito equivalente, modelo de Debye y mediciones de datos experimentales para cada una de las muestras del COC-TOPAS 5013.*

Los resultados de la Figura IV.7 muestran que las películas de nanocompósito formadas de COC-TOPAS y MW-CNT experimentaron cambios en la permitividad:

- La gráfica de la permitividad compleja ε\* de la película de referencia del COC-TOPAS 5013 muestra que la aproximación del modelo de Debye y el circuito equivalente tienen el mismo comportamiento en todo el rango espectral, pero la aproximación de ambas con los datos experimentales es muy próxima, por lo tanto, ambos modelos se ajustan adecuadamente.
- En la muestra 1 del COC-TOPAS 5013, se observa que el modelo de Debye no tiene la misma forma y además los valores sobrepasan los de las mediciones experimentales, sin embargo, para el modelo del circuito equivalente se aprecia la forma muy parecida a la de los datos experimentales con el único detalle que

los valores quedan por debajo de las mediciones experimentales, en este caso el modelo que más se ajusta a los datos experimentales es el modelo del circuito equivalente.

- Para la muestra 2 del COC-TOPAS 5013, el modelo que más se ajusta es el modelo de Debye el gran ancho del espectro en frecuencias, el modelo de circuito equivalente tiene la misma forma a simple vista, tal que sus valores quedan muy por debajo de las mediciones experimentales.
- Finalmente, en la muestra 3 del COC-TOPAS 5013 sucede un caso similar al punto anterior, en donde el modelo más próximo es el modelo de Debye pero el modelo de circuito equivalente tiene la misma forma que las mediciones experimentales.

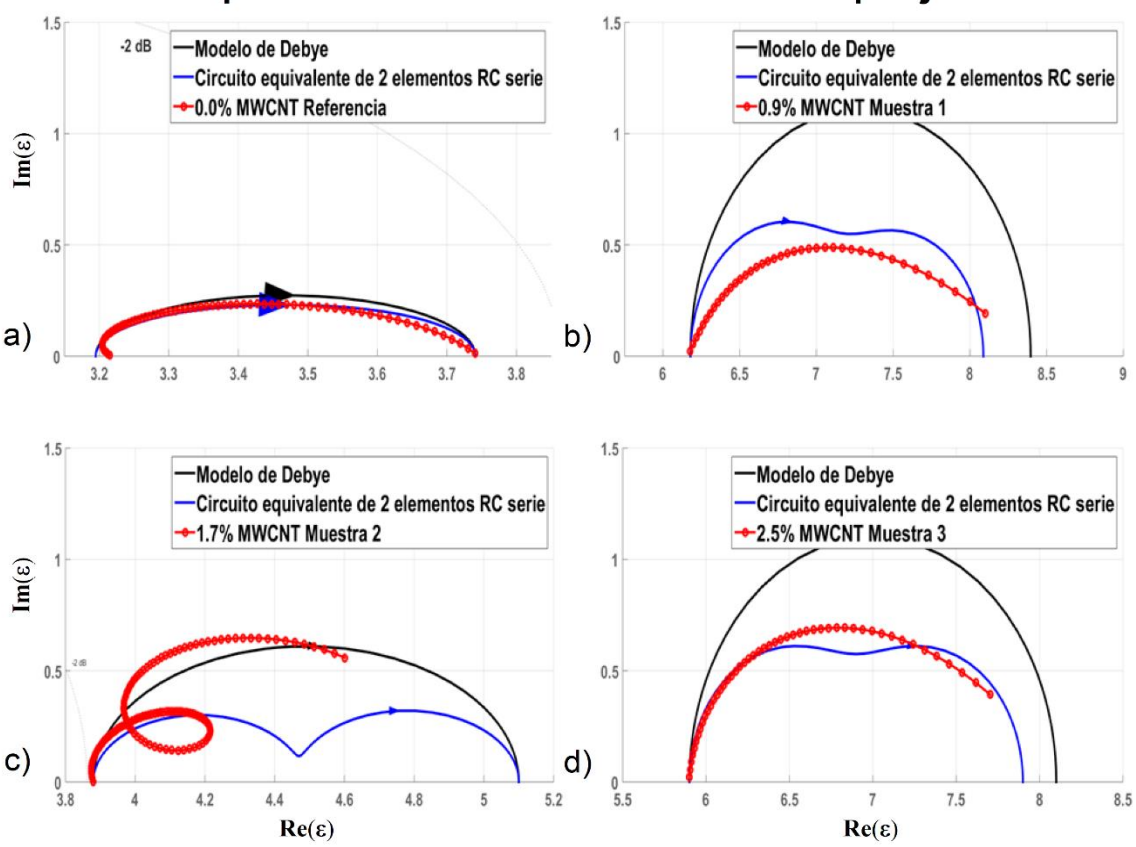

#### Topas 8007. Permitividad compleja  $\varepsilon*$

*Figura IV. 8. Comparación del modelo de circuito equivalente, modelo de Debye y mediciones de datos experimentales para cada una de las muestras del COC-TOPAS 8007.*

Los resultados de la Figura IV.8 mostraron que las películas de nanocompósito formadas de COC-TOPAS y MW-CNT experimentaron cambios en la permitividad:

- La grafica de la permitividad compleja ε\* de la película de referencia del COC-TOPAS 8007 muestra que la aproximación del modelo de Debye y el circuito equivalente se ajustan adecuadamente en todo el rango espectral a las mediciones experimentales.
- En la muestra 1 del COC-TOPAS 8007, se observa que el modelo de Debye está muy por encima de los valores de las mediciones experimentales, sin embargo, para el modelo del circuito equivalente se aprecia la forma muy parecida a la de los datos experimentales con el único detalle de que presenta dos tiempos de relajación.
- Para la muestra 2 del COC-TOPAS 8007, ambos modelos se ajustan en ciertas regiones del gran ancho del espectro en frecuencias.
- Finalmente, en la muestra 3 del COC-TOPAS 8007 se observa que el modelo de Debye está muy por encima de los valores de las mediciones experimentales, sin embargo, para el modelo del circuito equivalente se aprecia la forma muy parecida a la de los datos experimentales con el único detalle que presenta dos tiempos de relajación, comportamiento muy parecido al de la muestra 1.

### IV.4.3 Ajuste del modelo

Desde un aspecto analítico, el comportamiento descrito por los diagramas de Nyquist de las Figuras IV.2 y IV.3 pueden se ajustadas a un modelo matemático, de entre los modelos que más destacan para describir un experimento TDS-THz se encuentran:

- Lineales y no lineales.
- Polinomiales.
- Exponenciales.
- Regresión lineal múltiple.
- Mínimos cuadrados complejos no lineales.

Los espectros a menudo son complejos y solamente pueden proporcionar información cualitativa sobre las propiedades del sistema examinado. La información cuantitativa se puede obtener ajustando los datos experimentales a una función compleja resultante del modelo físico utilizado [48]. Para este propósito, se utilizó el programa Multiple EIS parameterization (MEISP) que utiliza el motor del software LEVM de J.R.Macdonald para el ajuste de inmitancia complejo de mínimos cuadrados no lineales (CNLS). Agrega la capacidad de analizar múltiples espectros y observar tendencias de cambios de parámetros, también se incluye la presentación gráfica de los espectros, resultados y parámetros. Incluye una rica biblioteca de circuitos equivalentes de uso común y elementos distribuidos, que se pueden incluir como parte de los circuitos. También hay un editor de circuitos gráficos que permite crear circuitos arbitrarios, así como compatibilidad con modelos creados por el usuario. De esta manera se propuso encontrar valores de los elementos de cada circuito utilizado en el ajuste del modelo, de tal forma que la gráfica que representan cada circuito se asemejara a los datos experimentales de cada muestra, después de un arduo trabajo y probar con diferentes circuitos eléctricos se llegó a establecer los valores más cercanos del ajuste. La información añadida en los anexos es correspondiente al ajuste del modelo mediante CNLS, en la cual para cada muestra de la película de nanocompósito en ambos tipos de COC-TOPAS se encontraron los valores correspondientes de cada parámetro de la ecuación que dieron los siguientes resultados:

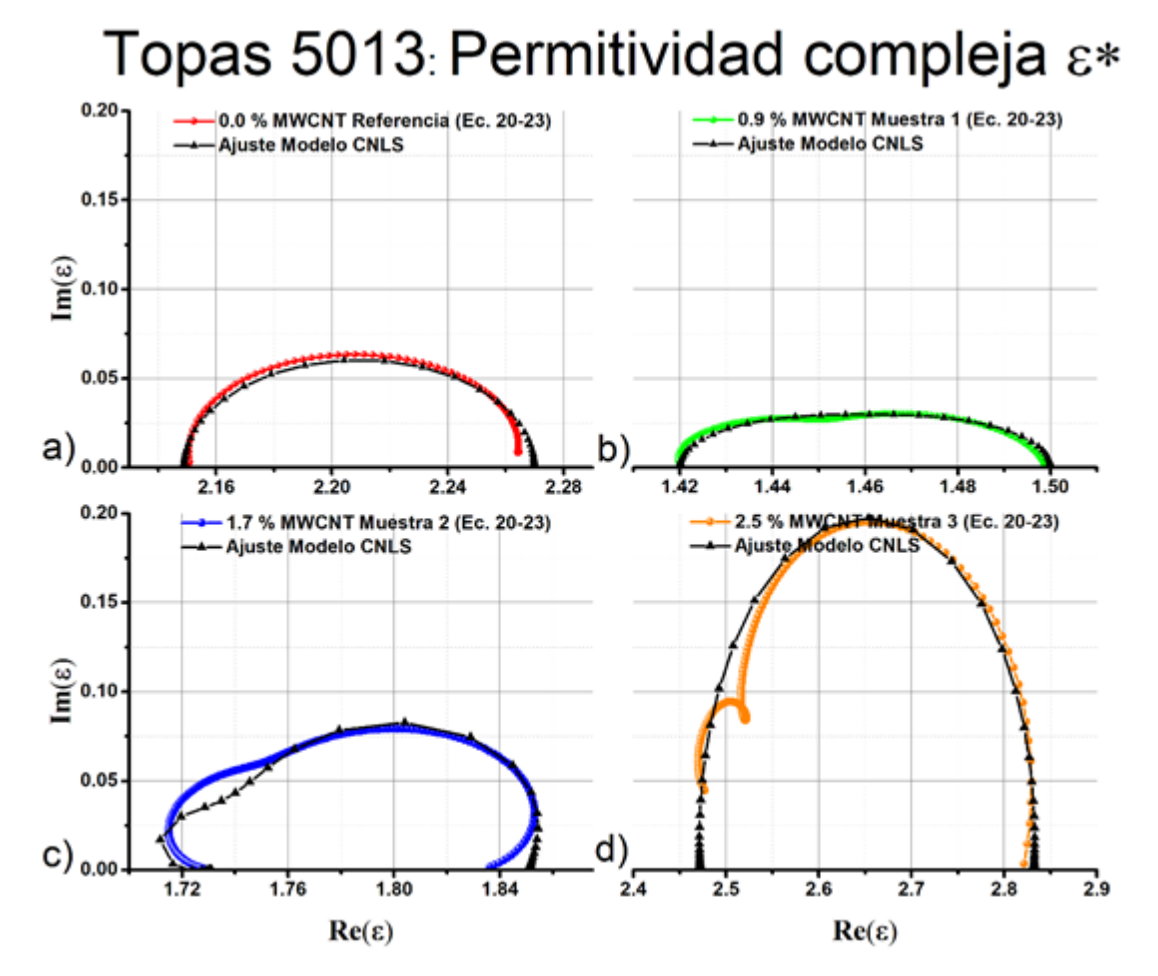

*Figura IV. 9. Ajuste de los modelos empíricos y circuito equivalente mediante un polinomio de grado 5 del COC-TOPAS 5013.*

En la Figura IV.9, se observa que, para las muestras de referencia y muestra 1 el ajuste es el adecuado, en la muestra 2 y muestra 3 se aprecia como a altas frecuencias el comportamiento tiene variaciones debido al tiempo de relajación doble presente en cada una de las muestras respectivamente.

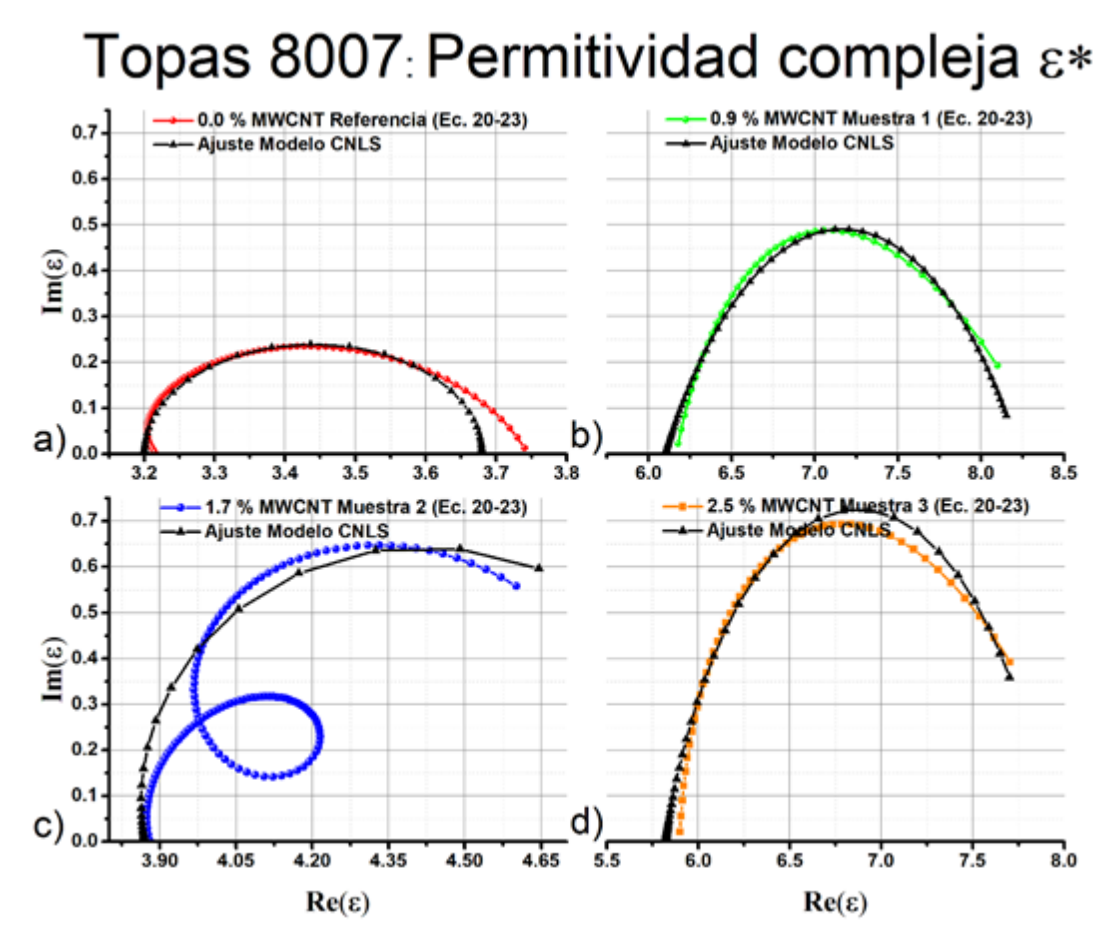

*Figura IV. 10. Ajuste de los modelos empíricos y circuito equivalente mediante un polinomio de grado 5 del COC-TOPAS 8007.*

En la Figura IV.10, se observa que, para las muestras de referencia, muestra 1 y muestra 3 el ajuste es el adecuado, en la muestra 2 se aprecia el ajuste adecuado a bajas frecuencias y para altas frecuencias con el detalle que en frecuencias intermedias el comportamiento diverge en forma a lo cual al parecer se le atribuye a un tiempo de relajación doble con un comportamiento anormal debido a que son seguidos y no tienen la suficiente separación para generar un comportamiento normal.

Cabe mencionar que se sigue estudiando este punto para poder extrapolar valores más exactos a las mediciones obtenidas en los modelos propuestos en las secciones anteriores del capítulo IV, al mejorar y/o modificar los circuitos eléctricos equivalentes, analizar de una manera cualitativa y cuantitativa el espectro de los datos experimentales, interpretar los fenómenos fisicoquímicos en micro y macro escala, etc.

#### IV.4.4 Conductividad

Como bien se mencionó en el ajuste del modelo muchas veces el análisis de un espectro es bastante complejo y el de conductividad no es la excepción por su alto grado de dificultad, debido a que numerosos procesos toman lugar (transferencia de carga del pulso laser a la muestra, transporte de contraión en la matriz polimérica y formación de doble capa en la interfaz del polímero con los MW-CNT para formar el nanocompósito, etc.) al caracterizar los nanocompósitos en altas frecuencias.

Sin embargo, como se mencionó con anterioridad en esta sección, diversos modelos pueden describir el espectro a estudiar; ejemplos de estos son: modelos de permitividad dieléctrica, modelos de impedancia, admitancia, etc. En este documento debido a la complejidad del comportamiento de los datos empíricos de conductividad, se trabajó con los modelos de permitividad siendo análogos a cualquier modelo siempre y cuando estos modelos representen la información obtenida por las mediciones experimentales; aún quedan muchas preguntar por responder en cuanto al comportamiento de un nanocompósito en todo el rango del espectro, en principio está es una investigación base para próximas indagaciones. Así finalmente se hace un análisis de la conductividad parte real y parte imaginaria vs frecuencia para ambos tipos de COC-TOPAS (5013 y 8007) en cada una de las películas de nanocompósito fabricadas.

Cada figura está dividida en cuatro graficas a), b), c) y d) a la que cada una corresponde a las películas fabricadas (muestra de referencia, muestra 1, muestra 2 y muestra 3) respectivamente de nanocompósito indicando la concentración de MW-CNT: 0%, 0.9%, 1.7% y 2.5%, además de que cada película está indicada con un color diferente: rojo para la muestra de referencia, verde para la muestra 1, azul para la muestra 2 y naranja para la muestra 3. Para conductividad compleja real tenemos en el eje "y" a Re  $(\sigma^*)$  en siemens/cm y en el eje "x" a la frecuencia en THz, para la conductividad compleja imaginaria tenemos en el eje "y" a  $Im(\sigma^*)$  en siemens/cm y en el eje "x" a la frecuencia en THz.

Cabe mencionar que se utilizó la misma amplitud de conductividad en los ejes "y" y una misma división de la frecuencia en los ejes "x" para poder hacer una comparación más adecuada entre cada resultado.

#### IV.4.4.1 Conductividad COC-TOPAS 5013

Las curvas de las Figuras IV.11 y IV.12 corresponden la parte real y la parte imaginaria vs la frecuencia respectivamente del COC-TOPAS 5013 que proporcionan información sobre los niveles de conducción de las muestras de acuerdo con su comportamiento con forme aumenta la frecuencia.

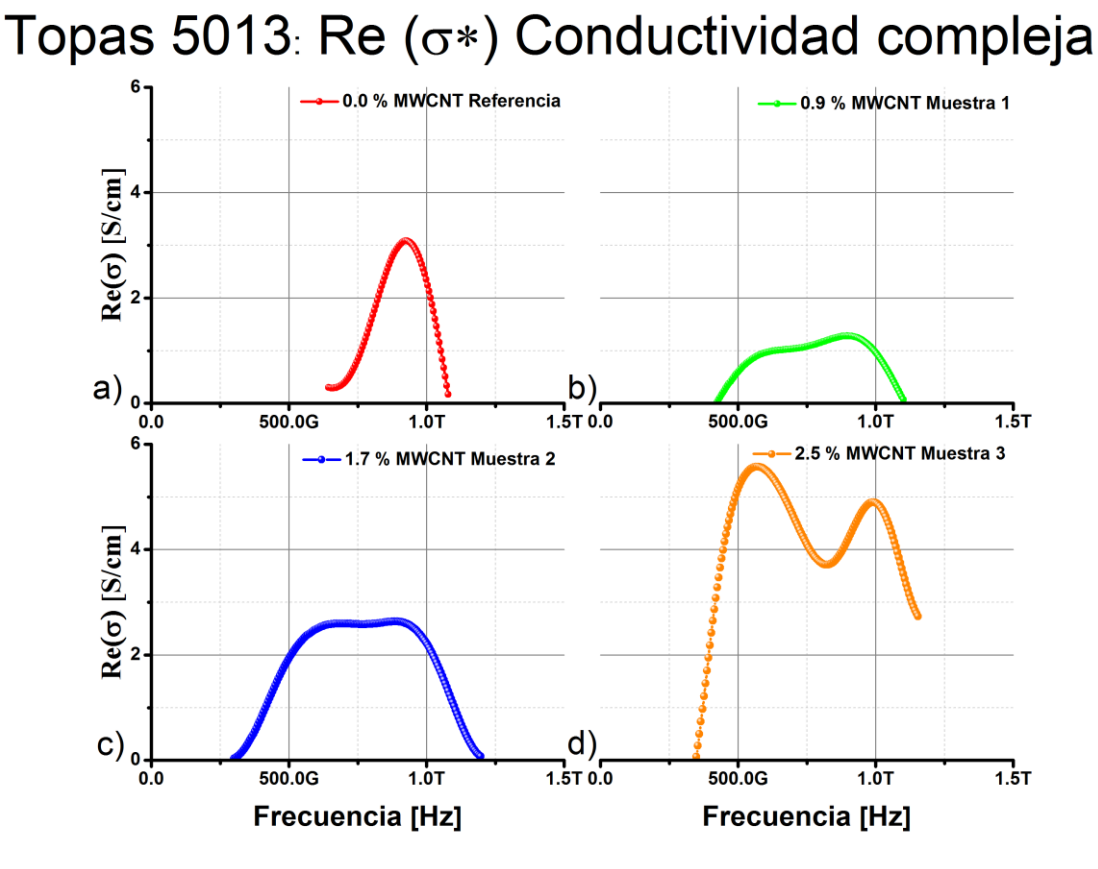

*Figura IV. 11. Conductividad del COC-TOPAS 5013 parte real.*

La grafica de la muestra de referencia muestra un aumento de σ ′de 640 GHz con un valor de 0.16 [S/cm] a 923 GHz con un valor de 3.2 [S/cm] para decaer en esa misma frecuencia hasta los 1.07 THz con un valor de 0.17 [S/cm]. La muestra 1 presenta un aumento en σ ′ de 424 GHz con un valor de 0.024 [S/cm] a 896 GHz con un valor de 1.34 [S/cm] decayendo en esa misma frecuencia hasta 1.1 THz con un valor de 0.07 [S/cm]. En la muestra 2 hay un aumento de σ ′de 300 GHz con un valor de 0.03 [S/cm] a 885 GHz con un valor de 2.7 [S/cm] para comenzar a decaer en esa misma frecuencia hasta los 1.2 THz con un valor de 0.07 [S/cm]. Por último, la muestra 3 tiene un aumento en σ ′ de 348 GHz con un valor de 0.06 siemens hasta 568 GHz con un valor de 5.58 [S/cm] para decaer hasta 853 GHz con un valor 3.79 [S/cm] y volver a aumentar en esa misma frecuencia hasta 998 GHz con un valor de 4.89 [S/cm] y decaer a esa misma frecuencia hasta 1.15 THz con un valor de 2.7 [S/cm]. Además, se observa un parecido muy semejante entre las gráficas de la conductividad compleja real con mínimos y máximos estilo onda senoidal con diferentes amplitudes.

#### Topas 5013: Im  $(\sigma*)$  Conductividad compleja

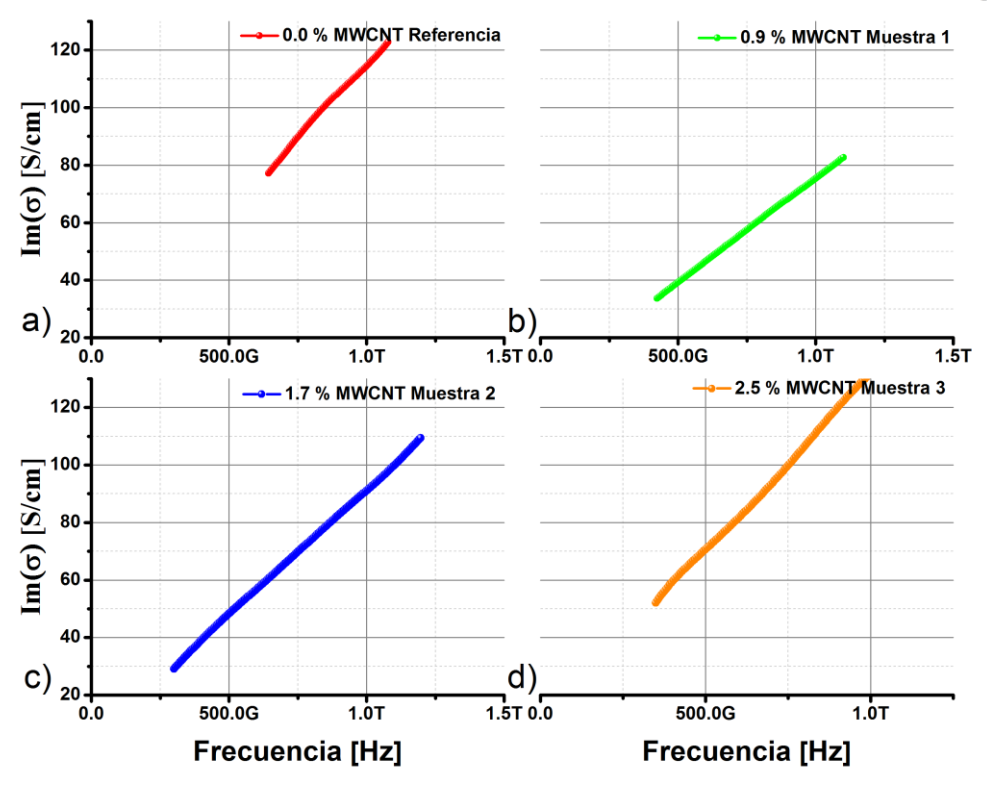

*Figura IV. 12. Conductividad del COC-TOPAS 5013 parte imaginaria.*

La grafica de la muestra de referencia muestra un aumento de σ'' de 640 GHz con un valor de 81.1 [S/cm] en forma cuasi lineal hasta los 1.07 THz con un valor de 129 [S/cm]. La muestra 1 presenta un aumento en σ'' de 424 GHz con un valor de 35.33 [S/cm] en forma cuasi lineal hasta los 1.1 THz con un valor de 89.86 [S/cm]. En la muestra 2 hay un aumento de σ ′′ de 300 GHz con un valor de 30.69 [S/cm] en forma cuasi lineal a 1.2 THz con un valor de 114.99 [S/cm]. Por último, la muestra 3 tiene un aumento σ ′′ de 348 GHz con un valor de 54.73 [S/cm] en forma cuasi lineal hasta 1.15 THz con un valor de 158.94 [S/cm]. Así mismo todas las gráficas de la conductividad compleja imaginaria presentan un comportamiento cuasi lineal.

#### IV.4.4.2 Conductividad COC-TOPAS 8007

Como se observó previamente, la condición grafica parecida a la parte real e imaginaria de la conductividad del COC-TOPAS 5013 se repite en las Figuras IV.13 y IV.X14.

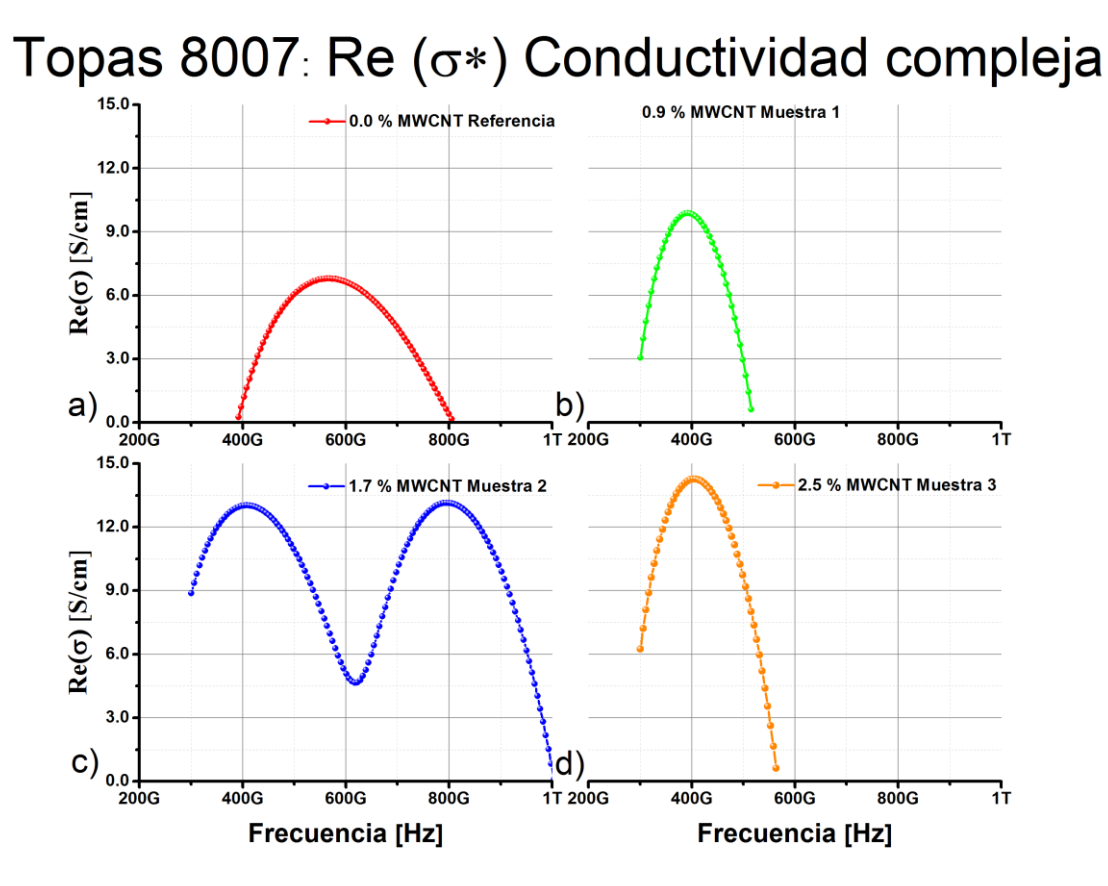

*Figura IV. 13. Conductividad del COC-TOPAS 8007 parte real.*

La grafica de la muestra de referencia muestra un aumento de σ ′de 391 GHz con un valor de 0.27 [S/cm] a 569 GHz con un valor de 7.14 [S/cm] para decaer en esa misma frecuencia hasta los 805 GHz con un valor de 0.18 [S/cm]. La muestra 1 presenta un aumento en σ ′ de 300 GHz con un valor de 3.21 [S/cm] a 391 GHz con un valor de 10.38 [S/cm] decayendo en esa misma frecuencia hasta 515 GHz con un valor de 0.64 [S/cm]. En la muestra 2 hay un aumento en σ ′ de 300 GHz con un valor de 9.33 [S/cm] hasta 407 GHz con un valor de 13.69 [S/cm] para decaer hasta 617 GHz con un valor 4.89 [S/cm] y volver a aumentar en esa misma frecuencia hasta 794 GHz con un valor de 13.81 [S/cm] y decaer a esa misma frecuencia hasta 1 THz con un valor de 0.12 [S/cm]. Por último, la muestra 3 tiene un aumento de σ ′de 300 GHz con un valor de 6.56 [S/cm] a 407 GHz con un valor de 15 [S/cm] para comenzar

a decaer en esa misma frecuencia hasta los 563 GHz con un valor de 0.65 [S/cm]. Además, se observa un parecido muy semejante entre las gráficas de la conductividad compleja real con mínimos y máximos estilo onda senoidal con diferentes amplitudes.

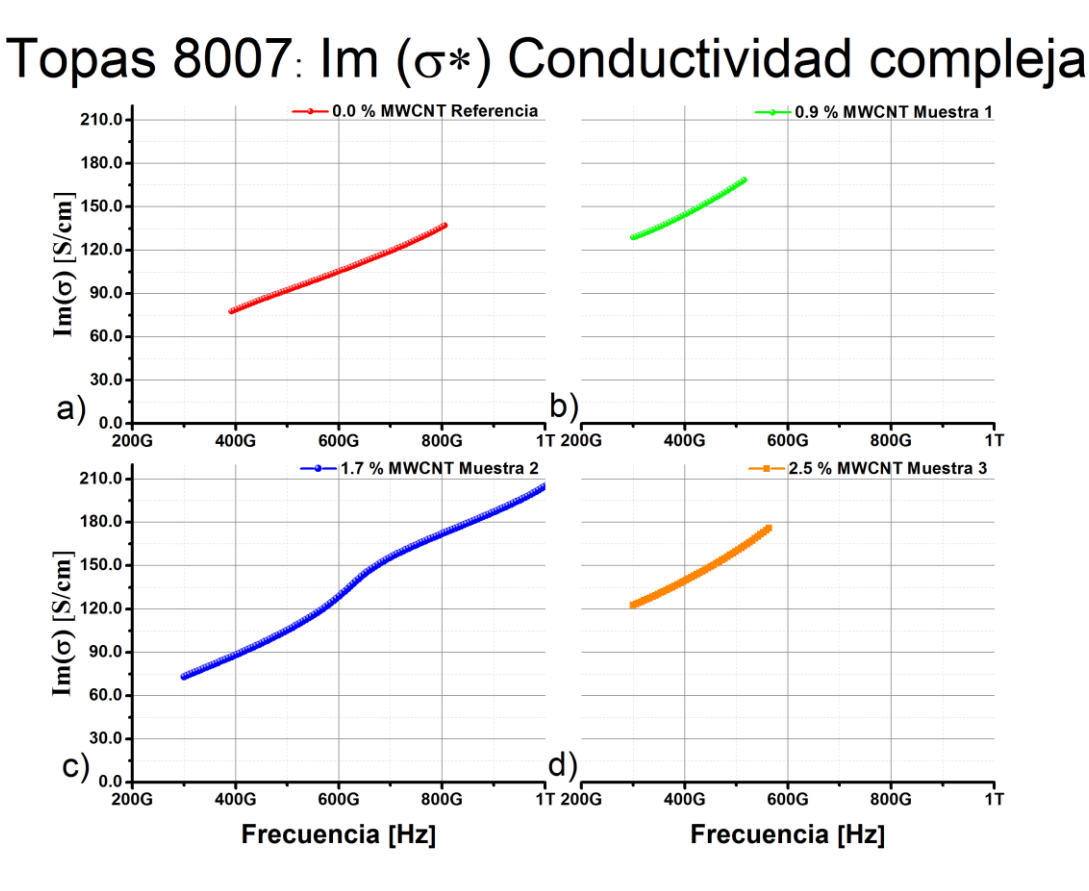

*Figura IV. 14. Conductividad del COC-TOPAS 8007 parte imaginaria.*

La grafica de la muestra de referencia muestra un aumento de σ'' de 391 GHz con un valor de 81.5 [S/cm] en forma cuasi lineal hasta los 805 GHz con un valor de 143.94 [S/cm]. La muestra 1 presenta un aumento en σ'' de 300 GHz con un valor de 135.37 [S/cm] en forma cuasi lineal hasta los 515 GHz con un valor de 177.03 [S/cm]. En la muestra 2 hay un aumento de σ ′′ de 300 GHz con un valor de 76.90 [S/cm] en forma cuasi lineal a 1 THz con un valor de 216.55 [S/cm]. Por último, la muestra 3 tiene un aumento σ ′′ de 300 GHz con un valor de 128.76 [S/cm] en forma cuasi lineal hasta 563 GHz con un valor de 184.91simens. También en esta parte todas las gráficas de la conductividad compleja imaginaria presentan un comportamiento cuasi lineal.

# Capítulo V. Discusión de resultados

En los resultados correspondientes al COC-TOPAS 5013 y COC-TOPAS 8007 con la información analizada de la Figura IV.11, IV.12 y Figura IV.13 IV.14 respectivamente, donde Re ( $\sigma^*$ ) representa las pérdidas por colisiones entre electrones y Im ( $\sigma^*$ ) representa las pérdidas por movimiento de los dipolos [49], [50] y [51], obtenemos lo siguiente;

| <b>Muestra</b> |                 | <b>Concentración MW-</b><br>$CNT$ [% en peso] | Frecuencia<br>[THz] | Conductividad [S/cm]      |
|----------------|-----------------|-----------------------------------------------|---------------------|---------------------------|
| Referencia     | $Re(\sigma^*)$  | 0.0                                           | $0.64 - 0.923$      | $\uparrow$ de 0.16 a 3.2  |
|                | Im $(\sigma^*)$ |                                               | $0.64 - 1.07$       | ↑ de 81.1 a 129           |
| Muestra 1      | $Re(\sigma^*)$  | 0.9                                           | $0.424 - 0.896$     | ↑ de 0.024 a 1.34         |
|                | Im $(\sigma^*)$ |                                               | $0.424 - 1.1$       | ↑ de 35.33 a 89.86        |
| Muestra 2      | $Re(\sigma^*)$  | 1.7                                           | $0.3 - 0.885$       | $\uparrow$ de 0.03 a 2.7  |
|                | Im $(\sigma^*)$ |                                               | $0.3 - 1.2$         | ↑ de 30.69 a 114.99       |
| Muestra 3      | $Re(\sigma^*)$  | 2.5                                           | $0.384 - 0.586$     | $\uparrow$ de 0.06 a 5.58 |
|                | Im $(\sigma^*)$ |                                               | $0.384 - 1.15$      | ↑ de 54.73 – 158.94       |

*Tabla V. 1. Síntesis de los resultados de conductividad correspondientes al COC-TOPAS 5013.*

La información de la Tabla V.1 indica que la amplitud máxima de la conductividad en la muestra 1 disminuyo de 3.2 a 1.34 [S/cm] comparada con la muestra de referencia, que no presenta ninguna concentración de MW-CNT. Para la muestra 2 se observa como al aumentar la concentración de 0.9 a 1.7% de MW-CNT la conductividad comparada con muestra 1 aumentó de 1.34 a 2.7 [S/cm] indicando que existe un aumento en la conductividad en ciertas regiones de la frecuencia. Finalmente, en la muestra 3 la conductividad máxima fue superada en comparación con los demás muestras con 5.58 [S/cm] lo que indica que esta última concentración de MW-CNT fue la que alcanzó un valor máximo de conductividad.

0.853 - 0.998

↑ de 3.79 a 4.89 a 4.89 a 4.89 a 4.89 a 4.89 a 4.89 a 4.89 a 4.89 a 4.89 a 4.89 a 4.89 a 4.89 a 4.89 a 4.89 a

Se piensa que debido a que no se tiene un control de los procesos fisicoquímicos que intervienen en la aditivación de la matriz polimérica con MW-CNT decreció la conductividad compleja real e imaginaria de una concentración de 0.0% a 0.9% de MW-CNT.

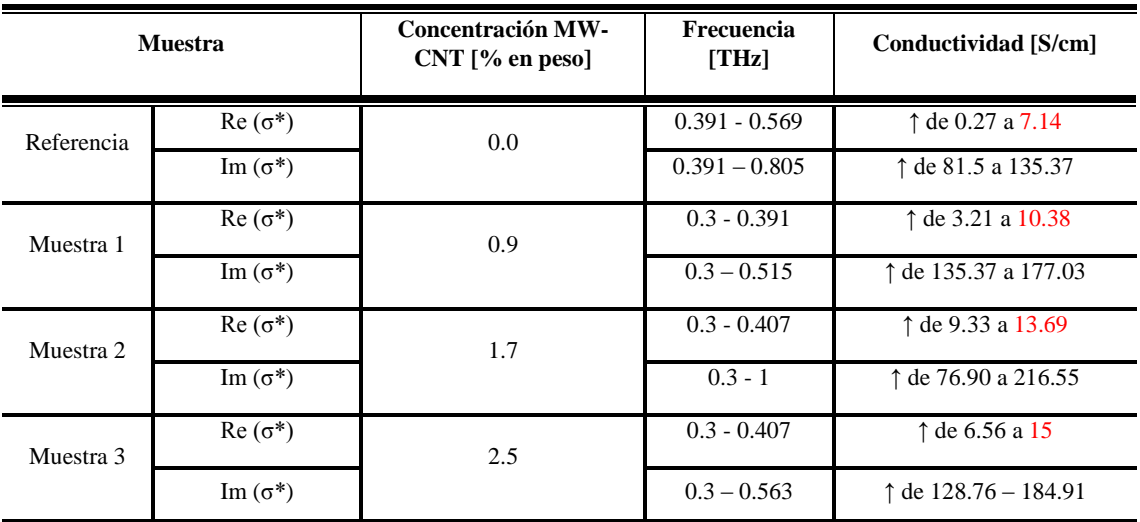

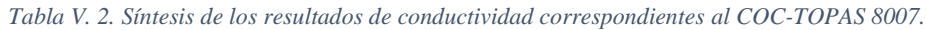

La información de la Tabla V.2 indica que la amplitud máxima de la conductividad en la muestra 1 aumento de 7.14 a 10.38 [S/cm] comparada con la muestra de referencia que no presenta ninguna concentración de MW-CNT. Para la muestra 2 se observa como al aumentar la concentración de 0.9 a 1.7% de MW-CNT la conductividad máxima comparada con muestra 1 aumento de 10.38 a 13.81 [S/cm]. Finalmente, la muestra 3 la conductividad máxima fue superada en comparación con los demás incisos lo que indica que esta última concentración de MW-CNT fue la que alcanzó un valor máximo de conductividad de 15  $[S/cm]$ .

Cabe destacar que el criterio para separar los rangos de frecuencias para el análisis del diagrama de Nyquist para cada muestra del COC-TOPAS fue en base al comportamiento de la curva de los datos experimentales. De igual manera debido a que no se tiene un control de los procesos fisicoquímicos que intervienen en la aditivación de la matriz polimérica con MW-CNT decreció la conductividad compleja imaginaria de una concentración de 0.9% a 1.7% de MW-CNT.

# Capítulo VI. Conclusiones y Trabajo a Futuro

Sin lugar a duda, las comunicaciones inalámbricas constituyen hoy en día el segmento más dinámico y de mayor crecimiento en el sector de las tecnologías de la información y comunicaciones. Nuestra visión y enfoque, debe de nutrirnos día a día de los avances tecnológicos que nos brinda los medios de comunicación. Hemos contribuido con el trabajo expuesto a la comprensión del funcionamiento en forma breve de la espectroscopia THz para realizar estudios de conductividad, a su valorización y sobre todo a comprender su utilidad y toda la teoría que conlleva este tipo de implementación. Hoy en día contamos con un conjunto de equipos para realizar estudios de conductividad de polímeros con aditivos conductores y así mismo poder desarrollar eficazmente nanocompósitos que pueden ser utilizados para crear filamentos conductores y aprovechar la impresión 3D para diseñar sensores que operen en el rango de los THz para las comunicaciones inalámbricas.

Al aplicar la técnica de TDS-THz se tuvieron complicaciones al proponer un modelo matemático y de circuito equivalente correspondiente a la conductividad compleja  $\sigma^*$ , por lo cual se tuvo que trabajar con la permitividad compleja  $\varepsilon^*$ . Cabe señalar que mientras el parámetro que representa el modelo y el circuito eléctrico corresponda a los datos experimentales, no existe ningún conflicto debido a que estos datos pueden pasar de un parámetro a otro de acuerdo con la Tabla II.1. Para el modelo matemático y de circuito equivalente se usó el software Matlab para graficar los resultados experimentales.

En esta investigación se fabricaron adecuadamente las películas de nanocompósito obteniendo un control de la dispersión de los MW-CNT uniformemente sobre cada una de las muestras, el desarrollo de la fabricación está indicado en la metodología experimental.

La caracterización de las películas delgadas fue la adecuada debido a que los espesores oscilan entre los 85 y 120 μm, de estos resultados obtenidos con el uso del espectrómetro THz se mejoró al lograr disminuir los ecos y así obtener la extracción de los datos de forma adecuada, además de requerir el uso de diversos softwares de procesamiento de datos como lo son Excel y Origin para poder calcular la conductividad.

Analizadas las Tablas V.1 y V.2, se confirma la conductividad compleja Re (σ ′ ) de los nanocompósitos, tal que, existe una variación de acuerdo al porcentaje en peso de los MW-CNT, por lo tanto, se considera que el "Benchmark" es adecuado para seguir con el estudio para el perfeccionamiento de esta técnica, así tener un control preciso sobre el nivel de conductividad que se desea alcanzar en el filamento para aplicaciones específicas como lo son las antenas de microcinta que necesitan una conductividad del orden de  $5.8 \times 10^4$ [S/cm].

En cuanto a la caracterización de la  $\sigma^*$ , al comparar las Tablas V.1 y V.2, en todas las muestran se obtiene una conductividad que cae dentro del rango de los semiconductores, relacionando así con la información obtenida con la Figura II.6 el cual éste rango se encuentra entre  $10^{-5}$  a  $10^{1}$  [S/cm].

Dentro del trabajo a futuro se encuentra, mejorar estos niveles de conducción, diseñar una herramienta para crear filamento conductor, estudiar, analizar y tener un control sobre todos los procesos fisicoquímicos que intervienen dentro del sistema material-electrodo. Alcanzar un máximo entendimiento del comportamiento de los datos experimentales en todo el rango del espectro de radiación THz al estudiar y comprender a fondo el comportamiento espectral de las gráficas de Nyquist de la conductividad compleja. Desarrollar eficazmente modelos tanto teóricos como circuito eléctrico equivalente que se aproximen en cierta medida más a los datos experimentales obtenidos de las muestras de nanocompósito fabricadas.

### Referencias

- [1] K. Deshmukh *et al.*, "Dielectric and Magnetic Loss Behavior of Nanooxides," in *Spectroscopic Methods for Nanomaterials Characterization*, vol. 2, no. December, 2017, pp. 237–287.
- [2] A. R. Antonio Carlos, *ANTIMANUAL DEL MAL HISTORIADOR O ¿cómo hacer hoy una buena historia critica?*, Séptima. Ciudad de México, 2005.
- [3] P. F. Flowers, C. Reyes, S. Ye, M. J. Kim, and B. J. Wiley, "3D printing electronic components and circuits with conductive thermoplastic filament," *Addit. Manuf.*, 2017.
- [4] F. Kuhlmann and A. Alonso, *Información y Telecomunicaciones*, Primera ed. Ciudad de México, 1996.
- [5] GAMRY, "Basics of Electrochemical Impedance Spectroscopy," *Appl. Note AC*, no. 1, pp. 1–17, 2010.
- [6] E. Barsoukov and J. R. Macdonald, *Impedance Spectroscopy*, Third Edit. North Carolina: Jhon Wiley & Sons, 2018.
- [7] A. Application and N. Eis, "Autolab application note EIS01. Electrochemical impedance spectroscopy (EIS). Part 1 – Basic principles," *Metrohm Autolab.B.V*, pp. 1–3, 2011.
- [8] Gutiérrez, "Empleo de la técnica de espectroscopía de impedancias electroquímicas para la caracterización de biomateriales.," *Cuad. Hispanoam.*, no. 352, p. 138, 1979.
- [9] A. Jaime, "Caracterización de madera de pino silvestre por espectroscopía de impedancia eléctrica," 2017.
- [10] R. K. M. J. Cherusseri, A. B. And, and S. Thomas, "Nuclear Magnetics Resonance Spectroscopy," in *Spectroscopic Methods for Nanomaterials Characterization*, vol. 2, no. December, 2017, pp. 370–405.
- [11] J. F. Rubinson and Y. P. Kayinamura, "Charge transport in conducting polymers: Insights from impedance spectroscopy," *Chem. Soc. Rev.*, vol. 38, no. 12, pp. 3339–3347, 2009.
- [12] M. Martínez-ReinaI and E. Amado-González, "Premios Nobel de Química y Filatelia. Parte III: Polímeros, Coloides, Química Aplicada, Química Inorgánica y Premios Siglo XXI," 2014.
- [13] J. Coreño-Alonso and M. T. Méndez-Bautista, "Relación estructura-propiedades de polímeros," *Educ. Química*, vol. 21, no. 4, pp. 291–299, 2018.
- [14] FAELECTRIC, "Termoplásticos conductores y dieléctricos para uso en fabricación aditiva ( FDM )," pp. 1–59, 2016.
- [15] T. Fernández Otero, "Polimeros conductores: sintesis, propiedades y aplicaciones electroquímicas," *Rev. Iberoam. Polímeros*, vol. 4, no. 4, pp. 1–32, 2003.
- [16] J. M. G. Cowie and V. Arrighi, *Polymers: Chemistry and Physics of Modern Materials*,

Third., vol. 6, no. 2. New York, USA: CRC Press, 1393.

- [17] M. G. Sánchez, *Estudio de la influencia de la concentración de nanotubos de carbono de pared simple sobre la resistencia al rayado en polímeros de polimetilmetacrilato.* 2012.
- [18] M. Beltrán and A. Marcilla, "Tipos de plasticos, aditivación y mezclado," *Tecnol. polímeros*, pp. 44–62, 2011.
- [19] D. M. Johansen, "Investigation of Topas ® for use in optical components," Technical University of Denmark, 2005.
- [20] L. M. Diaz-albarran, E. Lugo-hernandez, E. Ramirez-garcia, M. A. Enciso-aguilar, and D. Valdez-perez, "Development and characterization of cyclic ole fi n copolymer thin fi lms and their dielectric characteristics as CPW substrate by means of Terahertz Time Domain Spectroscopy," *Microelectron. Eng.*, vol. 191, pp. 84–90, 2018.
- [21] TOPAS Advanced Polymers, "TOPAS® 5013S-04 (Technical Data Sheet)," Germany, 2005.
- [22] TOPAS Advanced Polymers, "TOPAS® 8007S-04 (Technical Data Sheet)," Germany, 2017.
- [23] A. O. Garzón Posada, D. A. Landínez Téllez, J. Roa Rojas, and J. Ramos Barrado, "Materiales compuestos de matriz polimérica usados para el blindaje de interferencia electromagnética," *Cienc. e Ing. Neogranadina*, vol. 27, no. 1, pp. 5–26, 2017.
- [24] I. J. E. Osorio, "Compósitos polianilina/alcohol polivinílico codopados con ácido clorhidrico y ácido canforsulfónico," p. 92, 2009.
- [25] C. Chen and Y. Zhang, *Nanowelded Carbon Nanotubes*, 1st ed. New York, USA: Springer, 2009.
- [26] Q. Cao *et al.*, *Carbon Nanotube Electronics*, 1st ed. Berkeley, CA: Springer, 2009.
- [27] V. López Fernández, "Nanomateriales basados en carbono," UAM: Universidad Autonóma de Madrid, 2009.
- [28] Bayer MaterialScience AG, "Baytubes C 150 P Product Information," Germany, 2008.
- [29] J. V. González Velázquez, "Nanomateriales de Carbono, Síntesis, Funcionalización y Aplicaciones," p. 352, 2015.
- [30] A. S. Paipetis and V. Kostopoulos, *Carbon Nanotube Enhanced Aerospace Composite Materials*, vol. 188. Springer, 2013.
- [31] J. O.- Prat, "Características dieléctricas, térmicas y mecánicas de la poliamida (PA) reforzada con neumáticos fuera de uso (GTR)," *Afinidad*, no. 70, pp. 14–24, 2013.
- [32] M. Sánchez López, "Preparación y caracterización de materiales compuestos en forma de films de PMMA relleno con partículas submicrométricas de Titanato de Bario Preparación y Caracterización de materiales compuestos en forma de films de PMMA relleno con partículas submicrom," Universidad Carlos III Madrid, 2014.
- [33] G. H. MOTLAGH, A. N. HRYMAK, and M. R. THOMPSON, "Properties of a Carbon Filled Cyclic Olefin Copolymer," *UPB Sci. Bull. Ser. A Appl. Math. Phys.*, vol. 80, no. 1, pp. 271–280, 2018.
- [34] Menlo Systems, "Discover the Wold of THz," Germany, 2015.
- [35] L. Ug, "Teralyzer Manual." The LyTera Team, Germany, pp. 1–36, 2015.
- [36] A. M. González *et al.*, "Wide Band Experimental and Modelling Study To Properly Asses Dielectric Function of PTFE," *ROC&C 2018/2019*, p. 6, 2018.
- [37] I. Tecnológico and D. C. Rica, "Equivalent circuit modeling for electrochemical impedance spectroscopy," Instituto Tecnológico de Costa Rica, 2013.
- [38] E. Von Hauff, "Impedance Spectroscopy for Emerging Photovoltaics Published as part of The Journal of Physical Chemistry virtual special issue ' Young Scientists ' .," *J. Phys. Chem.*, no. Young Sicientist, p. 17, 2019.
- [39] D. M. Pozar, *Microwave Engineering*, Fouth Edit. Massachusetts at Amherst: John Wiley & Sons, 2012.
- [40] E. Dadrasnia, S. Puthukodan, and H. Lamela, "Terahertz electrical conductivity and optical characterization of composite nonaligned single- and multiwalled carbon nanotubes," *J. Nanophotonics*, vol. 8, no. 1, p. 083099, 2014.
- [41] E. Dadrasnia, "Terahertz Time-Domain Spectroscopy to Characterize Graphene Nanostructures for New Optoelectronic Applications," Univesidad Carlos III de Madrid, 2015.
- [42] L. A. Cartagena Soto, C. E. Gaona Flores, C. X. Gálvez Sánchez, and B. A. Romero, "Propiedades ópticas de los semiconductores," Lorja, Ecuador.
- [43] K. Deshmukh *et al.*, "Dielectric Spectroscopy," in *Spectroscopic Methods for Nanomaterials Characterization*, vol. 2, Elsevier Inc., 2017, pp. 237–299.
- [44] J. O. Casas Piedrafita, "Contribución a la obtención de imágenes paramétricas en tomografía de impedancia eléctrica para la caracterización de tejidos biológicos," Universidad Politécnica de Catalunya, 1998.
- [45] D. R. Galofre Maza, "Sintesis , Caracterizacion Y Estudios De Relajacion Ionica y Estructural del Sistema XAgl-(1-x)NH4l+KI," Universidad de Cartegena, 2015.
- [46] K. T. Ponce Mendoza, "Determinación de propiedades electromagnéticas de materiales sólidos utilizando guías de onda rectangulares en el rango de frecuencias de 8-12 GHz," Centro de investigación científica y de educación superior de ensenada, 2010.
- [47] F. A. Grant, "Use of complex conductivity in the representation of dielectric phenomena," *J. Appl. Phys.*, vol. 29, no. 1, pp. 76–80, 1958.
- [48] Evgenij Barsoukov, "Investigations of the Redox Kinetics of Conducting Polymers," p. 93, 1996.
- [49] M. E. Ramia, C. A. Martín, and M. A. Chesta, "Medición de la constante dieléctrica," Córdoba, Argentina, 14/2012, 2012.
- [50] M. de la V. Pérez Gracia, "Radar de subsuelo.Evaluación para aplicaciones en arqueología y en patrimonio histórico-artístico," Universitat Politècnica de Catalunya.
- [51] Web page, "Ondas planas, Progapacion de ondas planas. [Online] Avaible: https://catedra.ing.unlp.edu.ar/electrotecnia/camposyo/PropOndasPlanas.pdf.".
## Anexos

## I. Código Matlab para obtener los modelos empíricos y circuito equivalente.

clc

```
clear all
close all
% Parámetros
R1 = 2.15;R2 = 0.113;R3 = 0.013;R4 = 0.1;C = 0.000000001;C1 = 0.0000000001;w = \text{logspace}(9,12); % Rango de la frecuencia
% Diagrama de Bode
% -----------------------------------------------------------------------
-s = tf('s');H = (R1 + (R2^-1 + (1/(\text{s}^*C))^{\wedge}-1)) ; % Función de Transferencia de un
                                          % circuito RC simple 
H1 = (R1 + ((R3^{\wedge}-1 + (1/(s^{\wedge}C))^{\wedge}-1)^{\wedge}-1)+((R4^{\wedge}-1 + (1/(s^{\wedge}C1))^{\wedge}-1)^{\wedge}-1)) ;
% Función de Transferencia de un circuito de 2 elementos RC simple en
% serie
fig1 = figure(1); \frac{1}{2} Figura 1
bode(H)
grid on
set(fig1,'Position',[20 430 650 250]);
fig2 = figure(2); \frac{1}{2} Figura 2
hold on
ColList='ymcrgbk';
nyquist(H,ColList(randi([1 7])))
axis([2.1 2.3 0 0.08])
set(fig2,'Position',[20 60 650 250]);
nyquist(H1,ColList(randi([1 7])))
axis([2.14 2.28 0 0.2])
title('Topas 5013: Permitividad compleja 
(\epsilon*)','FontSize',26,'FontWeight','bold')
xlabel('Re(\epsilon)','FontSize',20,'FontWeight','bold');
ylabel('Im(\epsilon)','FontSize',20,'FontWeight','bold');
grid on
set(gca, 'fontsize', 20,'FontWeight','bold')
set(fig2,'Position',[20 60 650 250]);
% Datos experimentales
a=[Datos experimentales obtenidos TDS-THz parte real de la permitividad];
b=[Datos experimentales obtenidos TDS-THz parte imaginaria de la 
permitividad];
plot(a,-1*b,'-o','color','r','LineWidth',2)
legend({'Modelo de Debye','Circuito equivalente de 2 elementos RC 
serie','0.0% MWCNT Referencia'},'FontSize',20,'FontWeight','bold')
```

```
hold off
% Diagrama de bode manualmente
% ---------------------------
-Zmag = abs( (R1 + (R2^{\wedge}-1 + (1./(1i*wtC)) .^{\wedge}-1) .^{\wedge}-1));
Zphase = angle( (R1 + (R2^{\wedge}-1 + (1./(1i*\mathbf{w}^{\star}\mathbf{C})) \cdot \mathbf{A}-1) \cdot \mathbf{A}-1) ) * 360 / (2 *
pi); 
% Gráfica de magnitud
fig3 = figure(3); % Figura 3
semilogx(w,Zmag,'linewidth',3,'color',[0 0 0.8]);
grid on
title('Bode Plot: Magnitude');
xlabel('Frequency [Hz]');
ylabel('Impedance [\Omega]');
set(fig3,'Position',[700 430 650 250]);
% Gráfica de fase
fig4 = figure(4); \frac{1}{6} Figura 4
semilogx(w,Zphase,'linewidth',3,'color',[0.8 0 0]);
grid on
title('Bode Plot: Phase');
xlabel('Frequency [Hz]');
ylabel('Phase [°]');
set(fig4,'Position',[700 60 650 250]);
```
## II. Ajuste modelo

COC-TOPAS 5013 con un 0.0 % de MW-CNT Referencia se ajustó con un modelo de 2 elementos en serie RC con los siguientes valores de cada elemento:

| Equivalent circuit    |          |                     |          |  |         |                    |  |        |  |  |
|-----------------------|----------|---------------------|----------|--|---------|--------------------|--|--------|--|--|
| New                   |          | <b>From Library</b> |          |  | Default |                    |  |        |  |  |
| From file             |          |                     | From DLL |  |         | parameters         |  |        |  |  |
| R <sub>2</sub> RC.sch |          |                     |          |  | Save    |                    |  | Load   |  |  |
| Model parameters      |          |                     |          |  |         |                    |  |        |  |  |
| Parameter             | Value    |                     | Free     |  |         | <b>Relative SD</b> |  | Order  |  |  |
| Rser                  | 2.1489   |                     | 1        |  |         | $0.000e+000$       |  | 0      |  |  |
| R1                    | 0.002    |                     | 1        |  |         | $0.000e + 000$     |  | 1      |  |  |
| C <sub>1</sub>        | 10       |                     |          |  |         | $0.000e + 000$     |  | 1      |  |  |
| R2.                   | 0.119    |                     | 1        |  |         | $0.000e + 000$     |  | 2      |  |  |
| C2                    | 0.1      |                     | 1        |  |         | $0.000e + 000$     |  | 2      |  |  |
|                       |          |                     |          |  |         |                    |  |        |  |  |
| Prefit                | Simulate |                     | Fit      |  |         | Prefit & Fit       |  | Report |  |  |

*Figura VI. 1. Valor de elementos del circuito eléctrico equivalente de 2 elementos RC.*

COC-TOPAS 5013 con un 0.9 % de MW-CNT Muestra 1 se ajustó con un modelo llamado polycristal con los siguientes valores de cada elemento:

| Equivalent circuit |          |  |                               |  |                    |         |                |   |  |  |
|--------------------|----------|--|-------------------------------|--|--------------------|---------|----------------|---|--|--|
| <b>New</b>         |          |  | <b>From Library</b>           |  |                    | Default |                |   |  |  |
| From file          |          |  | parameters<br><b>From DLL</b> |  |                    |         |                |   |  |  |
| polycryst.sch      |          |  |                               |  | Save               |         | Load           |   |  |  |
| Model parameters   |          |  |                               |  |                    |         |                |   |  |  |
| Parameter          | Value    |  | Free                          |  | <b>Relative SD</b> |         | Order          | ۸ |  |  |
| Rser               | 1.42     |  |                               |  | $0.000e + 000$     |         | 0              |   |  |  |
| Ca1                | 0.000001 |  |                               |  | $0.000e + 000$     |         | 2              |   |  |  |
| phi1               |          |  | 1                             |  | $0.000e + 000$     |         |                |   |  |  |
| R1                 | 0.04     |  |                               |  | $0.000e + 000$     |         | 1              |   |  |  |
| Ca2                | 3        |  | 1                             |  | $0.000e + 000$     |         | 4              |   |  |  |
| phi <sub>2</sub>   |          |  |                               |  | $0.000e + 000$     |         | $\overline{a}$ |   |  |  |
| R2                 | 0.04     |  | 1                             |  | $0.000e + 000$     |         | 3              |   |  |  |
| C1                 |          |  | 1                             |  | $0.000e + 000$     |         | 1              |   |  |  |
| C <sub>2</sub>     | 2        |  | 1                             |  | $0.000e + 000$     |         | 3              |   |  |  |
|                    |          |  |                               |  |                    |         |                |   |  |  |
|                    |          |  |                               |  |                    |         |                | v |  |  |
|                    |          |  |                               |  |                    |         |                |   |  |  |
| Prefit             | Simulate |  | Fit                           |  | Prefit & Fit       |         | Report         |   |  |  |

*Figura VI. 2. Valor de elementos del circuito eléctrico equivalente polycristalline solid.*

COC-TOPAS 5013 con un 1.7 % de MW-CNT Muestra 2 se ajustó con un modelo llamado polycristal con los siguientes valores de cada elemento:

| Equivalent circuit |                 |                     |      |            |                    |        |   |  |  |
|--------------------|-----------------|---------------------|------|------------|--------------------|--------|---|--|--|
| New                |                 | <b>From Library</b> |      |            | Default            |        |   |  |  |
| From file          | <b>From DLL</b> |                     |      | parameters |                    |        |   |  |  |
| polycryst.sch      |                 |                     |      | Save       | Load               |        |   |  |  |
| Model parameters   |                 |                     |      |            |                    |        |   |  |  |
| Parameter          | Value           |                     | Free |            | <b>Relative SD</b> | Order  |   |  |  |
| Rser               | 1.731           |                     |      |            | $0.000e + 000$     | 0      |   |  |  |
| Ca1                | 0.59999         |                     |      |            | $0.000e+000$       | 2      |   |  |  |
| phi1               | 1.4             |                     | 1    |            | $0.000e + 000$     | ۰      |   |  |  |
| R1                 | 0.06            |                     | 1    |            | $0.000e+000$       | 1      |   |  |  |
| Ca <sub>2</sub>    | 0.001           |                     | 1    |            | $0.000e+000$       | 4      |   |  |  |
| phi2               | 2.5             |                     | 1    |            | $0.000e+000$       | ۰      |   |  |  |
| R2.                | 0.06            |                     | 1    |            | $0.000e + 000$     | 3      |   |  |  |
| C1                 | 0.09            |                     | 1    |            | $0.000e + 000$     | 1      |   |  |  |
| C <sub>2</sub>     | 0.9             |                     | 1    |            | $0.000e + 000$     | 3      |   |  |  |
|                    |                 |                     |      |            |                    |        |   |  |  |
|                    |                 |                     |      |            |                    |        | v |  |  |
| Prefit             | Simulate        |                     | Fit  |            | Prefit & Fit       | Report |   |  |  |

*Figura VI. 3. Valor de elementos del circuito eléctrico equivalente polycristalline solid.* 

COC-TOPAS 5013 con un 2.5 % de MW-CNT Muestra 3 se ajustó con el modelo Davidson-Cole con los siguientes valores de cada elemento:

| Equivalent circuit |             |                     |      |          |                    |      |  |        |  |  |
|--------------------|-------------|---------------------|------|----------|--------------------|------|--|--------|--|--|
| New                |             | <b>From Library</b> |      |          | Default            |      |  |        |  |  |
|                    | From file   |                     |      | From DLL | parameters         |      |  |        |  |  |
|                    | DavCole.sch |                     |      |          |                    | Save |  | Load   |  |  |
| Model parameters   |             |                     |      |          |                    |      |  |        |  |  |
| Parameter          | Value       |                     | Free |          | <b>Relative SD</b> |      |  | Order  |  |  |
| Rser               | 2.472       |                     |      |          | $0.000e + 000$     |      |  | 0      |  |  |
| R1                 | 0.36        |                     | 1    |          | $0.000e+000$       |      |  | 1      |  |  |
| C1                 | 0.09        |                     | 1    |          | $0.000e+000$       |      |  | 1      |  |  |
| phi                | 1.06        |                     | 1    |          | $0.000e+000$       |      |  | ۰      |  |  |
| U                  | 0.6         |                     | 1    |          | $0.000e + 000$     |      |  |        |  |  |
|                    |             |                     |      |          |                    |      |  |        |  |  |
| Prefit             | Simulate    |                     | Fit  |          | Prefit & Fit       |      |  | Report |  |  |

*Figura VI. 4. Valor de los elementos del circuito eléctrico equivalente Davidson-Cole.*

COC-TOPAS 8007 con un 0.0 % de MW-CNT Referencia se ajustó con un modelo de 2 elementos en serie RC con los siguientes valores de cada elemento:

| Equivalent circuit               |                              |                     |      |  |                    |      |        |  |  |
|----------------------------------|------------------------------|---------------------|------|--|--------------------|------|--------|--|--|
| New                              |                              | <b>From Library</b> |      |  | Default            |      |        |  |  |
|                                  | From file<br><b>From DLL</b> |                     |      |  | parameters         |      |        |  |  |
| R <sub>2</sub> RC <sub>sch</sub> |                              |                     |      |  | Save               | Load |        |  |  |
| Model parameters                 |                              |                     |      |  |                    |      |        |  |  |
| Parameter                        | Value                        |                     | Free |  | <b>Relative SD</b> |      | Order  |  |  |
| Rser                             | 3.2                          |                     | 1    |  | $0.000e + 000$     |      | 0      |  |  |
| R1                               | 0.48                         |                     | 1    |  | $0.000e+000$       |      | 1      |  |  |
| C1                               | 5                            |                     | 1    |  | $0.000e+000$       |      | 1      |  |  |
| R2                               | 0.0000002                    |                     | 1    |  | $0.000e+000$       |      | 2      |  |  |
| C <sub>2</sub>                   | 0.1                          |                     | 1    |  | $0.000e+000$       |      | 2      |  |  |
|                                  |                              |                     |      |  |                    |      |        |  |  |
| Prefit                           | Simulate                     |                     | Fit  |  | Prefit & Fit       |      | Report |  |  |

*Figura VI. 5. Valor de elementos del circuito eléctrico equivalente de 2 elementos RC.*

COC-TOPAS 8007 con un 0.9 % de MW-CNT Muestra 1 se ajustó con el modelo Davidson-Cole con los siguientes valores de cada elemento:

| Equivalent circuit |          |                     |      |      |                    |        |  |  |  |
|--------------------|----------|---------------------|------|------|--------------------|--------|--|--|--|
| New                |          | <b>From Library</b> |      |      | Default            |        |  |  |  |
| From file          |          | From DLL            |      |      | parameters         |        |  |  |  |
| DavCole.sch        |          |                     |      | Save | Load               |        |  |  |  |
| Model parameters   |          |                     |      |      |                    |        |  |  |  |
| Parameter          | Value    |                     | Free |      | <b>Relative SD</b> | Order  |  |  |  |
| Rser               | 6.1      |                     |      |      | $0.000e+000$       | ٥      |  |  |  |
| R1                 | 2.13     |                     | 1    |      | $0.000e+000$       | 1      |  |  |  |
| C1                 | 5        |                     | 1    |      | $0.000e+000$       | 1      |  |  |  |
| <b>bhi</b>         | 0.55     |                     |      |      | $0.000e+000$       | ۰      |  |  |  |
| U                  | 0.6      |                     | 1    |      | $0.000e+000$       | ۰      |  |  |  |
|                    |          |                     |      |      |                    |        |  |  |  |
| Prefit             | Simulate |                     | Fit  |      | Prefit & Fit       | Report |  |  |  |

*Figura VI. 6. Valor de los elementos del circuito eléctrico equivalente Davidson-Cole.*

COC-TOPAS 8007 con un 1.7 % de MW-CNT Muestra 2 Davidson-Cole con los siguientes valores de cada elemento:

| Equivalent circuit |                       |                     |      |  |                    |        |  |  |  |  |
|--------------------|-----------------------|---------------------|------|--|--------------------|--------|--|--|--|--|
| New                |                       | <b>From Library</b> |      |  | Default            |        |  |  |  |  |
|                    | From DLL<br>From file |                     |      |  | parameters         |        |  |  |  |  |
| DavCole.sch        |                       |                     |      |  | Save               | Load   |  |  |  |  |
| Model parameters   |                       |                     |      |  |                    |        |  |  |  |  |
| Parameter          | Value                 |                     | Free |  | <b>Relative SD</b> | Order  |  |  |  |  |
| Rser               | 3.87                  |                     | 1    |  | $0.000e + 000$     | 0      |  |  |  |  |
| R1                 | 1.1                   |                     | 1    |  | $0.000e + 000$     | 1      |  |  |  |  |
| C1                 | 1010                  |                     | 1    |  | $0.000e + 000$     | 1      |  |  |  |  |
| phi                | 1.1                   |                     | 1    |  | $0.000e + 000$     |        |  |  |  |  |
| U                  | 0.1                   |                     | 1    |  | $0.000e + 000$     |        |  |  |  |  |
|                    |                       |                     |      |  |                    |        |  |  |  |  |
| Prefit             | Simulate              |                     | Fit  |  | Prefit & Fit       | Report |  |  |  |  |

*Figura VI. 7. Valor de los elementos del circuito eléctrico equivalente Davidson-Cole.*

COC-TOPAS 8007 con un 2.5 % de MW-CNT Muestra 3 Davidson-Cole con los siguientes valores de cada elemento:

| Equivalent circuit |           |                     |      |          |                    |      |            |  |  |  |
|--------------------|-----------|---------------------|------|----------|--------------------|------|------------|--|--|--|
| New                |           | <b>From Library</b> |      |          | Default            |      |            |  |  |  |
|                    | From file |                     |      | From DLL |                    |      | parameters |  |  |  |
| DavCole.sch        |           |                     |      | Save     |                    | Load |            |  |  |  |
| Model parameters   |           |                     |      |          |                    |      |            |  |  |  |
| Parameter          | Value     |                     | Free |          | <b>Relative SD</b> |      | Order      |  |  |  |
| Rser               | 5,82      |                     |      |          | $0.000e+000$       |      | 0          |  |  |  |
| R1                 | 2.1       |                     | 1    |          | $0.000e + 000$     |      | 1          |  |  |  |
| C1                 | 500       |                     | 1    |          | $0.000e + 000$     |      | 1          |  |  |  |
| phi                | 0.77      |                     | 1    |          | $0.000e + 000$     |      | ۰          |  |  |  |
| U                  | 0.1       |                     | 1    |          | $0.000e+000$       |      | ۰          |  |  |  |
|                    |           |                     |      |          |                    |      |            |  |  |  |
| Prefit             | Simulate  |                     | Fit  |          | Prefit & Fit       |      | Report     |  |  |  |

*Figura VI. 8. Valor de los elementos del circuito eléctrico equivalente Davidson-Cole.*

## III. Publicaciones

Victor H. Loredo-Flores, A. Zeferino Martínez-Elena, Martha C. Galaz-Larios, Donato Valdez-Pérez" Desarrollo tecnológico de películas de COC con MWCNT embebidos: un estudio de conductividad por espectroscopía de impedancia", CNIES 2019.